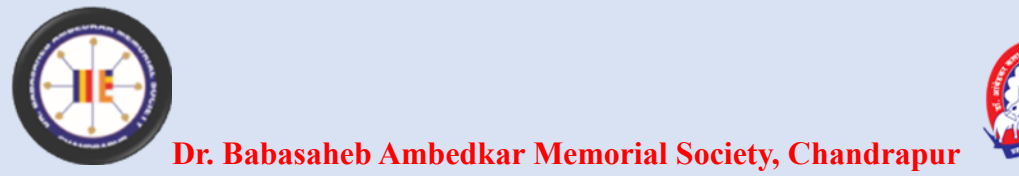

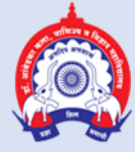

## **Dr. Ambedkar College of Arts, Commerce & Science, Chandrapur**

**Affiliated to Gondwana University, Gadchiroli.**

**Re-accredited by NAAC 'B +' with 2.61 CGPA**

**ANNUAL QUALITY ASSURANCE REPORT**

## **AQAR: 2022-2023**

## **CRITERION – VI GOVERNANCE, LEADERSHIP AND MANGEMENT**

## **METRIC NO: - 6.2.3**

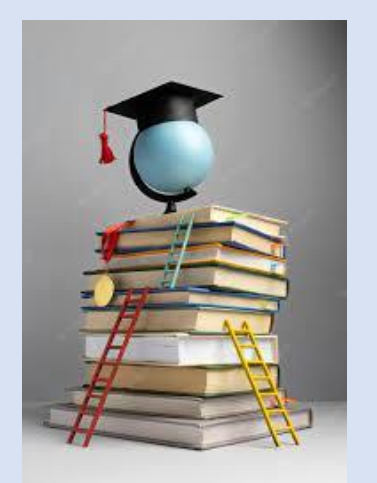

**METRIC NAME: 6.2.3 Implementation of e-governance in areas of operation**

> **Web: - dacchanda.ac.in e-mail: - [dachanda@yahoo.in](mailto:dachanda@yahoo.in) Phone: - 07172256080**

### R.R.MAMIDWAR & CO.,

**CHARTERED ACCOUNTANTS,** CA AJAY D.MAMIDWAR B.Com., LL.B., F.C.A. CA PIYUSH R MAMIDWAR B.Com., (Hons)., F.C.A.

**SARAFA LINE. CHANDRAPUR (M.S.)** Pin Code: 442 402 PHONE NO.: @255034,256392 (0) 252892, 272420

DR. AMBEDKAR ARTS AND COMMERCE COLLEGE CHANDRAPUR, DISTT. CHANDRAPUR (M.S.) [Under the Management of Dr.Babasaheb Ambedkar Memorial Society, Chandrapur ] SR. COLLEGE A/C.

RECEIPTS AND PAYMENTS A/C.

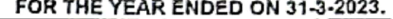

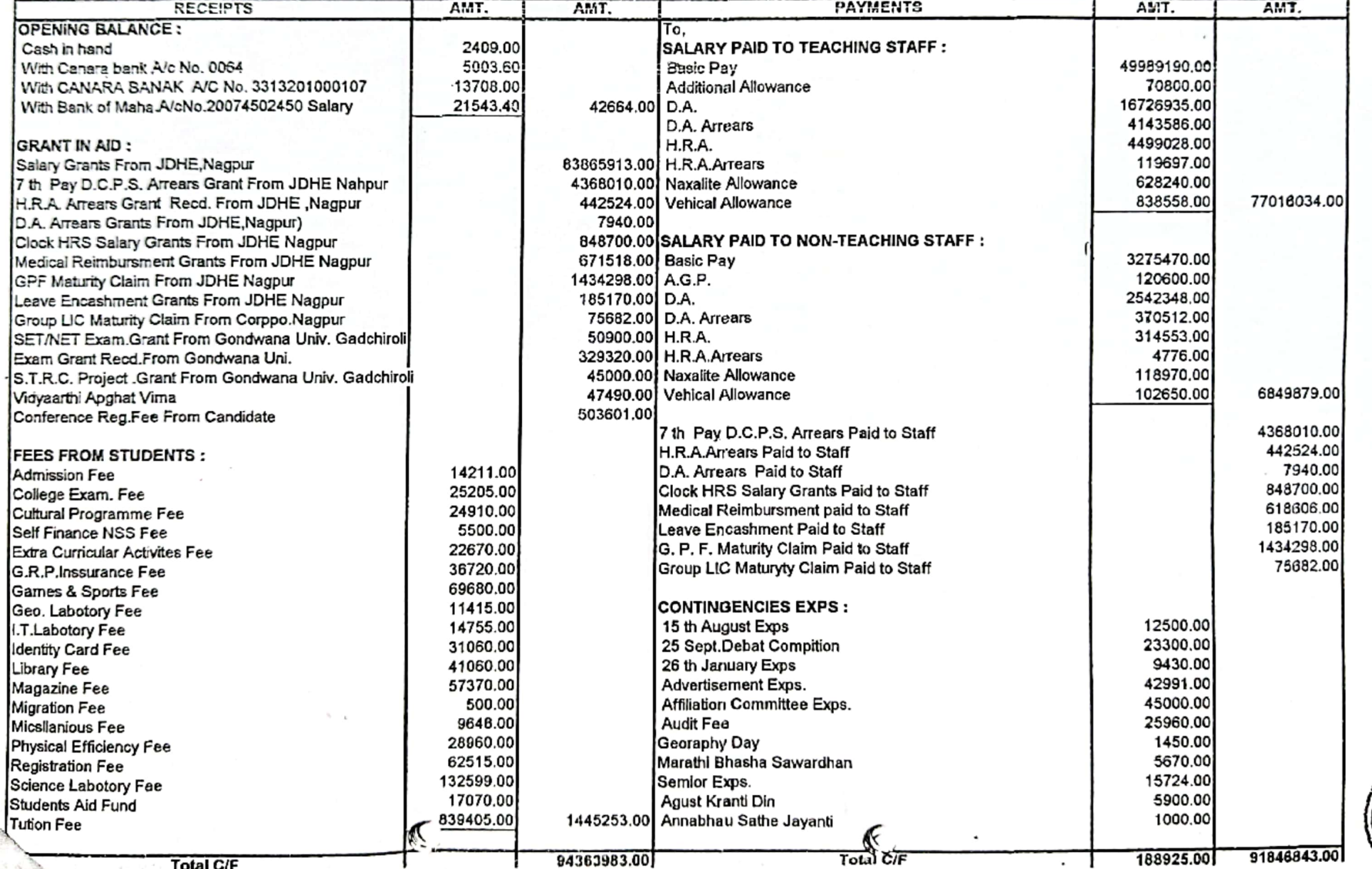

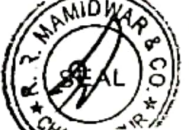

**D** 

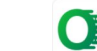

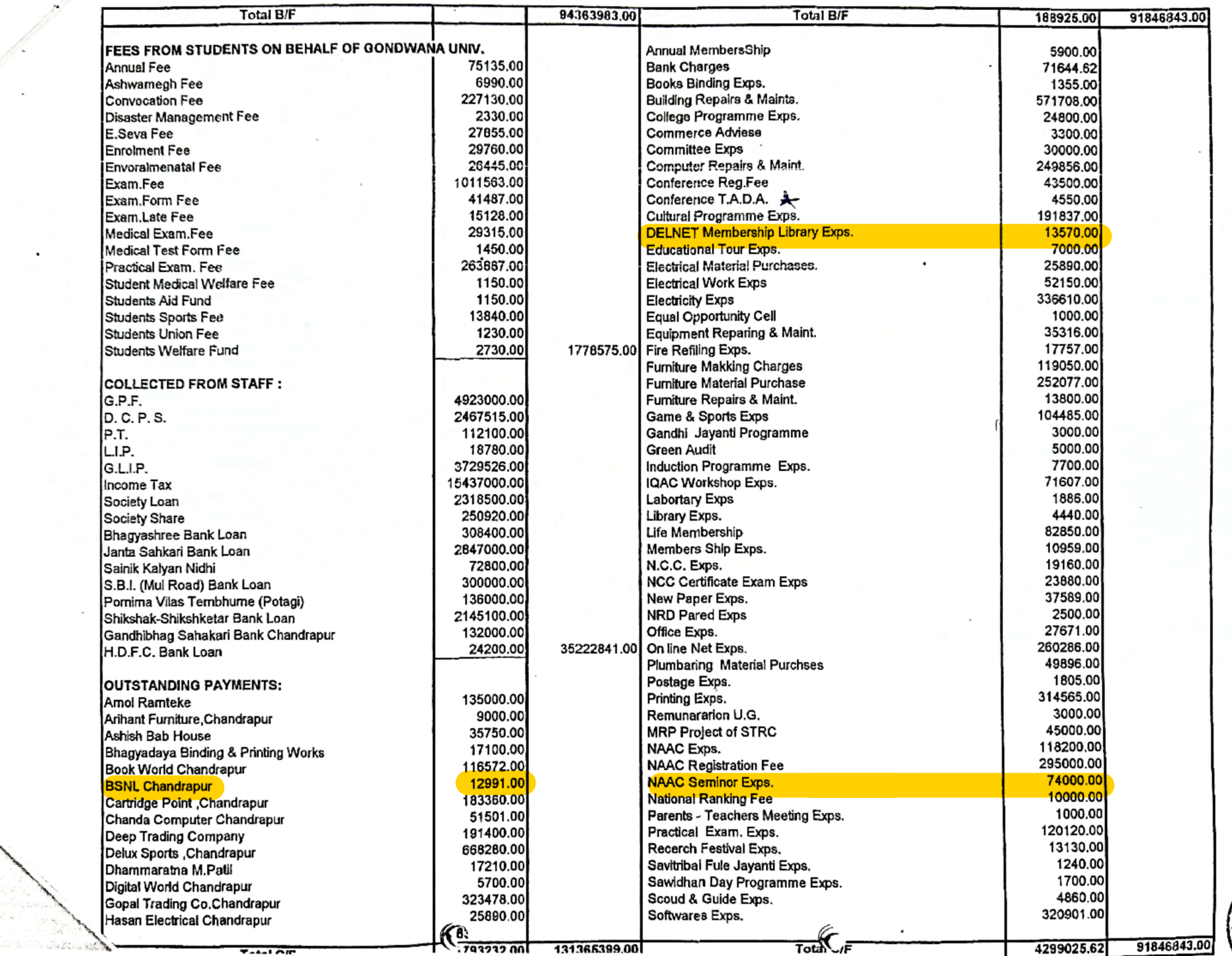

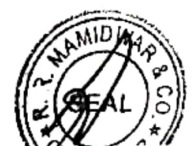

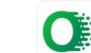

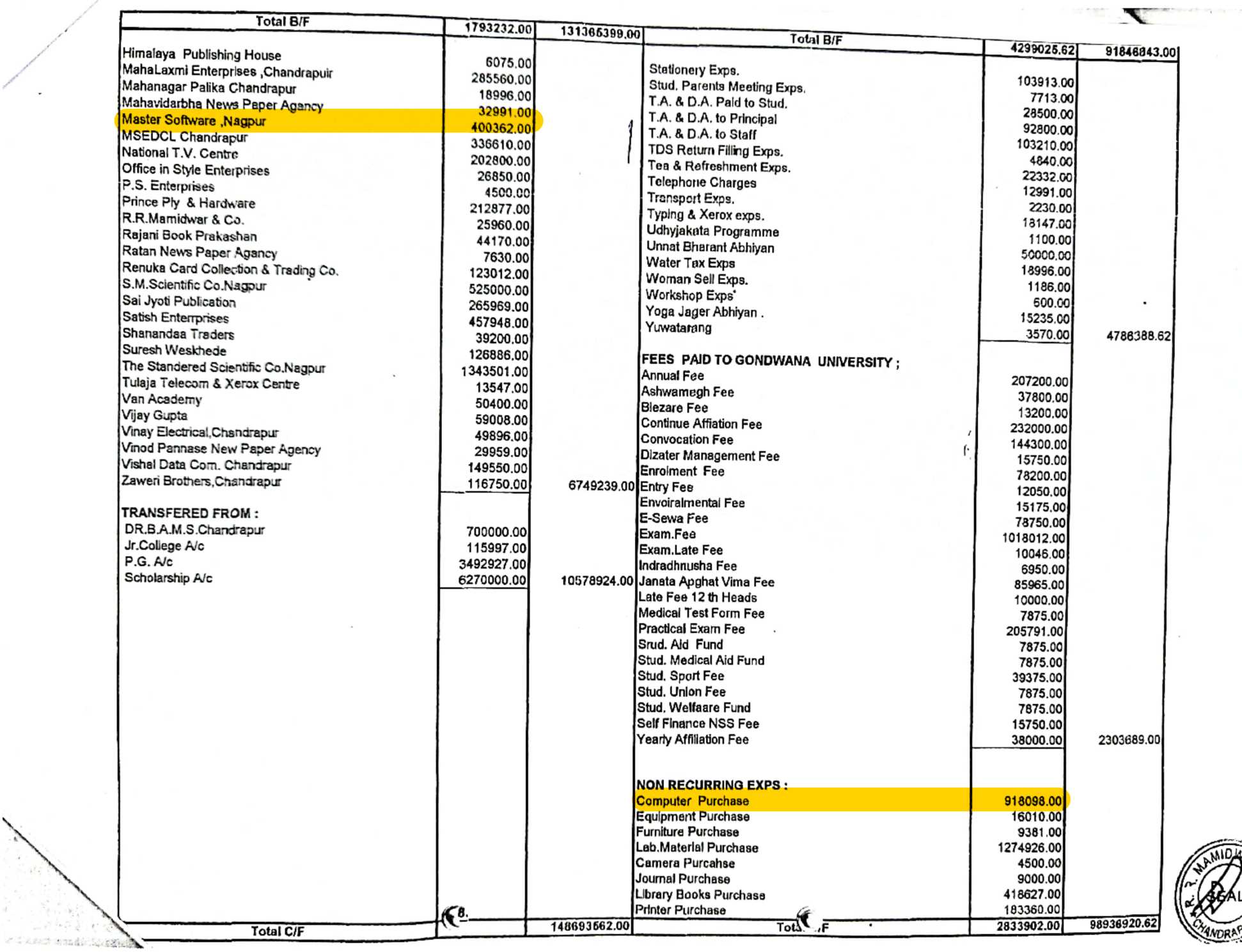

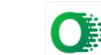

**Pinan** vo

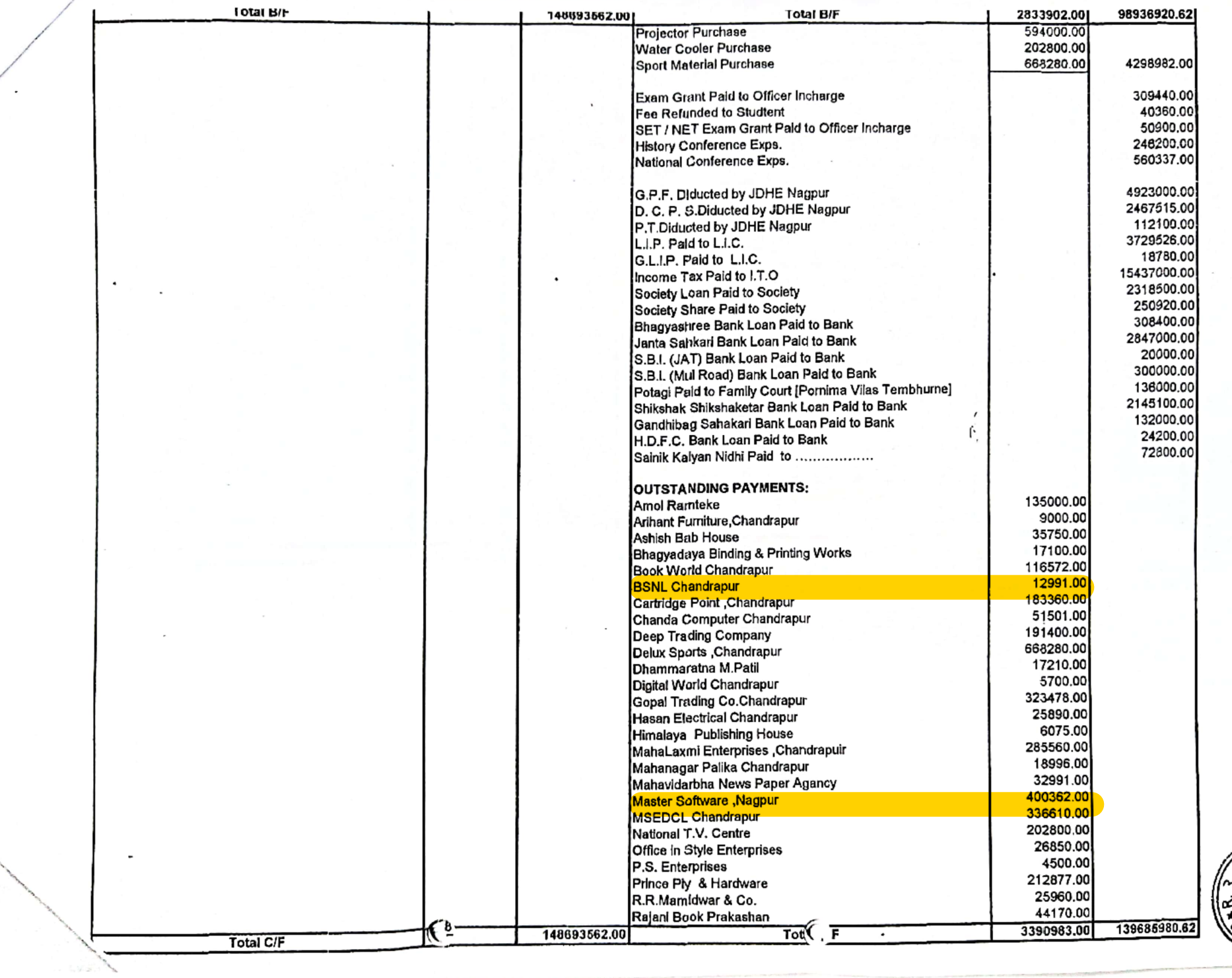

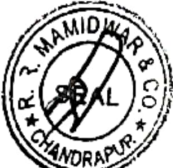

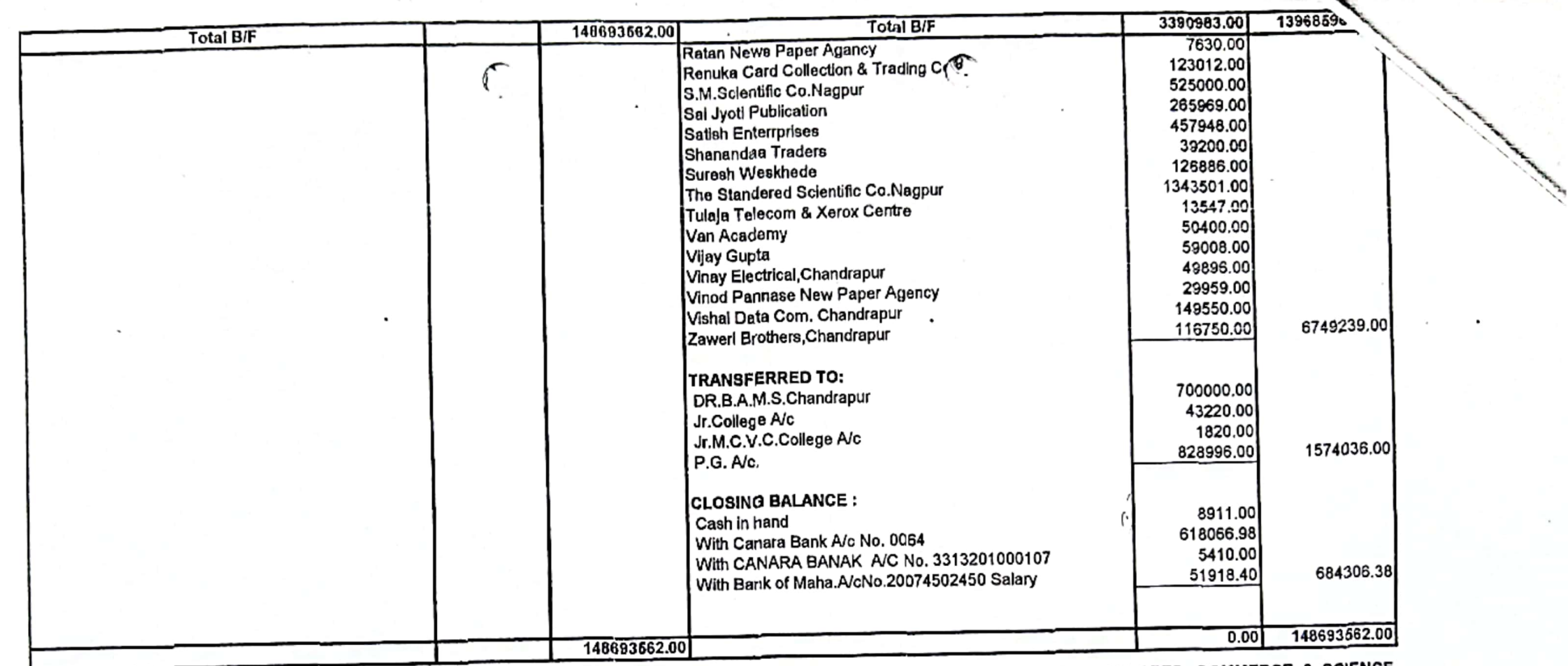

Certificed that the above RECEIPTS AND PAYMENTS ACCOUNT( SR.COLLEGE A/C), DR.AMBEDKAR COLLEGE OF ARTS, COMMERCE & SCIENCE CHANDRAPUR DISTT.CHANDRAPUR (M.S.), For the year ended on 31.3.2023, subject to our separate report shows a true and fair picture of the affairs of COLLEGE, as per

our information and explanation given to us of accounts and as is reflected from the books.

**CHANDRAPUR MBC/1+2/ JUL 2023** DATED:  $10$ 

PRINCIPAL<br>PRINCIPAL<br>Dr. Ambedkar Callege of Arts,<br>Comm. & Science, Chandrapur

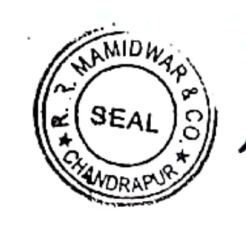

FOR R.R.MAMIDWAR & CO., **CHARTERED ACCOUNTANT** 

AJAY D. MAMIDWAR (PARTNER)<br>FRN:105942W

UDING 23039841BUXCHX3133

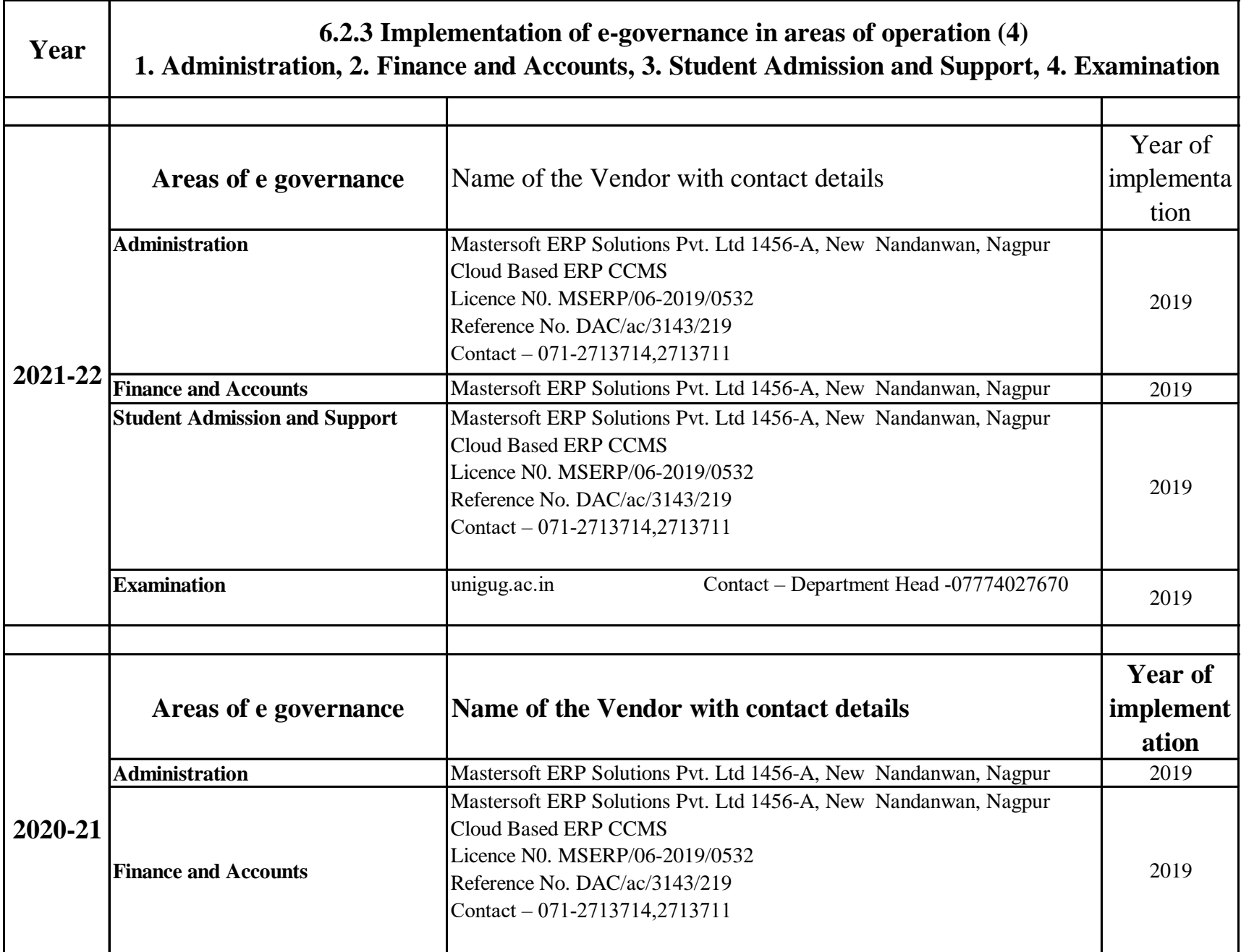

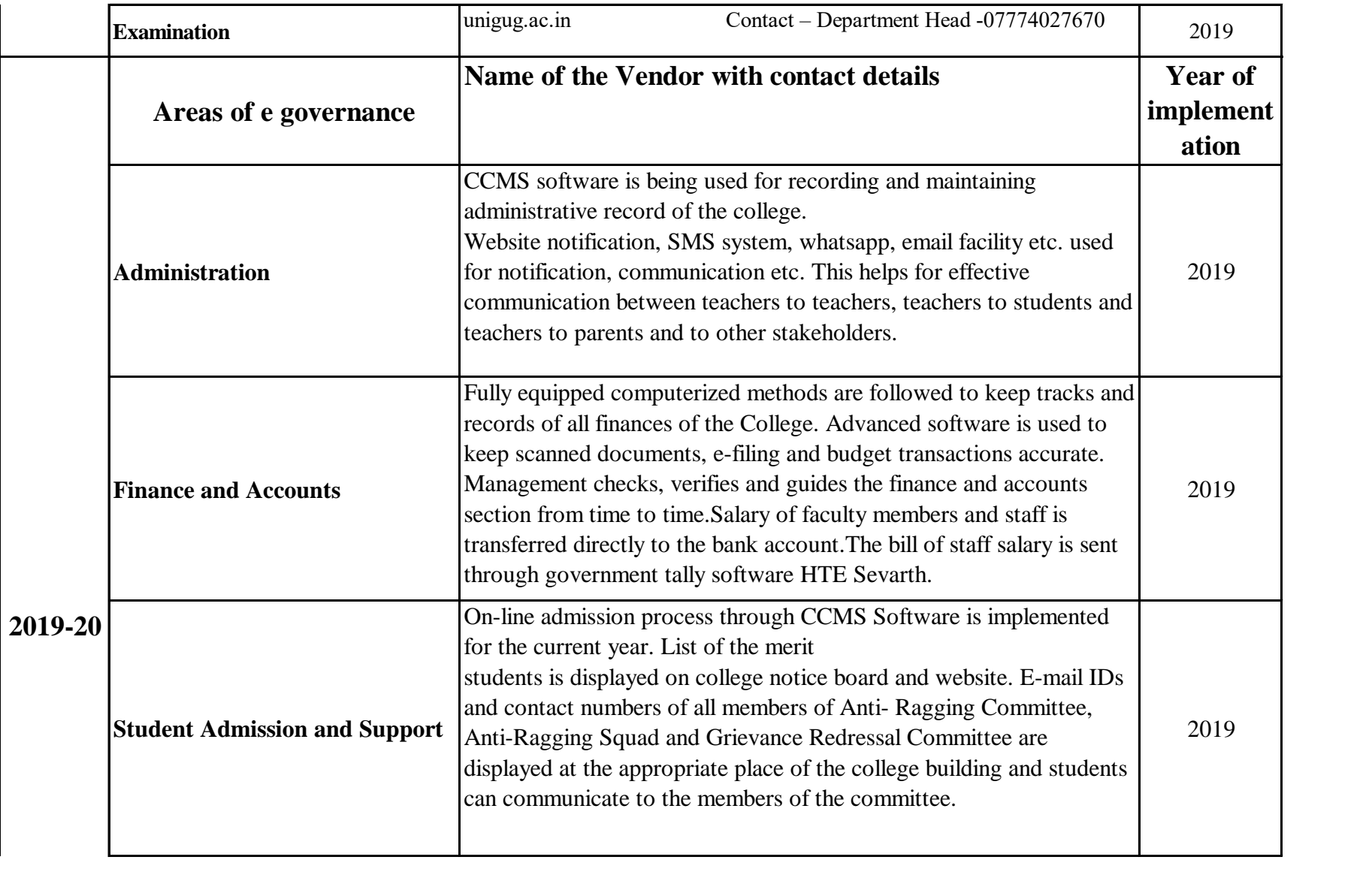

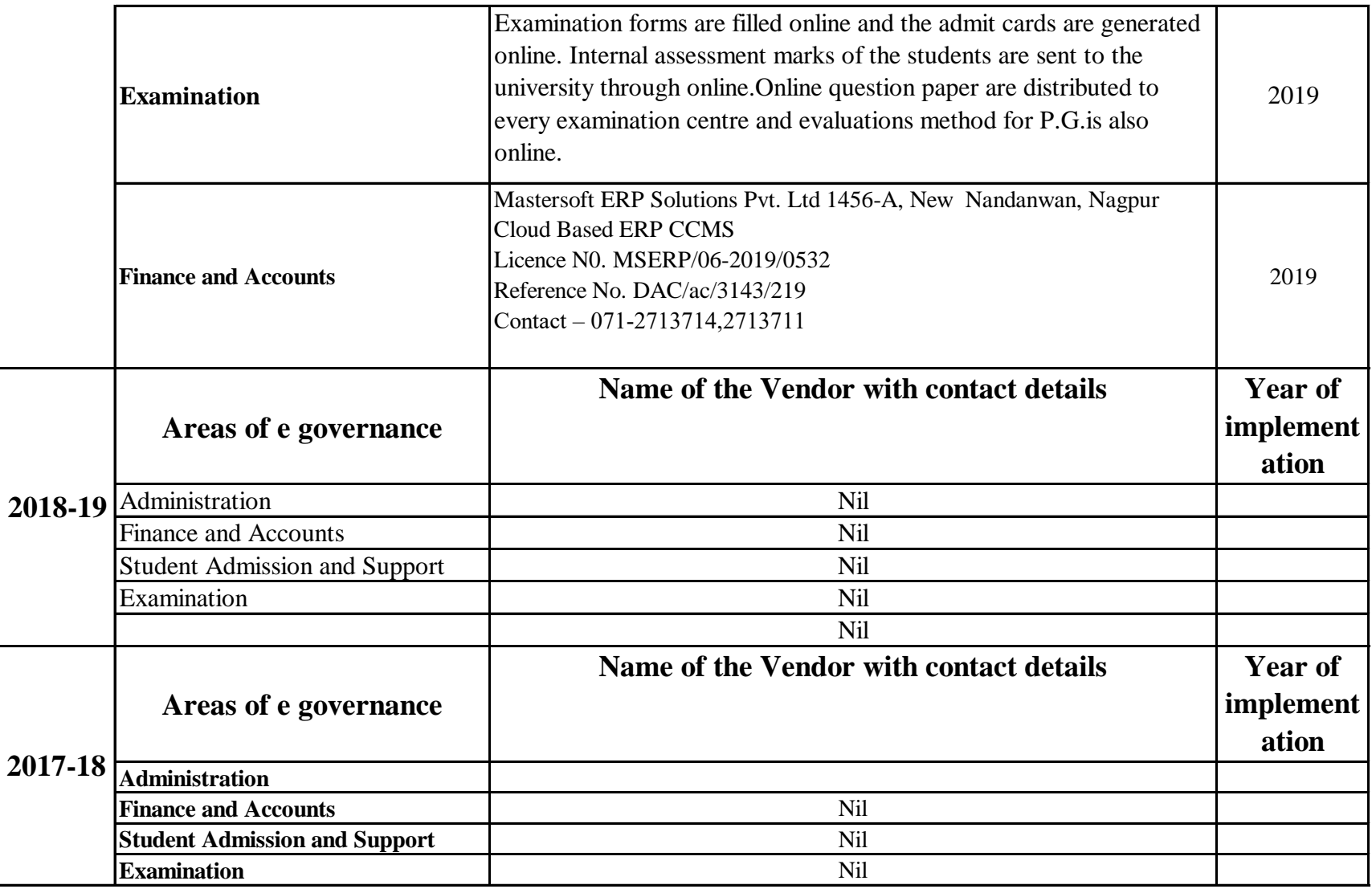

**FLET MasterSoft** Accelerating education

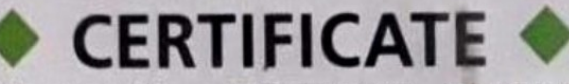

License No.: MSERP/06 - 2019/0532

Generated on: 03/06/2019

Reference: DAC/AC/3143/219 Dated: 25/03/2019

This is a Certificate of Authenticity that the Cloud Based ERP Solutions you have procured is legally licensed by MasterSoft ERP Solutions Pvt. Ltd. -A Company of Master's Software Group, 1456-A, New Nandanvan, Nagpur-24

Licensee: Dr. Ambedkar College of Arts, Commerce & Science, Deeksha Bhoomi, Civil Lines, Chandrapur

#### Software: Cloud Based ERP CCMS - Centralized **Campus Management System**

- On- line Students Registration
- Student Admission & Fees Online/On Counter
- Student Information System
- · Student Certificates
- · Student Timetable & Attendance with Apps
- Financial accounting or Standared Tally Integration
- · Payroll Management System
- Library & Leave Management System
- College Website
- Feedback Management System
- Library OPAC
- Mobile Based OPAC APPS
- SMS Short Message Service (50,000 Free) Per Year
- SMS/Email Integration with all software

**Authorized Sign** 

### **MasterSoft ERP Solutions Pvt. Ltd**

1456-A, New Nandanvan, Nagpur Ph.: - 0712-2713714, 2713711

email: sales@iitms.co.in, website: www.iitms.co.in

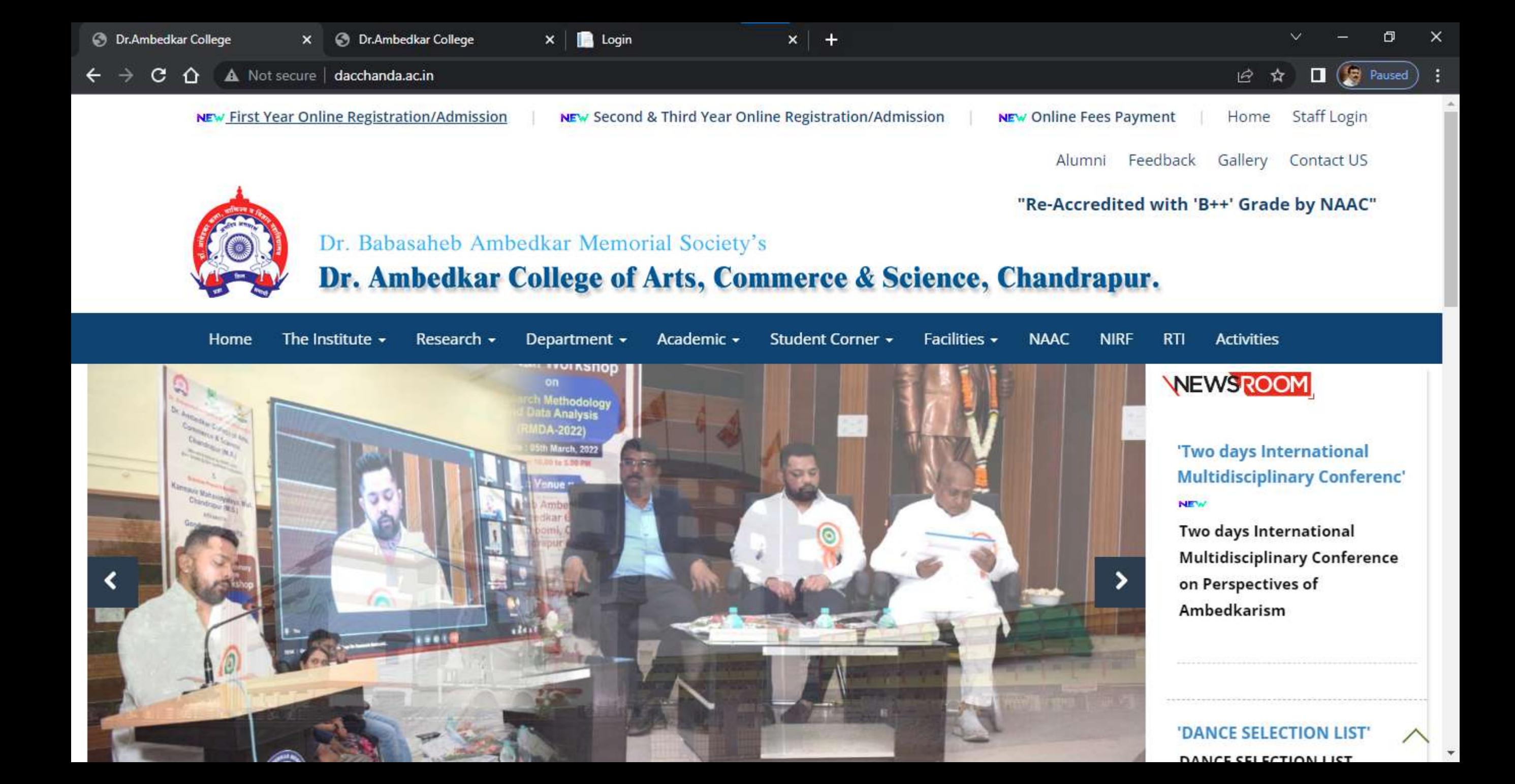

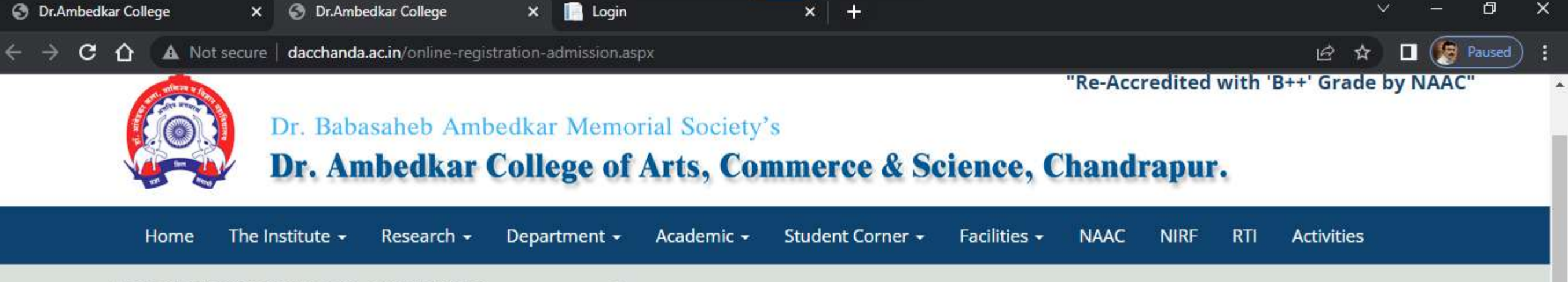

ADMISSION NOTICE (SESSION 2022-2023)

## पदवी व पदव्युत्तर वर्गाच्या प्रवेशासाठी मार्गदर्शक सूचना

- शैक्षणिक सत्र 2022-23 पासून पदवी व पदव्यूत्तर अभ्यासक्रमासाठी विद्यार्थांना महाविद्यालयीन प्रवेश घेण्यासाठी विद्यापीठाच्या संकेतस्थळावर संगणकीय (Online) प्रणालीद्वारे REGISTER करणे विद्यापीठाद्वारे अनिवार्य करण्यात आले आहे.
- यासाठी मोबाईल नंबर व Gmail ID तुमचा स्वतःचा असणे अनिवार्य आहे. यावरच तुमचे Exam Hall Ticket/Admission Card/Time table/online class link इ. मिळणार आहेत.
- महाविद्यालयात प्रवेश मिळविण्यासाठी विद्यापीठाच्या संकेतस्थळावर COLLEGE CODE निवडतांना 302 निवडावा.
- Registration सुरू करण्यापूर्वी आपला फोटो, सही, टि.सी., दहावी बारावी पदवीच्या गुणपत्रिका व आवश्यक असल्यास जातीचा दाखला, नॉन क्रिमीलेअर दाखला इ. कागदपत्रे स्कॅन करून ठेवावे. Registration करतांना वरील कागदपत्रेs Upload करावी लागतील.

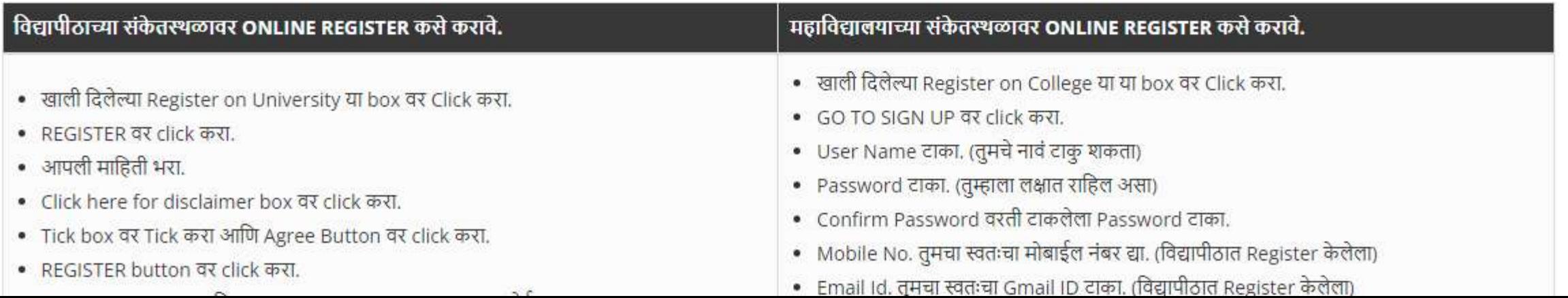

 $\Box$   $(B)$  Paused

日 日

☆

 $\mathbf{C}$ enrollonline.co.in/registration/apply/dacc  $\hat{ }$ 

# **ONLINE REGISTRATION**

**NOW OPEN FOR REGISTRATION** 

## **NOTICE**

IMPORTANT DATES FOR ONLINE REGISTRATION/APPLICATION 2022

XI SCI

XI MCVC P/S

XI MCVC O/M

Start from 13/06/2022 12:04AM to 31/08/2022 5:00PM

**D** Login

 $\mathbf x$ 

Start from 13/06/2022 12:04AM to 31/08/2022 5:00PM

Start from 13/06/2022 12:04AM to 31/08/2022 5:00PM

Start from 13/06/2022 12:04AM to 31/08/2022

#### UserName\*

 $\mathbf{x}$ 

Password\*

Confirm Password\*

Mobile Number\*

Email Id

Don't have Email? Click here to Create Gmail Account

**GO TO LOGIN** 

**REGISTER** 

VEMACUC DANIK

 $\Box$   $(B)$  Paused

本

 $or Q \nvert P$ 

C. enrollonline.co.in/registration/apply/dacc  $\hat{ }$ 

# **ONLINE REGISTRATION**

**NOW OPEN FOR REGISTRATION** 

## **NOTICE**

IMPORTANT DATES FOR ONLINE REGISTRATION/APPLICATION 2022

XI SCI

XI MCVC P/S

XI MCVC O/M

Start from 13/06/2022 12:04AM to 31/08/2022 5:00PM

**D** Login

 $\mathbf x$ 

Start from 13/06/2022 12:04AM to 31/08/2022 5:00PM

Start from 13/06/2022 12:04AM to 31/08/2022 5:00PM

Start from 13/06/2022 12:04AM to 31/08/2022

#### 465371

 $\mathbf{x}$ 

 $000000$ 

......

9373538564

adarshnimkar21@gmail.com

Don't have Email? Click here to Create Gmail Account

**GO TO LOGIN** 

**REGISTER** 

VENZO ZO DANIE

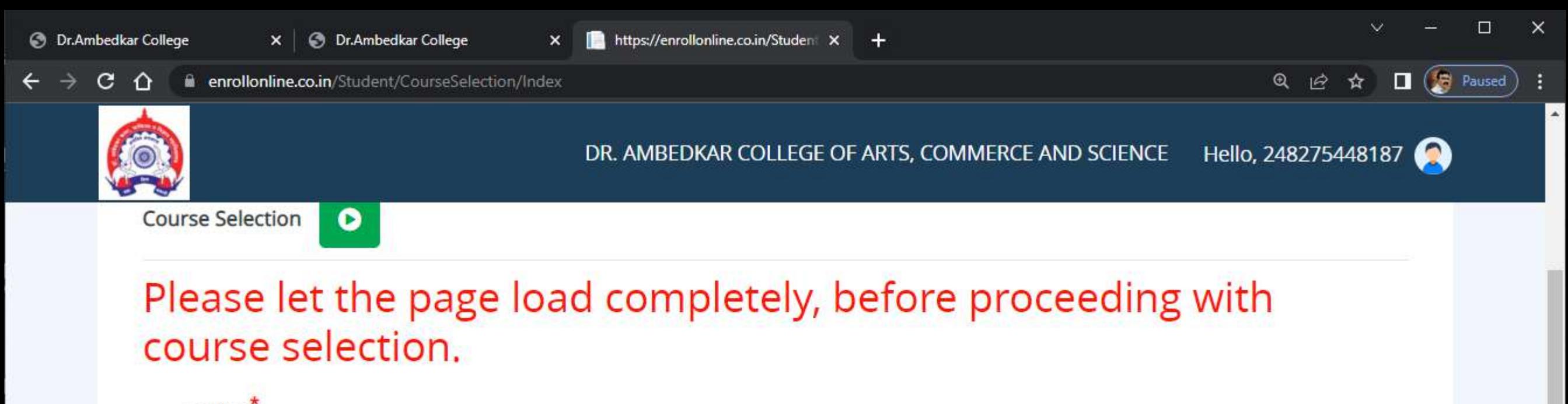

Course<sup>\*</sup> B.A. SEM 1

 $\overline{\mathbf{v}}$ 

**Save & Next** 

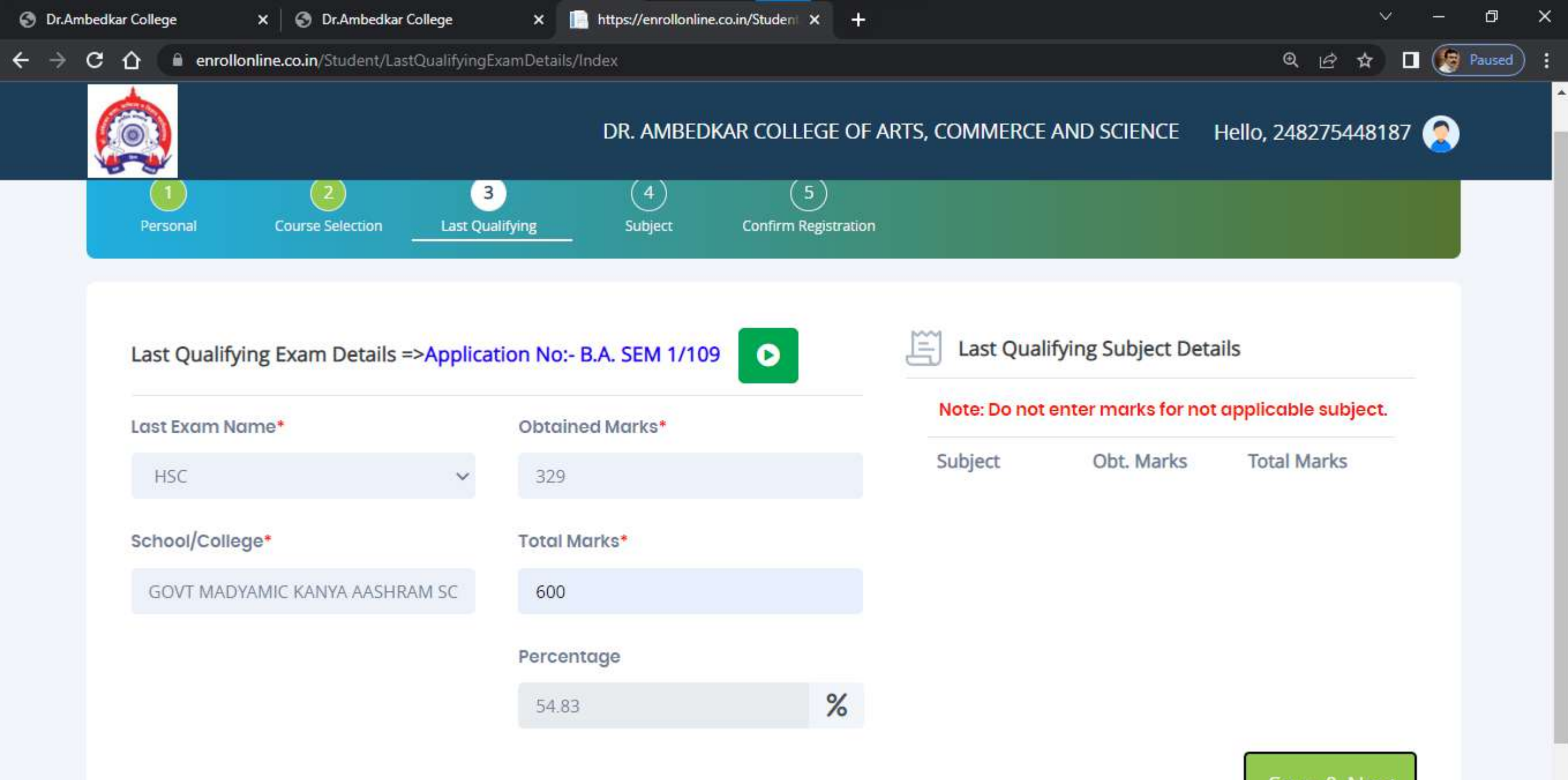

Save & Next

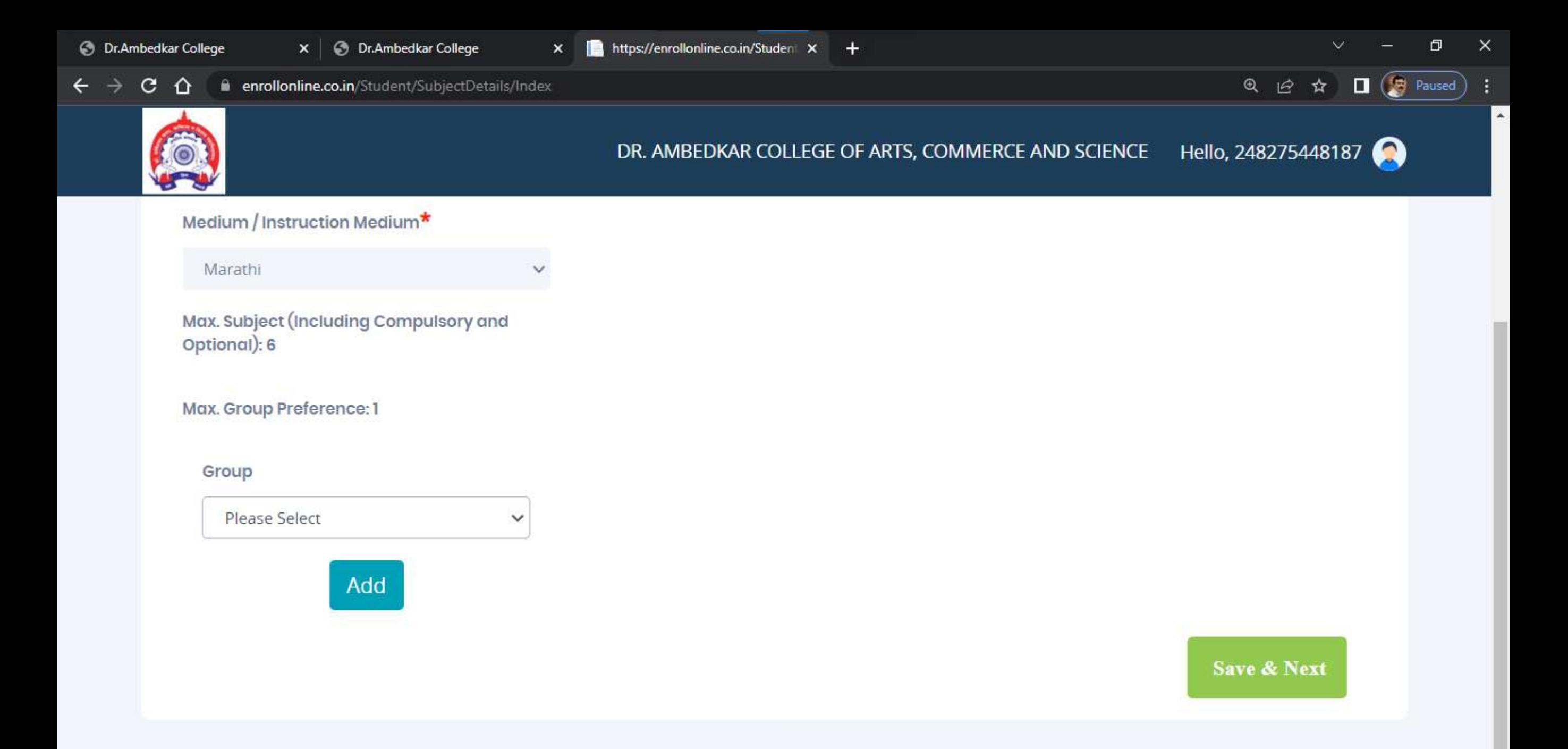

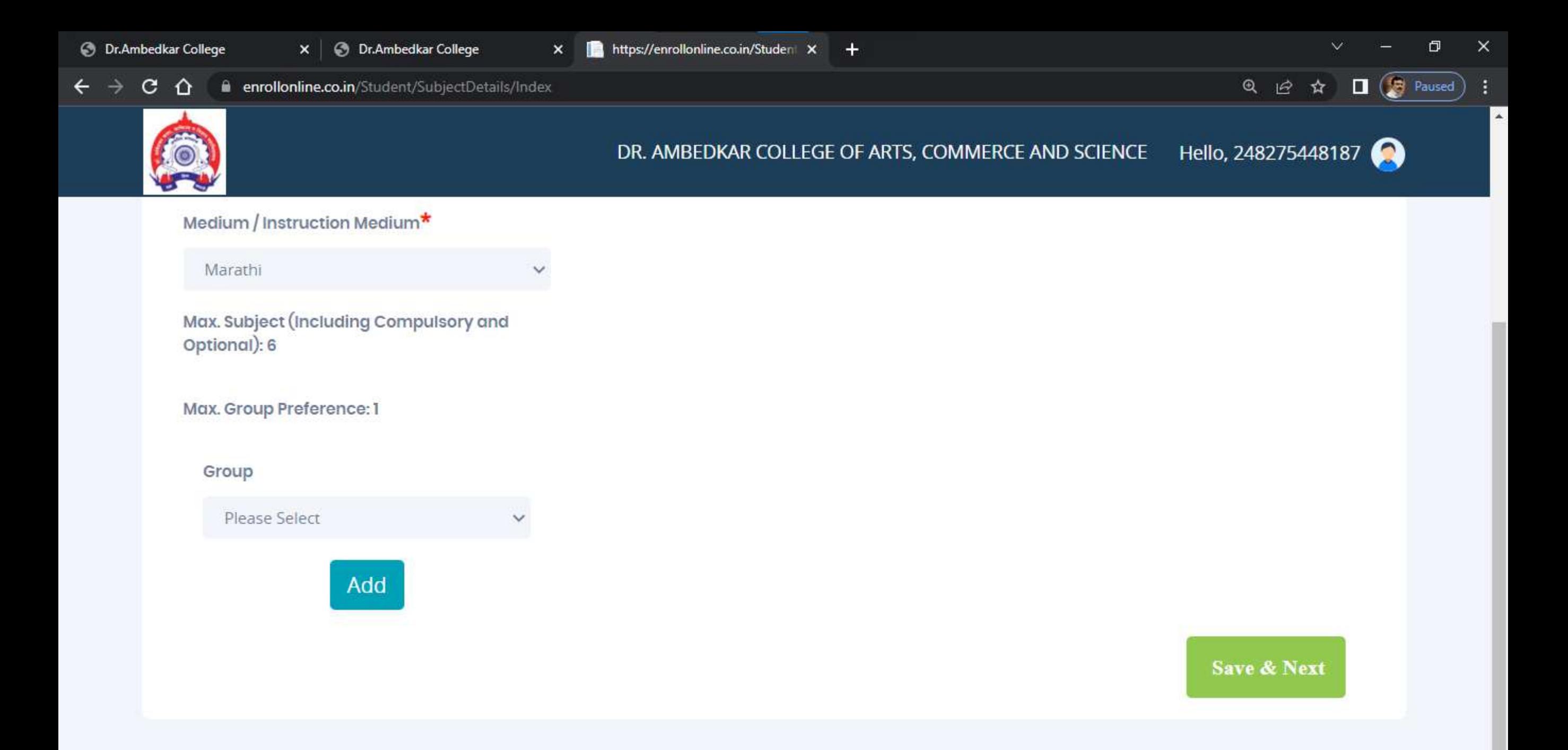

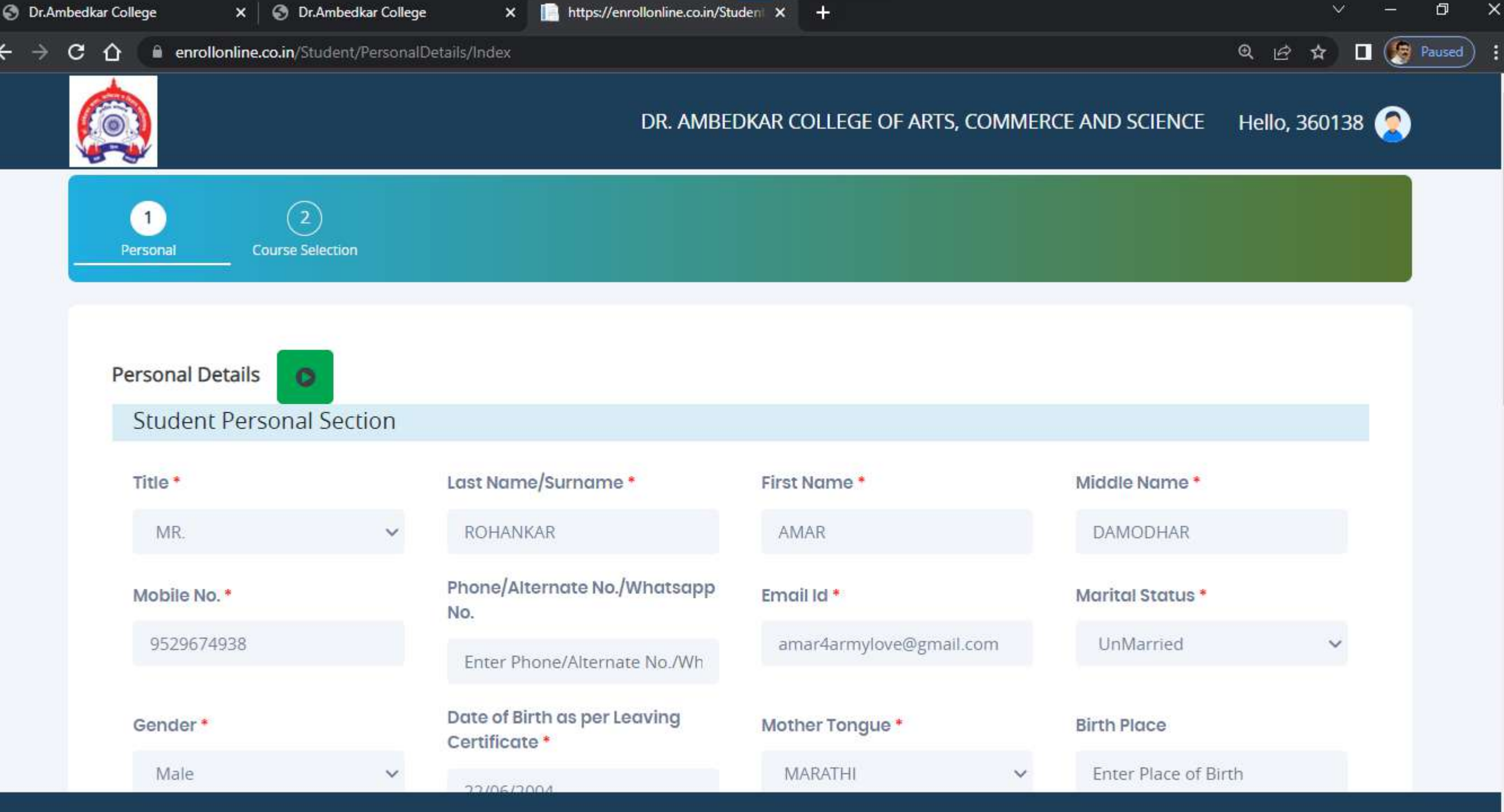

F

 $\Delta$ 

 $\checkmark$ 

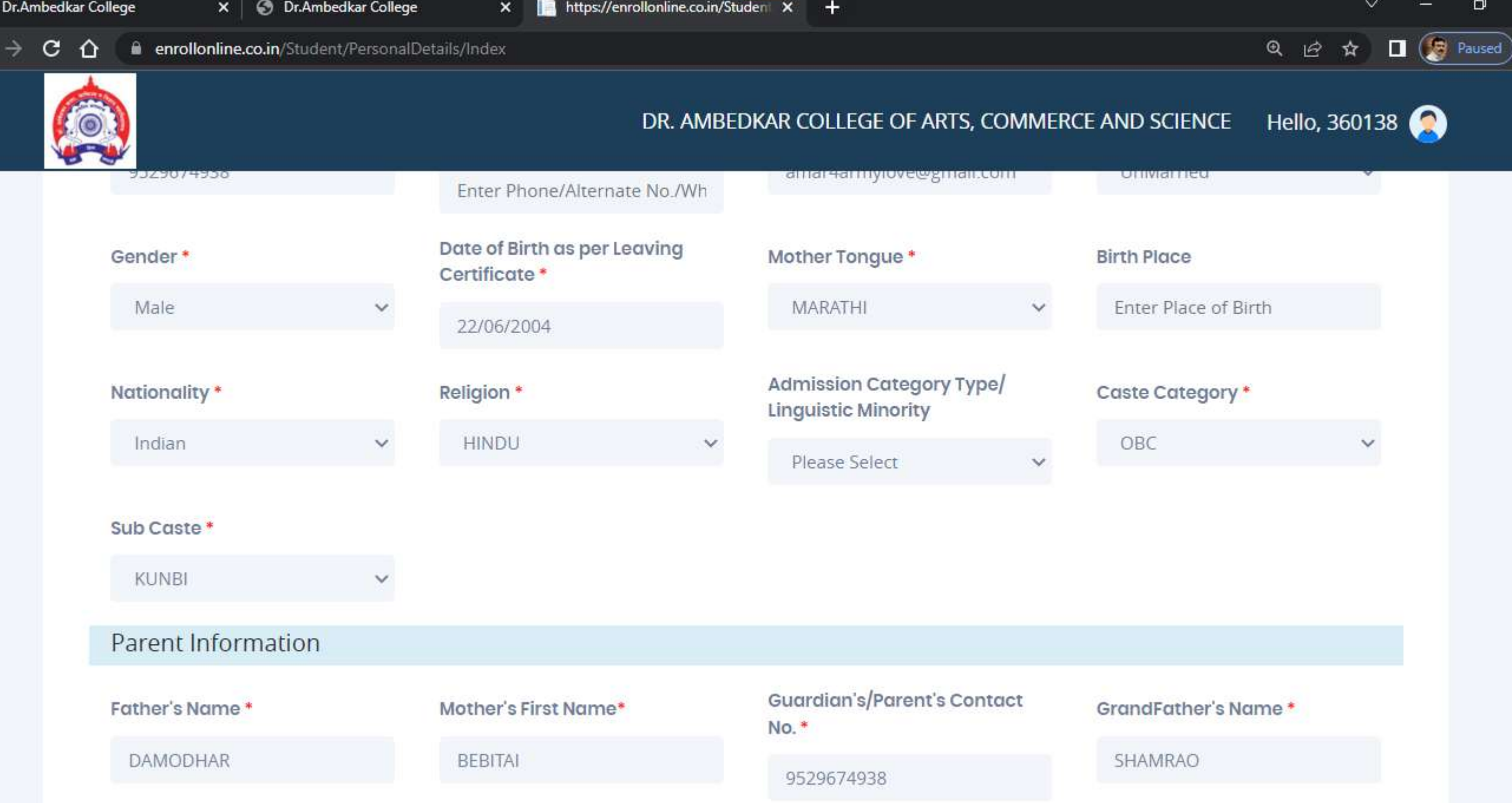

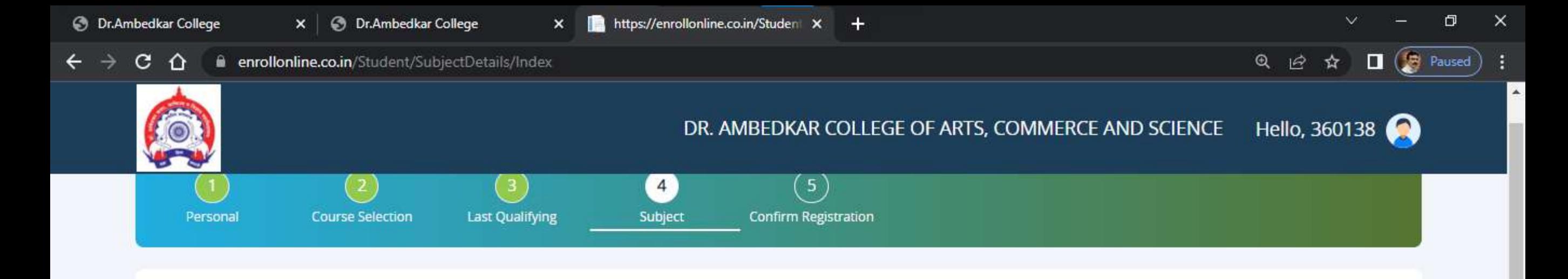

Subject Details=> Application No:- B.A. SEM 1/133

#### **SELECT ONLY ONE GROUP**

Medium / Instruction Medium\*

Marathi

Max. Subject (Including Compulsory and Optional): 6

#### Max. Group Preference: 1

#### Group

### All Selected Groups

 $\bullet$ 

 $\sim$ 

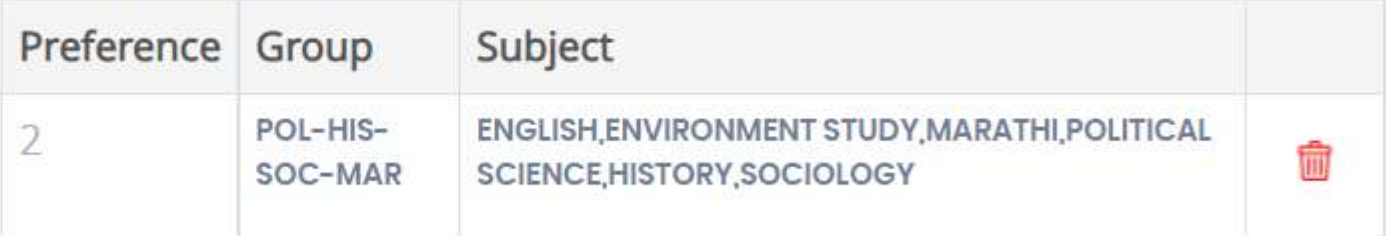

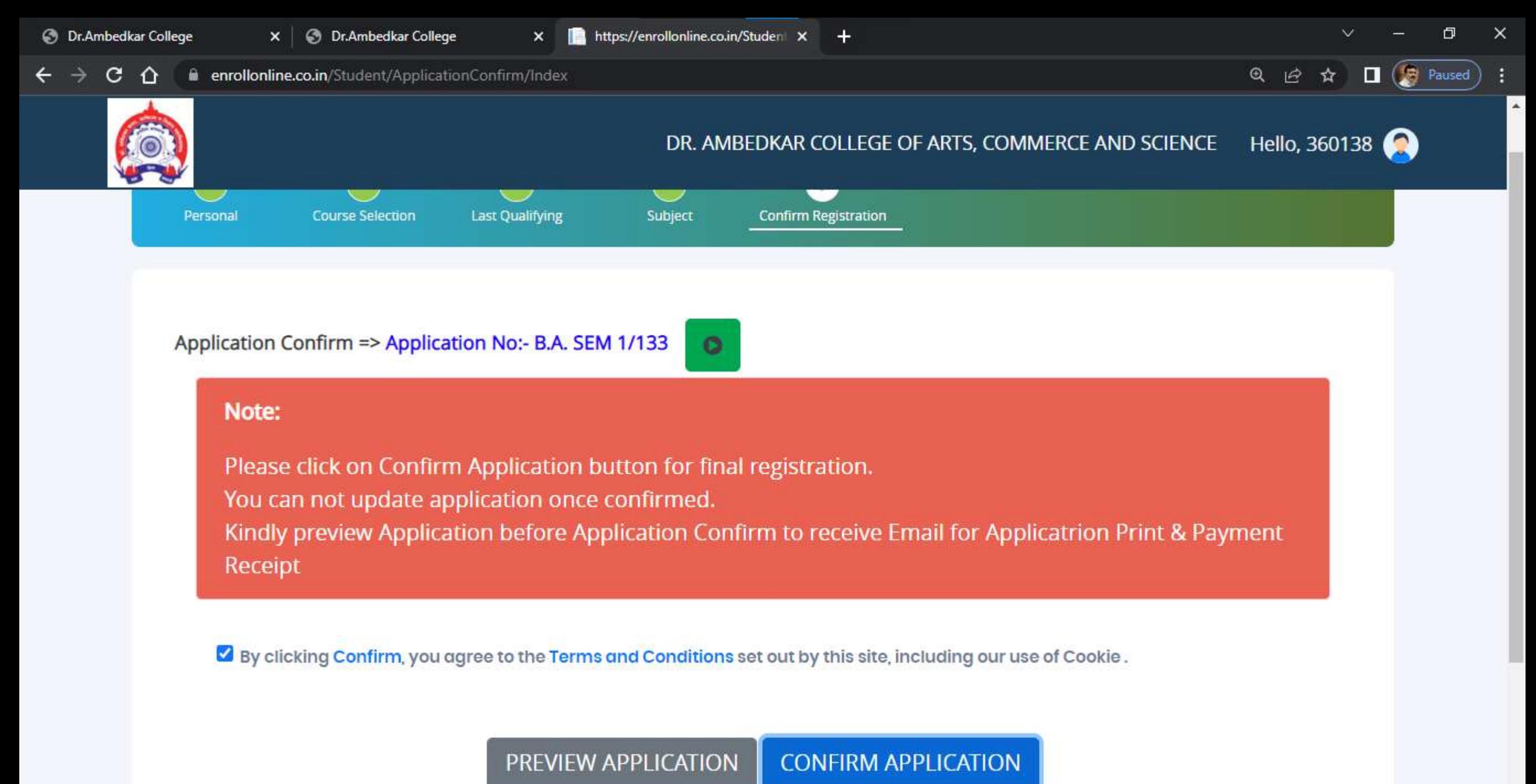

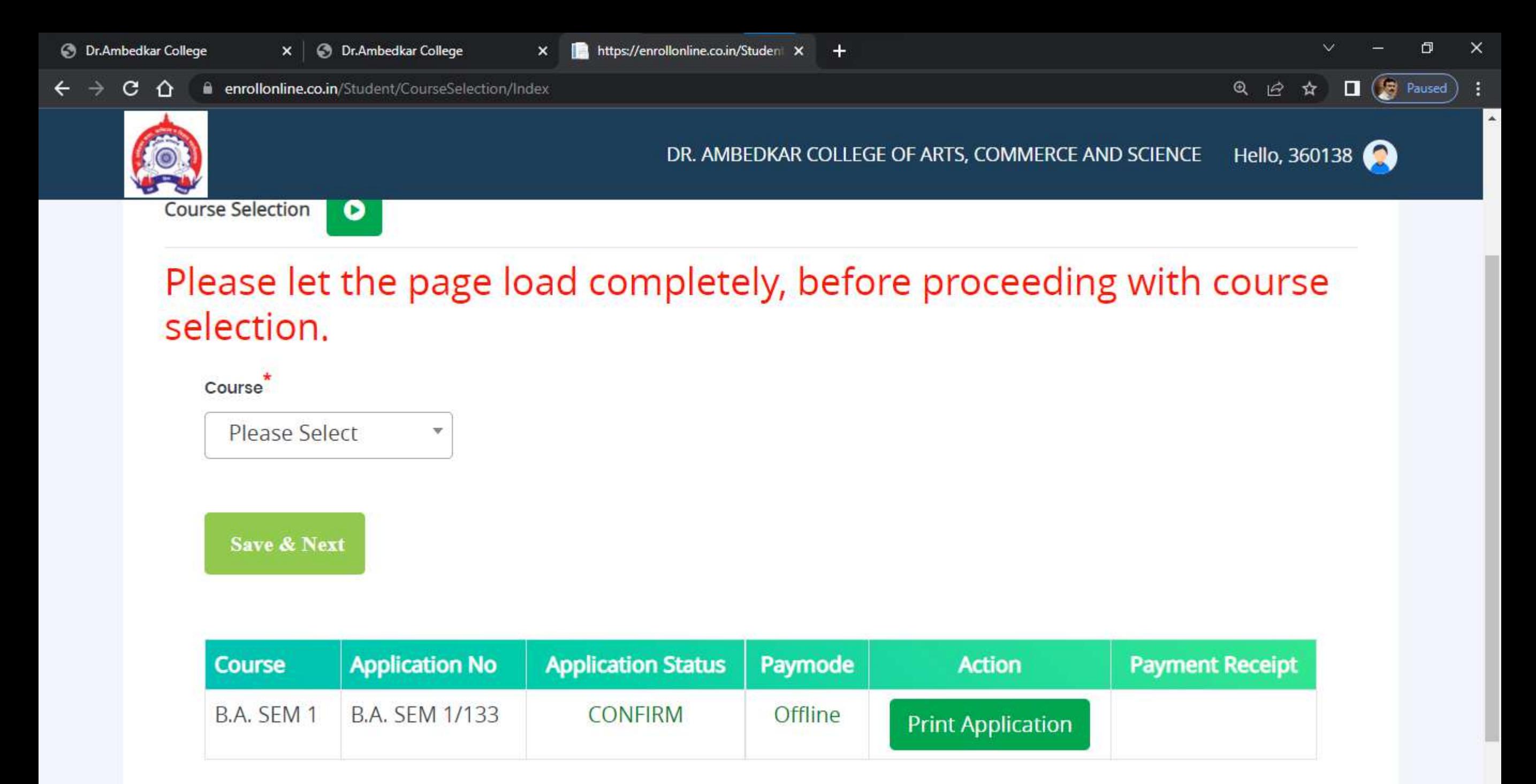

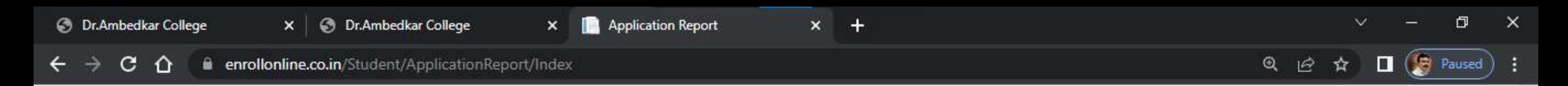

**Download Application Print Application Back** 

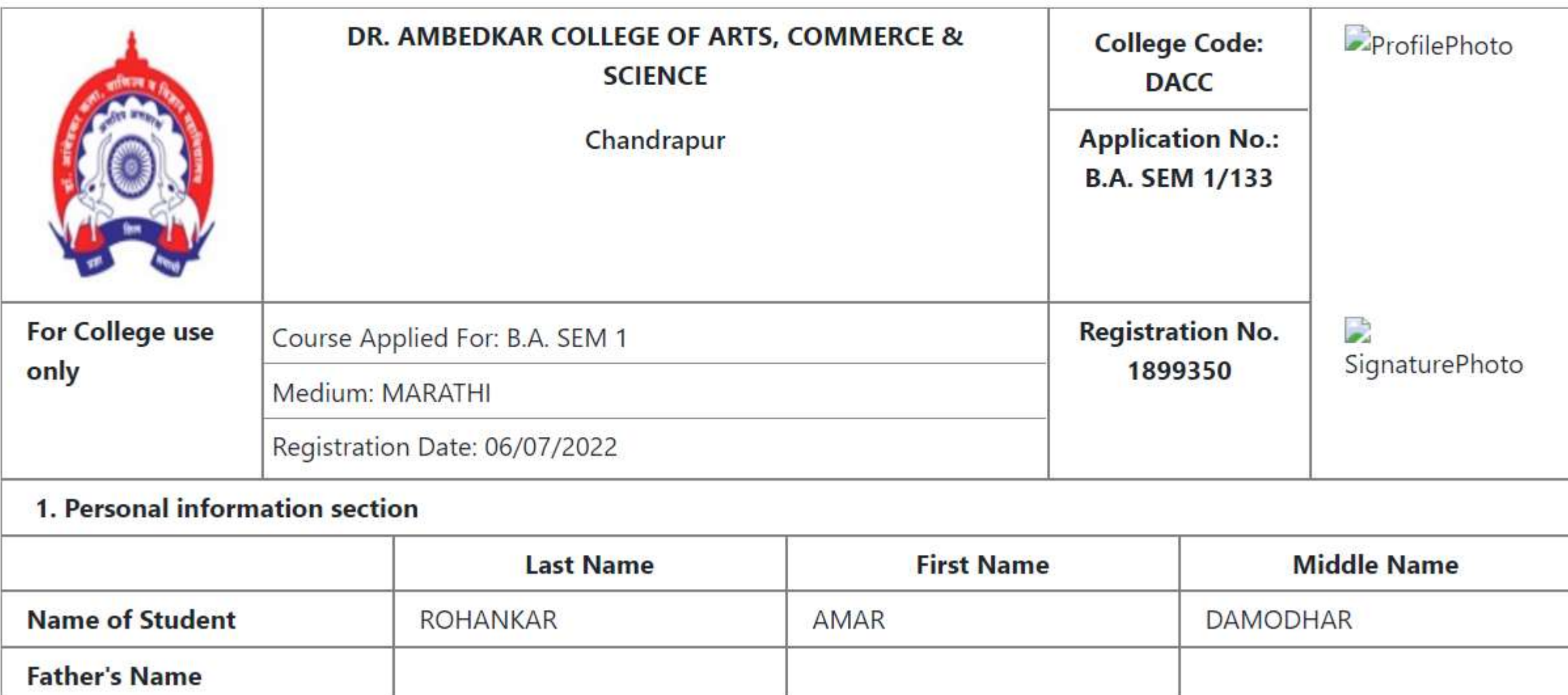

 $\Delta$ 

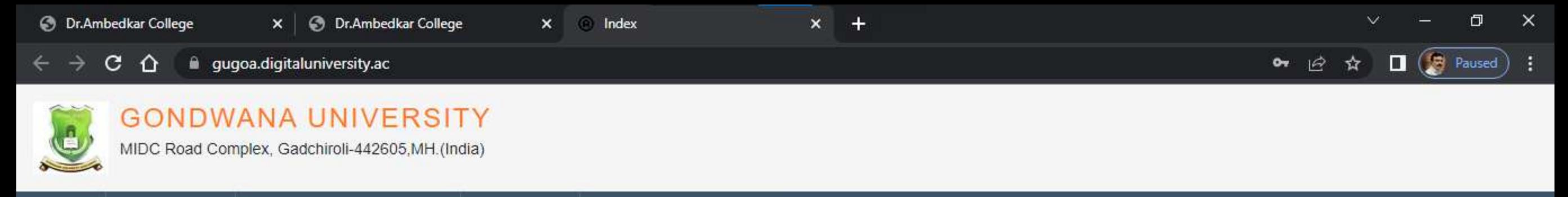

#### **LOGIN SCHEDULE** PRESENTATION GUIDE **GET HELP**

I am a New Admission seeker in this University. ह्या विद्यापीठात मी पहिल्यांदाच प्रवेश घेत आहे.

Students NOT HAVING 16 Digit PRN have TO click ON "Register"  $\mathbf{\Theta}$ button below. AFTER successful registration, LOG ON WITH registered username AND password. १६ अंकी PRN नसलेल्या विद्यार्थ्यांनी "रजिस्टर" "Register" बटनवर क्लिक कराते." यशस्वीरीत्या नोंदणी झाल्यावर युझरनेम व पासवर्ड टाकन लॉगीन कराते.

D22BC0003545

........

ఽ

Forgot Password ? | Validate Registration

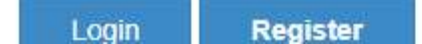

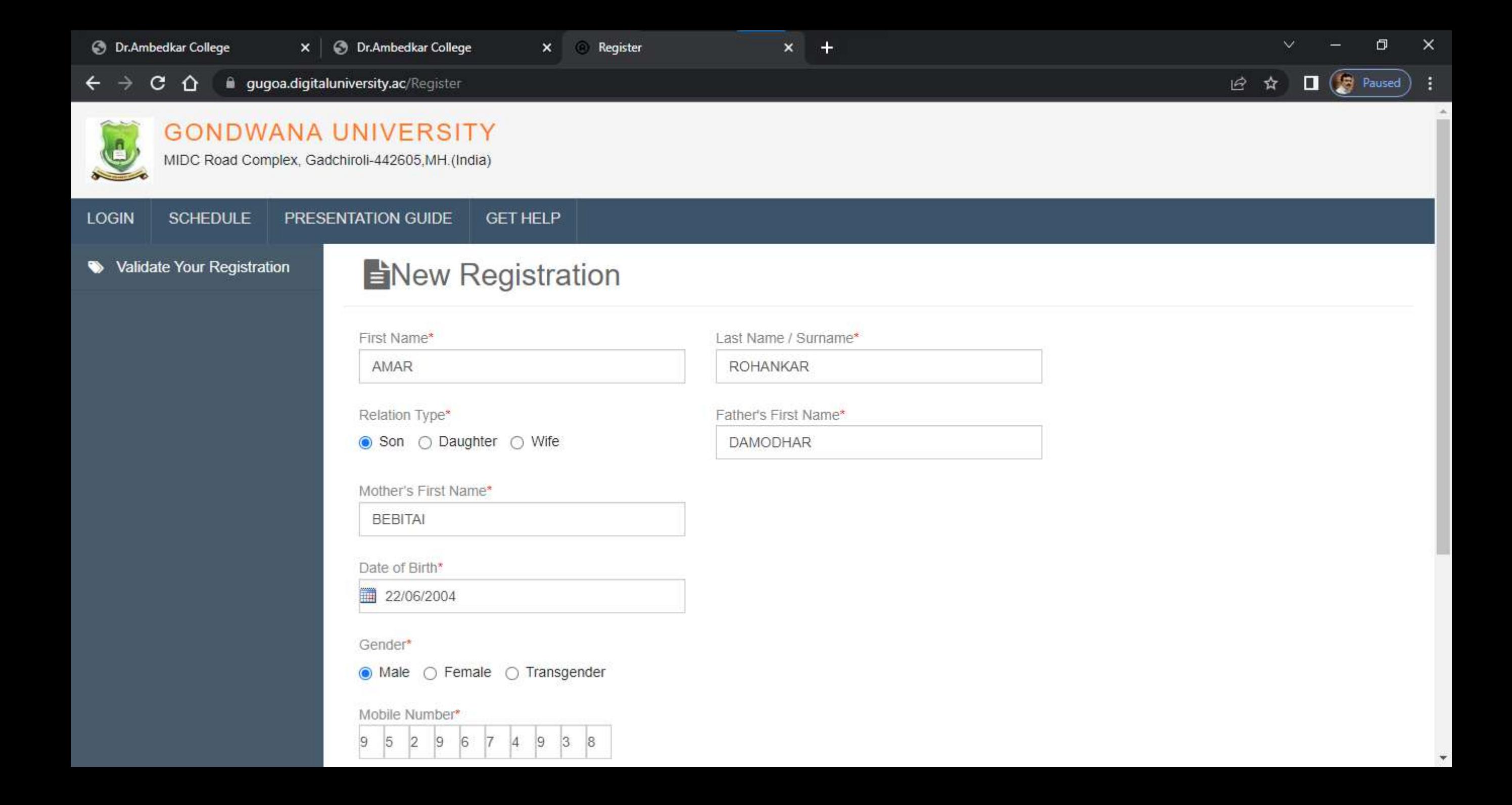

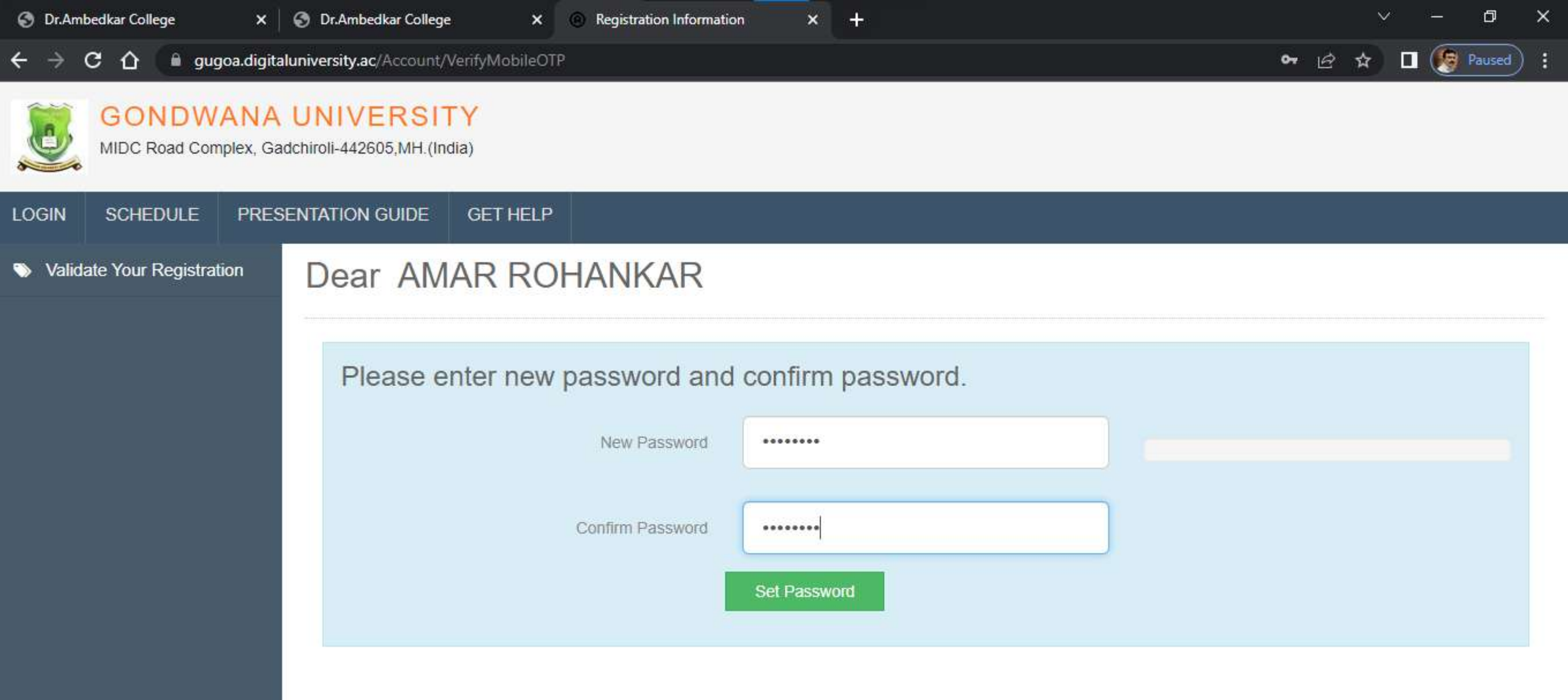

Copyright @ 2016 Maharashtra Knowledge Corporation Limited. All Rights Reserved. The website can be best viewed in 1024 \* 768 resolution with Chrome and FireFox

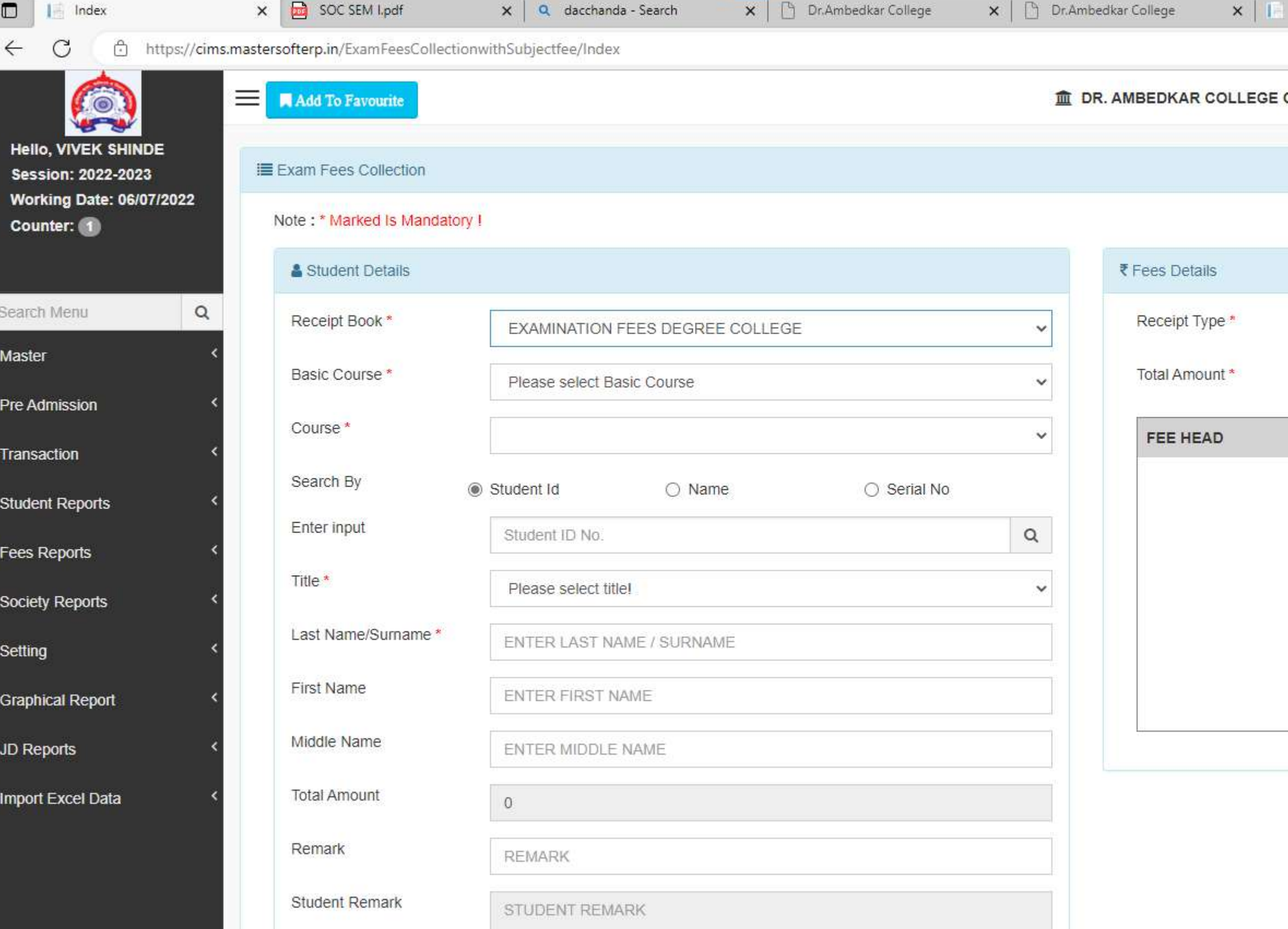

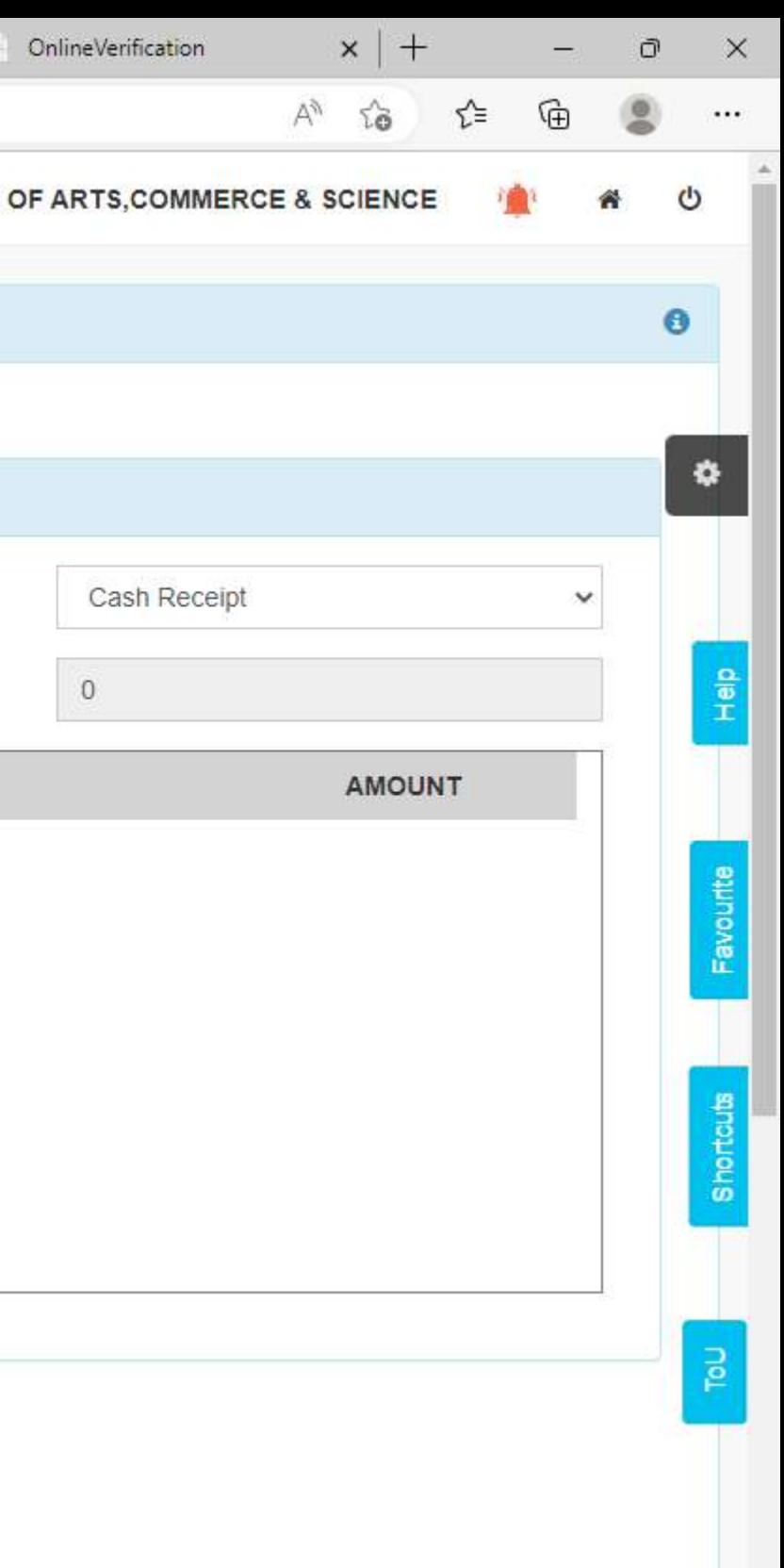

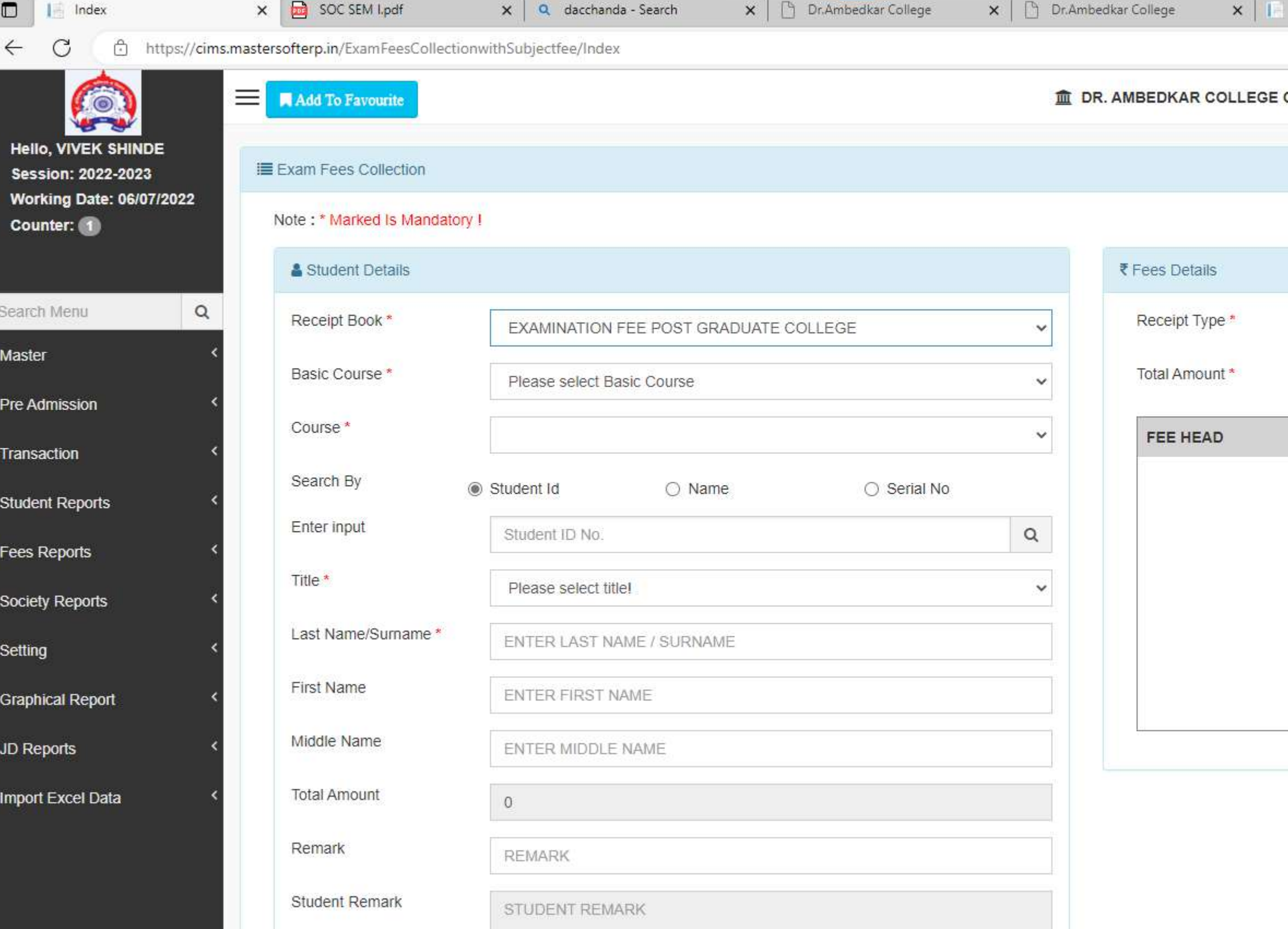

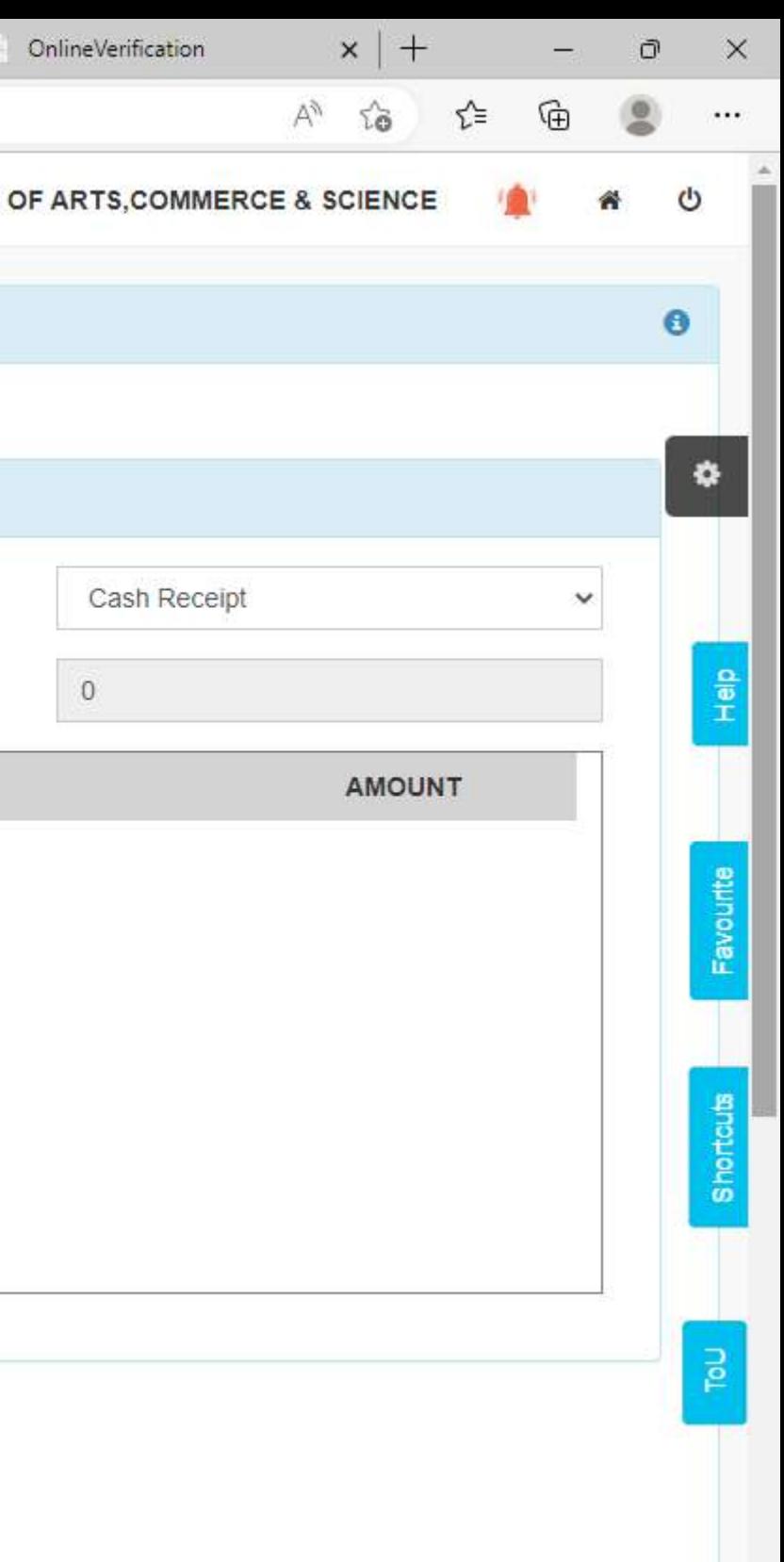

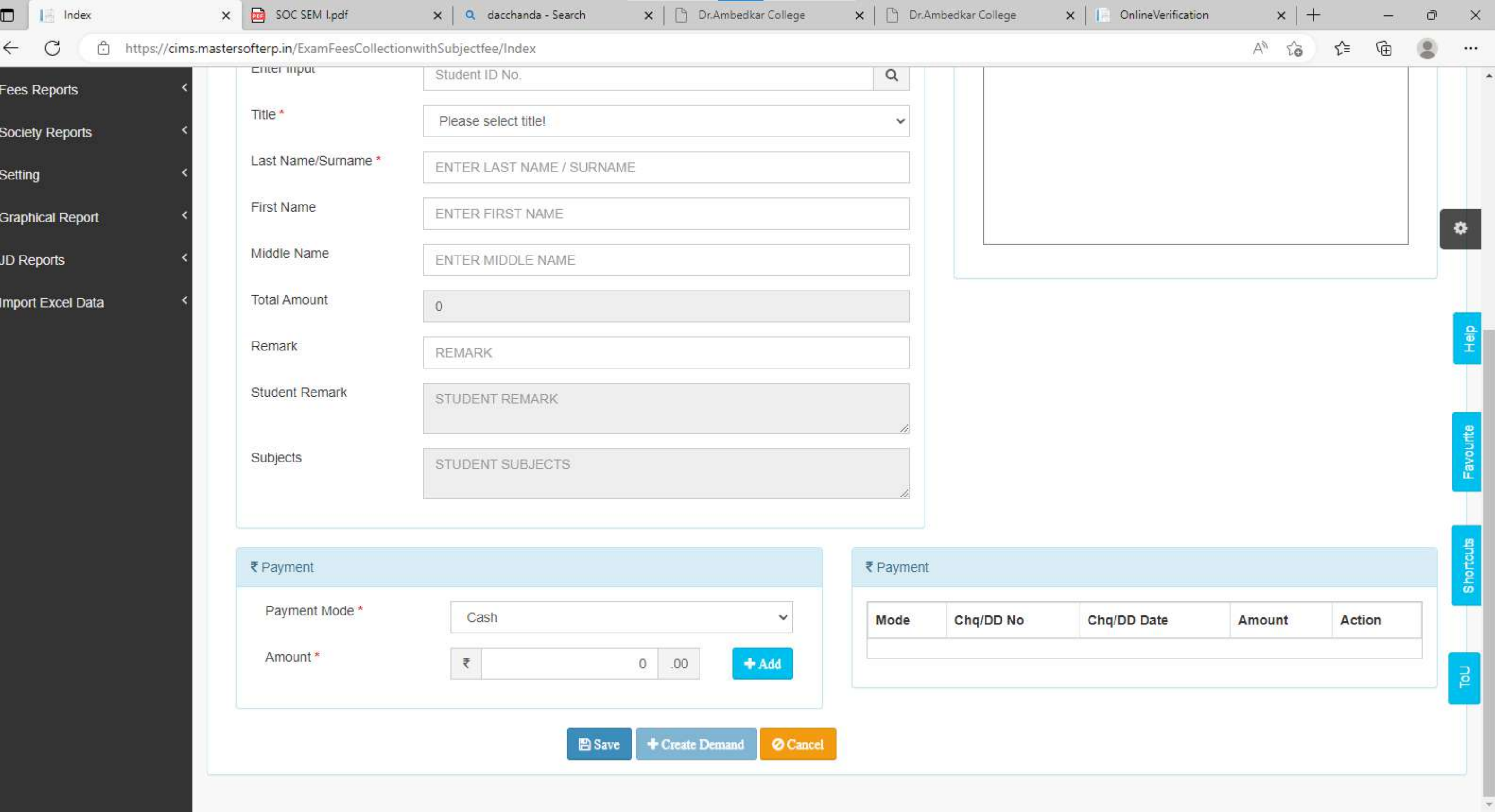

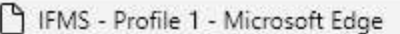

https://htesevaarth.maharashtra.gov.in/ifms.htm?actionFlag=validateLogin

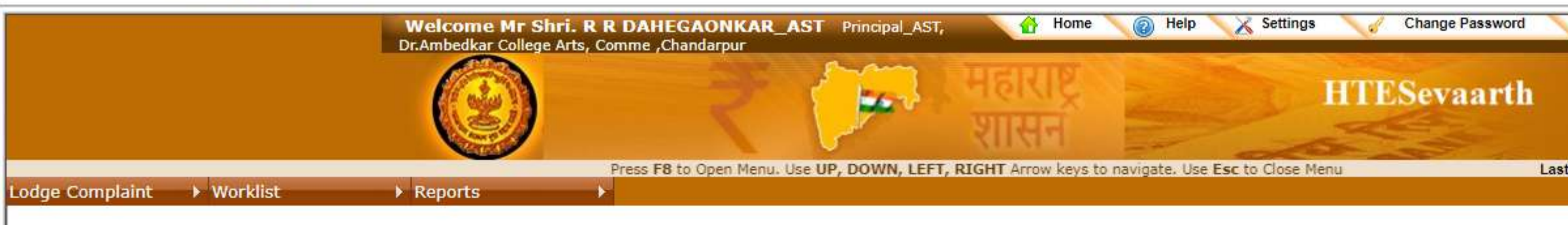

Fields marked with "" are mandatory.<br>All amounts are in INR.<br>All the dates are in DD/MM/YYYY format.

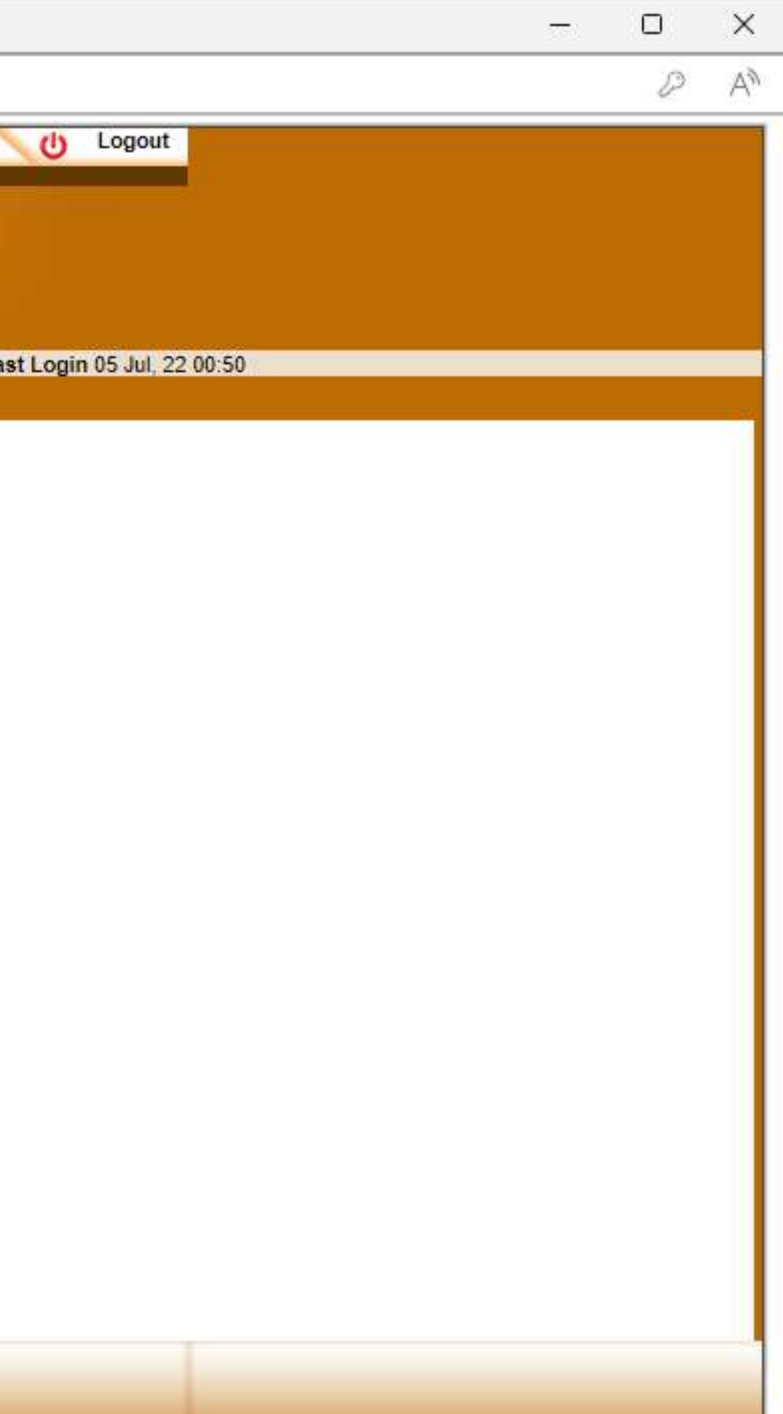

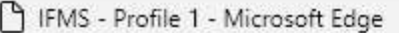

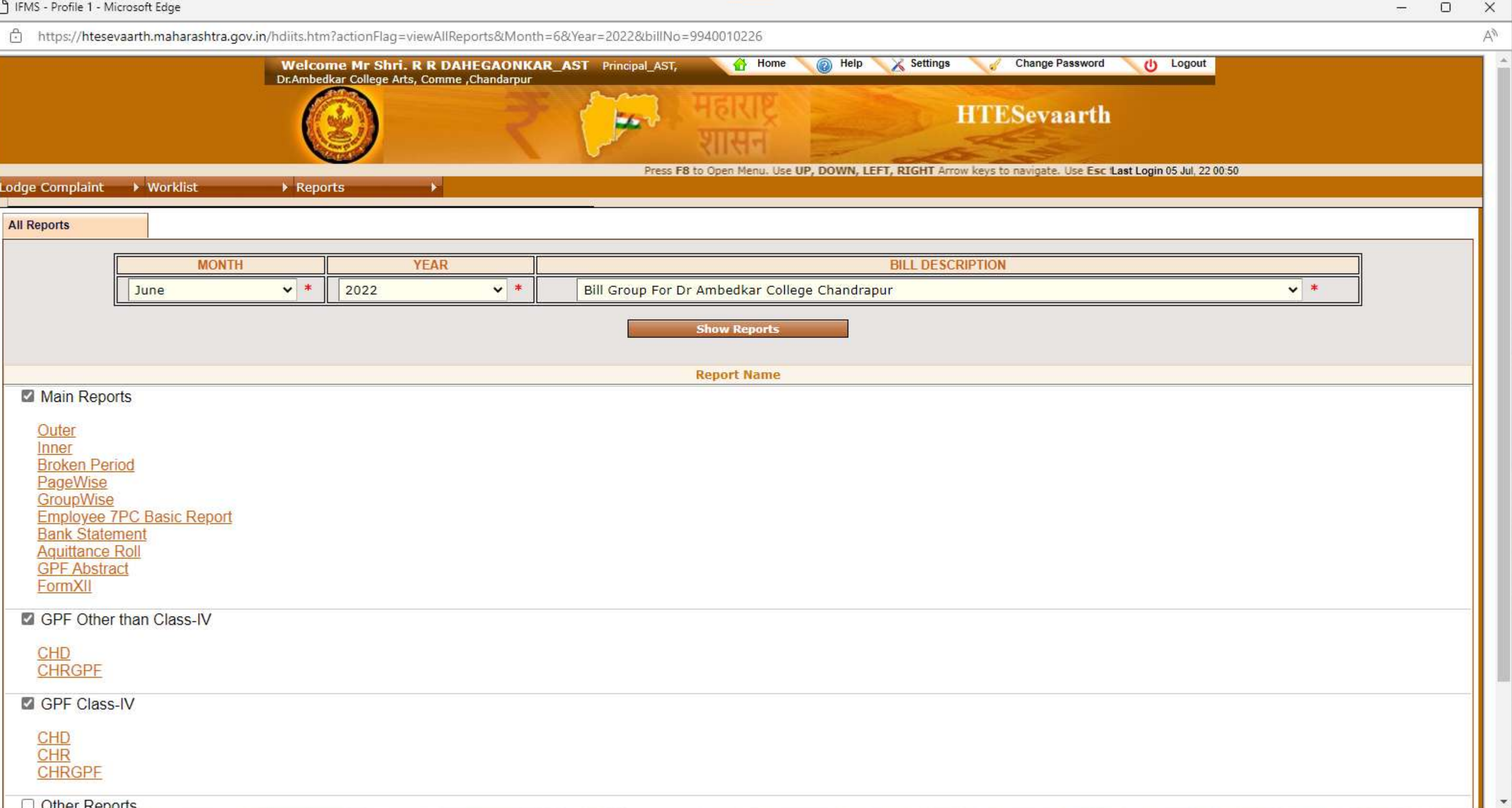

#### https://htesevaarth.maharashtra.gov.in/login.jsp

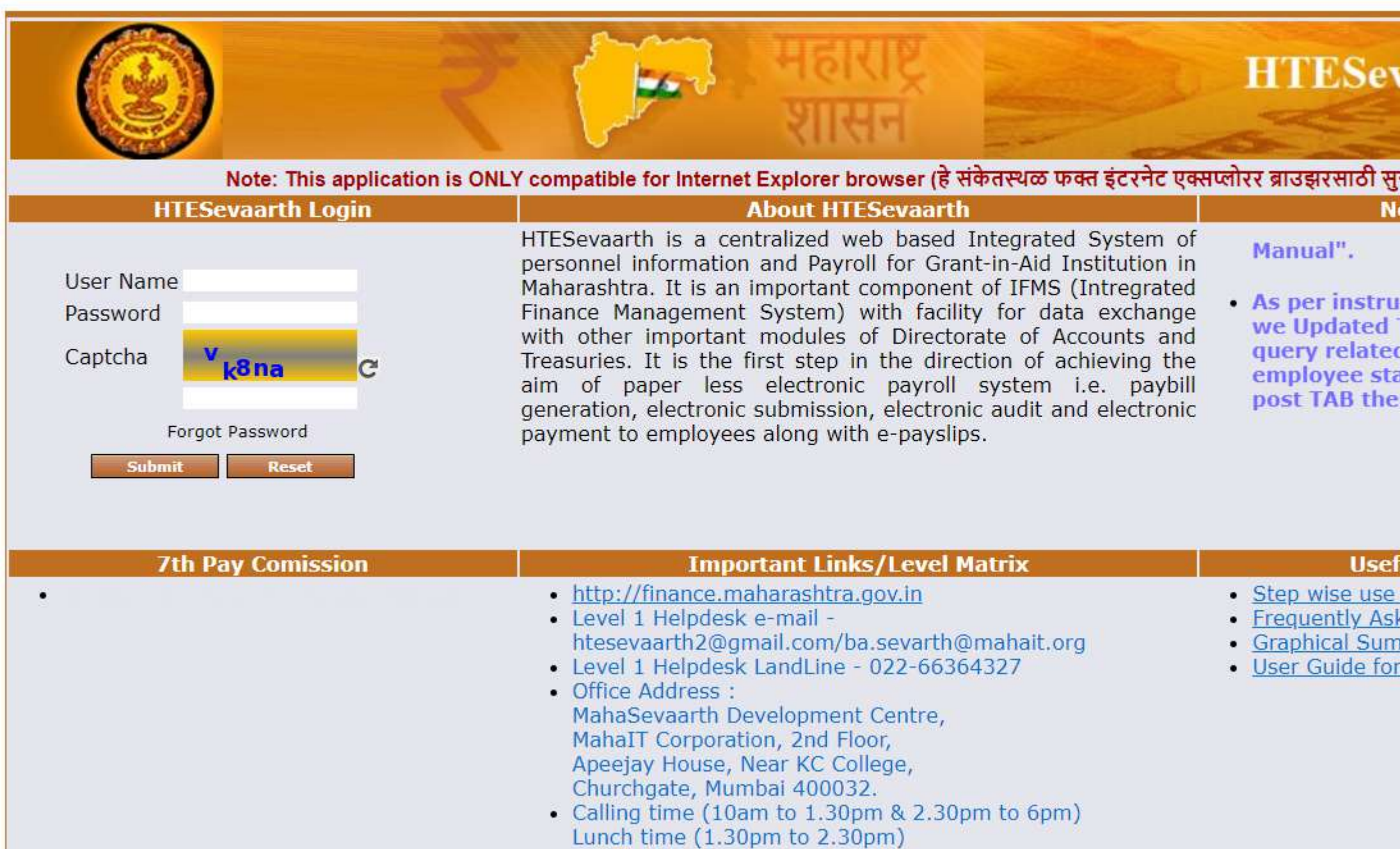

· Nodal Officer Details: Amol Ugalmugale amol.ugalmugale@gov.in<br>R. V. Vasave desk16@dvet.gov.in

## vaarth

संगत आहे) **otice Board** 

**Iction from departmenrt** TA. For any one have<br>d to TA check the atistics and change in pay<br>en generate the Pay Bill.  $\Box$ 

 $\overline{a}$ 

 $\times$ 

 $A^{\rm A}$ 

 $\pi$ 

#### **ful Documents**

of application ked Questions mary r Issue Ticketing

#### Dr. Babasaheb Ambedkar Memorial Society's Dr. Ambedkar College of Arts, Commerce & Science, Chandrapur

#### Deeksha Bhoomi, Civil Lines, Chandrapur (M.S.) - 442 401

Dr. Rajesh Dahegaonkar

**PRINCIPAL** Ph. / Fax: (O) 07172 - 256080 Mobile: 9423691422 E-mail ID : dacchanda@yahoo.in

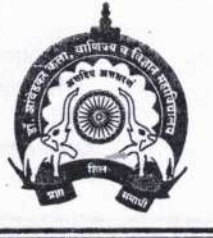

Affiliated by Rashtrasant Tukadoji Maharaj Nagpur University, Nagpur. å. Gondwana University, Gadchiroli

Ref. No. DACAC 3143/2019

 $Date: 2500312019$ 

To.

MasterSoft ERP Solutions Pvt. Ltd.

Nagpur.

Sub: Supply of Cloud based ERP CCMS-Centralized Campus Management System Dear Sir:

As per your discussions as on dated 25-03-2019 it is decided to accept your offer of Cloud based ERP Solution with all terms & conditions. Kindly create Cloud setup with following details for our College. Necessary first year advance payment cheque / RTGS enclosed.

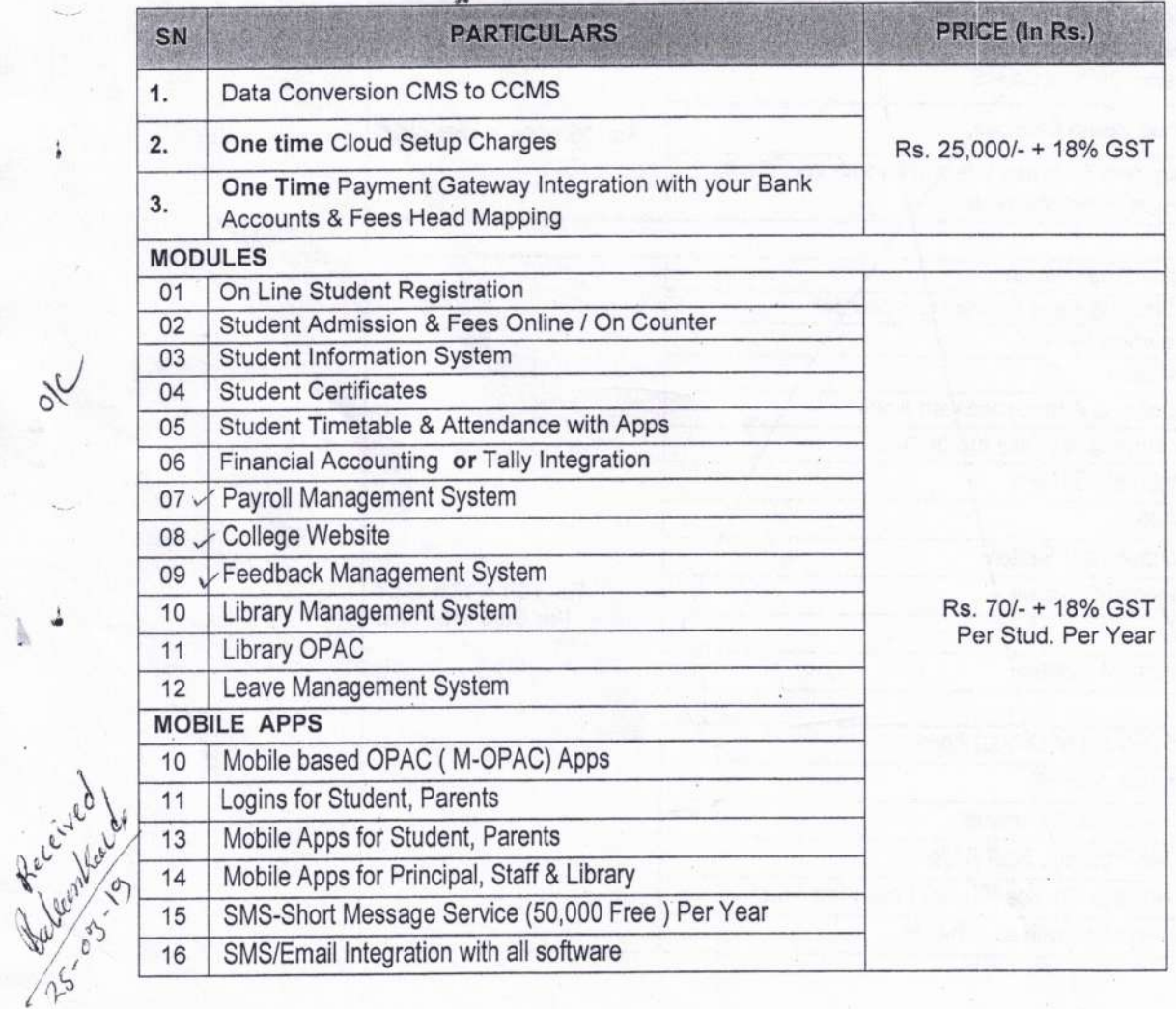

#### Deliverables:

- Creation of Cloud Setup for the College.
- On boarding of Students & All Users and Creation of Users. User Training & fully Support.
- Payment : In advance due to Cloud application.

Service Support : Initial three days on site. Subsequently On-line. You are requested to immediately do the needful.

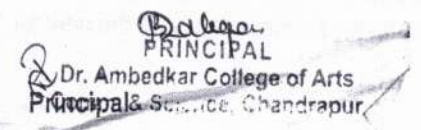

Dr. Babasaheb Ambedkar Memorial Society's

Dr. Ambedkar College of Arts, Commerce & Science, Chandrapur Deeksha Bhoomi, Civil Lines, Chandrapur (M.S.) - 442 401

Dr. Rajesh Dahegaonkar **PRINCIPAL** Ph. / Fax: (O) 07172 - 256080 Mobile: 9423691422 E-mail ID : dacchanda@yahoo.in

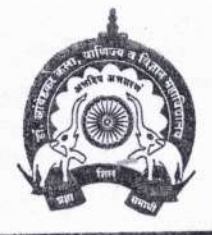

Affiliated by Rashtrasant Tukadoji Maharaj Nagpur University, Nagpur. 8 Gondwana University, Gadchiroli

 $Ref.No.: DAC/AC/1108/16$ 

Date: 21/67/2016

To. MasterSoft ERP Solution Pvt. Ltd. 1456-A, Opp. Pandav Polytechnic New Nandanvan, Nagpur - 9 (MS)

#### Sub: For Semi Dynamic Website

Dear Sir:

With reference to above proposal, you are requested to supply following semi dynamic website as per quotation given by company.

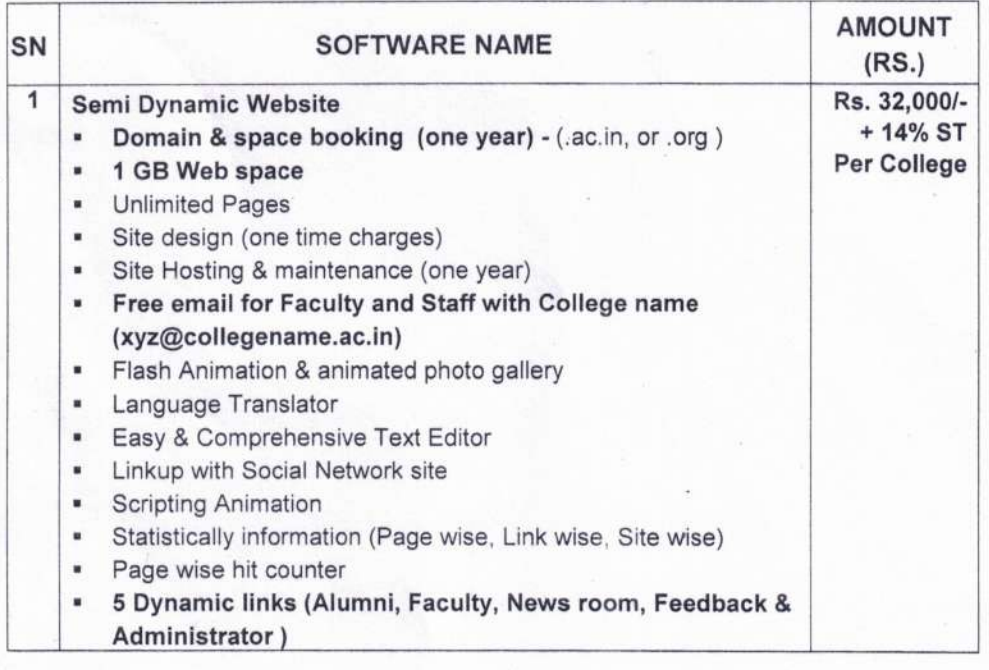

Discount: 10% on Above Order

Payment: 25% with PO 75% after Installation.

Warranty: 12 months from the date of Hosting from the date works order.

Service Support: on line and on site during warranty

You are requested to immediately depute the person for training of dynamic website.

Dr. Arriber oflege of Arts. Comm. & Labour, Chandrapur

**FLET MasterSoft** Accelerating education

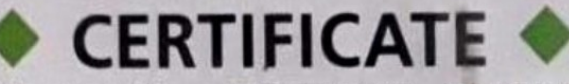

License No.: MSERP/06 - 2019/0532

Generated on: 03/06/2019

Reference: DAC/AC/3143/219 Dated: 25/03/2019

This is a Certificate of Authenticity that the Cloud Based ERP Solutions you have procured is legally licensed by MasterSoft ERP Solutions Pvt. Ltd. -A Company of Master's Software Group, 1456-A, New Nandanvan, Nagpur-24

Licensee: Dr. Ambedkar College of Arts, Commerce & Science, Deeksha Bhoomi, Civil Lines, Chandrapur

#### Software: Cloud Based ERP CCMS - Centralized **Campus Management System**

- On- line Students Registration
- Student Admission & Fees Online/On Counter
- Student Information System
- · Student Certificates
- · Student Timetable & Attendance with Apps
- Financial accounting or Standared Tally Integration
- · Payroll Management System
- Library & Leave Management System
- College Website
- Feedback Management System
- Library OPAC
- Mobile Based OPAC APPS
- SMS Short Message Service (50,000 Free) Per Year
- SMS/Email Integration with all software

**Authorized Sign** 

### **MasterSoft ERP Solutions Pvt. Ltd**

1456-A, New Nandanvan, Nagpur Ph.: - 0712-2713714, 2713711

email: sales@iitms.co.in, website: www.iitms.co.in

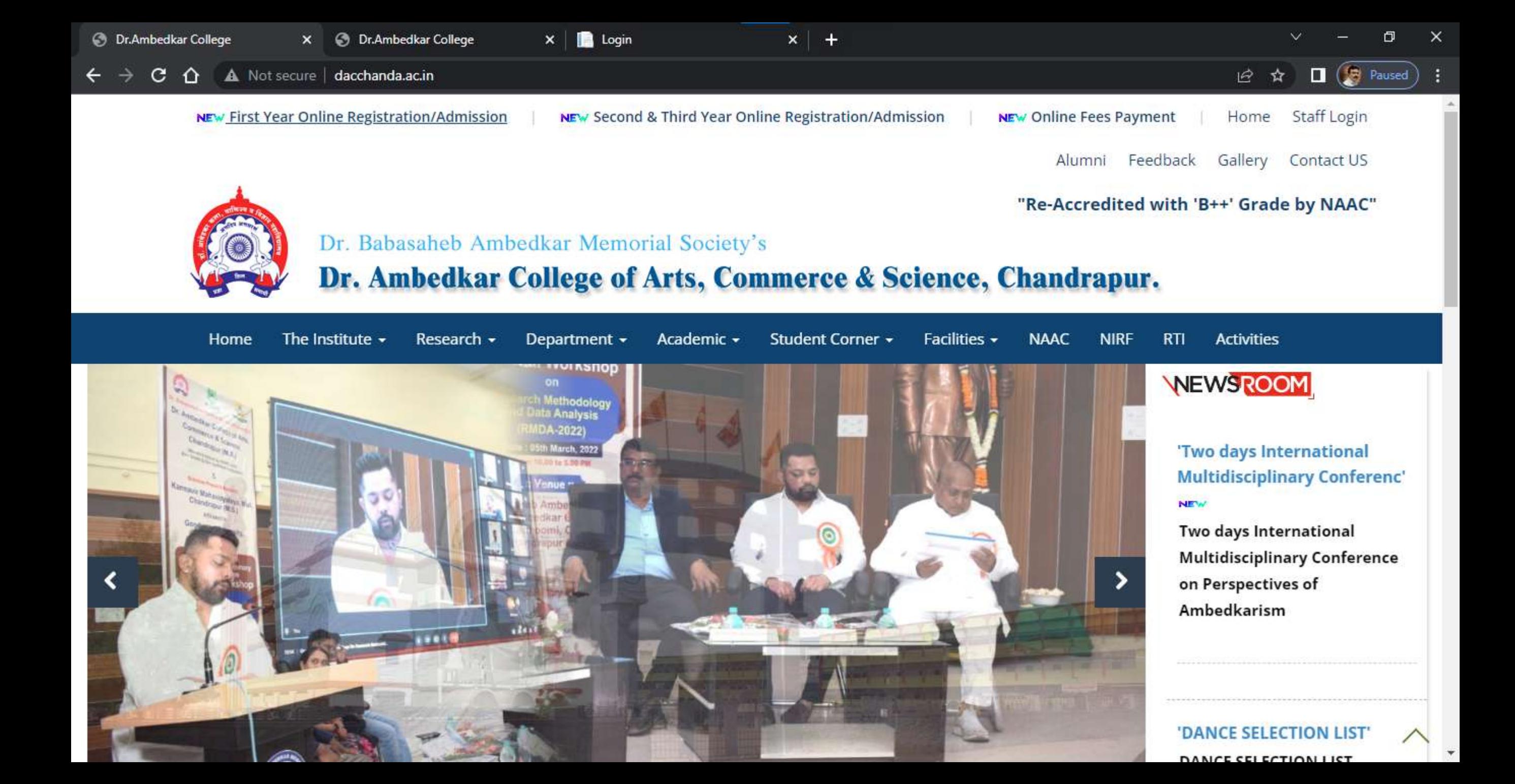

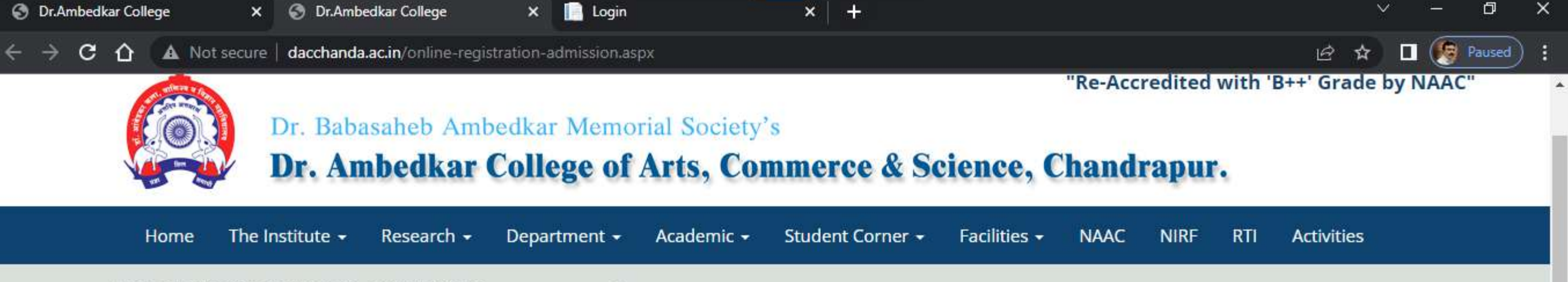

ADMISSION NOTICE (SESSION 2022-2023)

## पदवी व पदव्युत्तर वर्गाच्या प्रवेशासाठी मार्गदर्शक सूचना

- शैक्षणिक सत्र 2022-23 पासून पदवी व पदव्यूत्तर अभ्यासक्रमासाठी विद्यार्थांना महाविद्यालयीन प्रवेश घेण्यासाठी विद्यापीठाच्या संकेतस्थळावर संगणकीय (Online) प्रणालीद्वारे REGISTER करणे विद्यापीठाद्वारे अनिवार्य करण्यात आले आहे.
- यासाठी मोबाईल नंबर व Gmail ID तुमचा स्वतःचा असणे अनिवार्य आहे. यावरच तुमचे Exam Hall Ticket/Admission Card/Time table/online class link इ. मिळणार आहेत.
- महाविद्यालयात प्रवेश मिळविण्यासाठी विद्यापीठाच्या संकेतस्थळावर COLLEGE CODE निवडतांना 302 निवडावा.
- Registration सुरू करण्यापूर्वी आपला फोटो, सही, टि.सी., दहावी बारावी पदवीच्या गुणपत्रिका व आवश्यक असल्यास जातीचा दाखला, नॉन क्रिमीलेअर दाखला इ. कागदपत्रे स्कॅन करून ठेवावे. Registration करतांना वरील कागदपत्रेs Upload करावी लागतील.

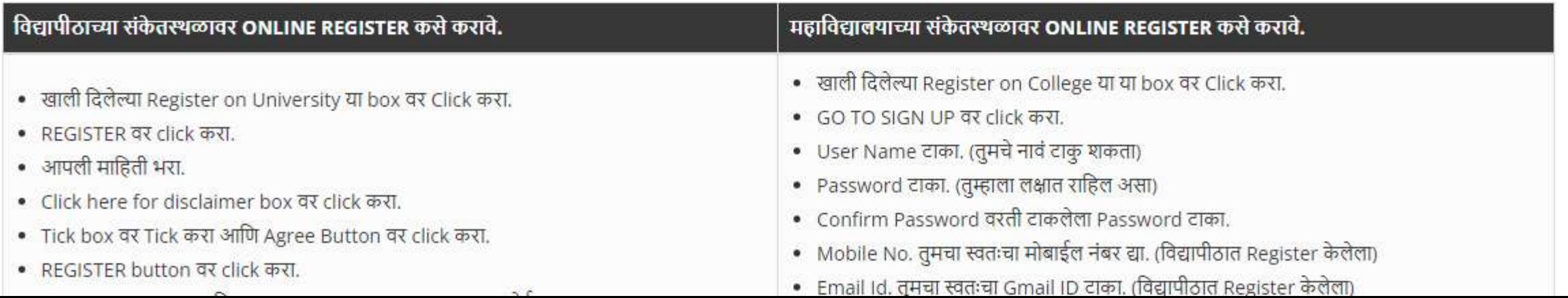

 $\Box$   $(B)$  Paused

日 日

☆

 $\mathbf{C}$ enrollonline.co.in/registration/apply/dacc  $\hat{ }$ 

# **ONLINE REGISTRATION**

**NOW OPEN FOR REGISTRATION** 

## **NOTICE**

IMPORTANT DATES FOR ONLINE REGISTRATION/APPLICATION 2022

XI SCI

XI MCVC P/S

XI MCVC O/M

Start from 13/06/2022 12:04AM to 31/08/2022 5:00PM

**D** Login

 $\mathbf x$ 

Start from 13/06/2022 12:04AM to 31/08/2022 5:00PM

Start from 13/06/2022 12:04AM to 31/08/2022 5:00PM

Start from 13/06/2022 12:04AM to 31/08/2022

#### UserName\*

 $\mathbf{x}$ 

Password\*

Confirm Password\*

Mobile Number\*

Email Id

Don't have Email? Click here to Create Gmail Account

**GO TO LOGIN** 

**REGISTER** 

VEMACUC DANIK

 $\Box$   $(B)$  Paused

本

 $or Q \nvert P$ 

C. enrollonline.co.in/registration/apply/dacc  $\hat{ }$ 

# **ONLINE REGISTRATION**

**NOW OPEN FOR REGISTRATION** 

## **NOTICE**

IMPORTANT DATES FOR ONLINE REGISTRATION/APPLICATION 2022

XI SCI

XI MCVC P/S

XI MCVC O/M

Start from 13/06/2022 12:04AM to 31/08/2022 5:00PM

**D** Login

 $\mathbf x$ 

Start from 13/06/2022 12:04AM to 31/08/2022 5:00PM

Start from 13/06/2022 12:04AM to 31/08/2022 5:00PM

Start from 13/06/2022 12:04AM to 31/08/2022

#### 465371

 $\mathbf{x}$ 

 $000000$ 

......

9373538564

adarshnimkar21@gmail.com

Don't have Email? Click here to Create Gmail Account

**GO TO LOGIN** 

**REGISTER** 

VENZO ZO DANIE

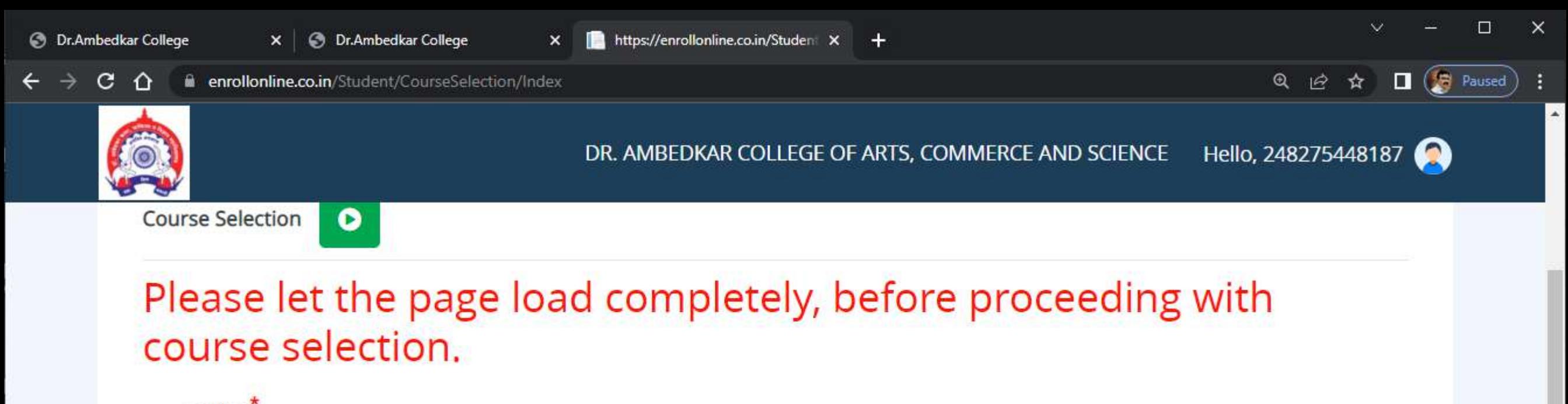

Course<sup>\*</sup> B.A. SEM 1

 $\overline{\mathbf{v}}$ 

**Save & Next** 

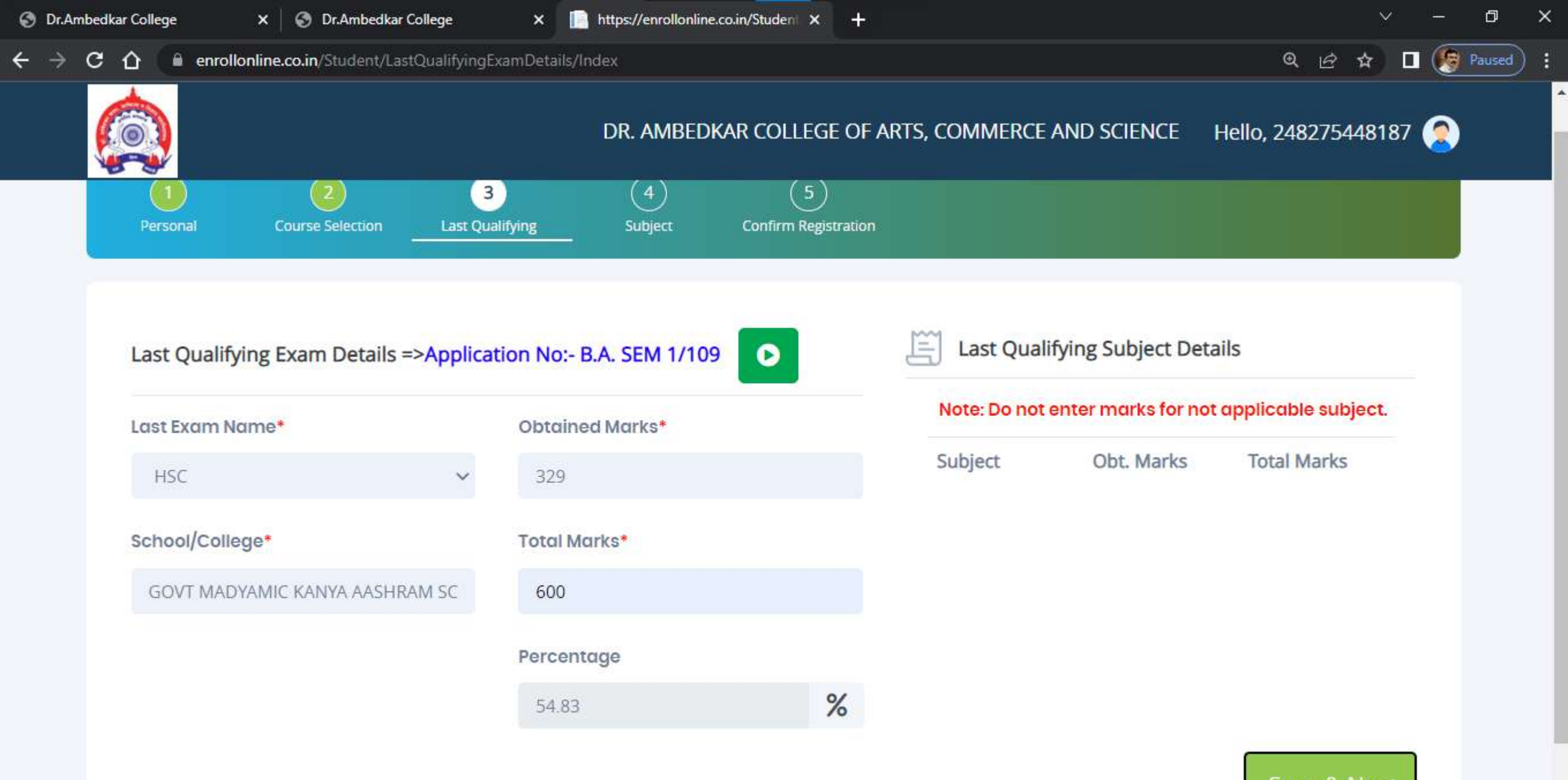

Save & Next

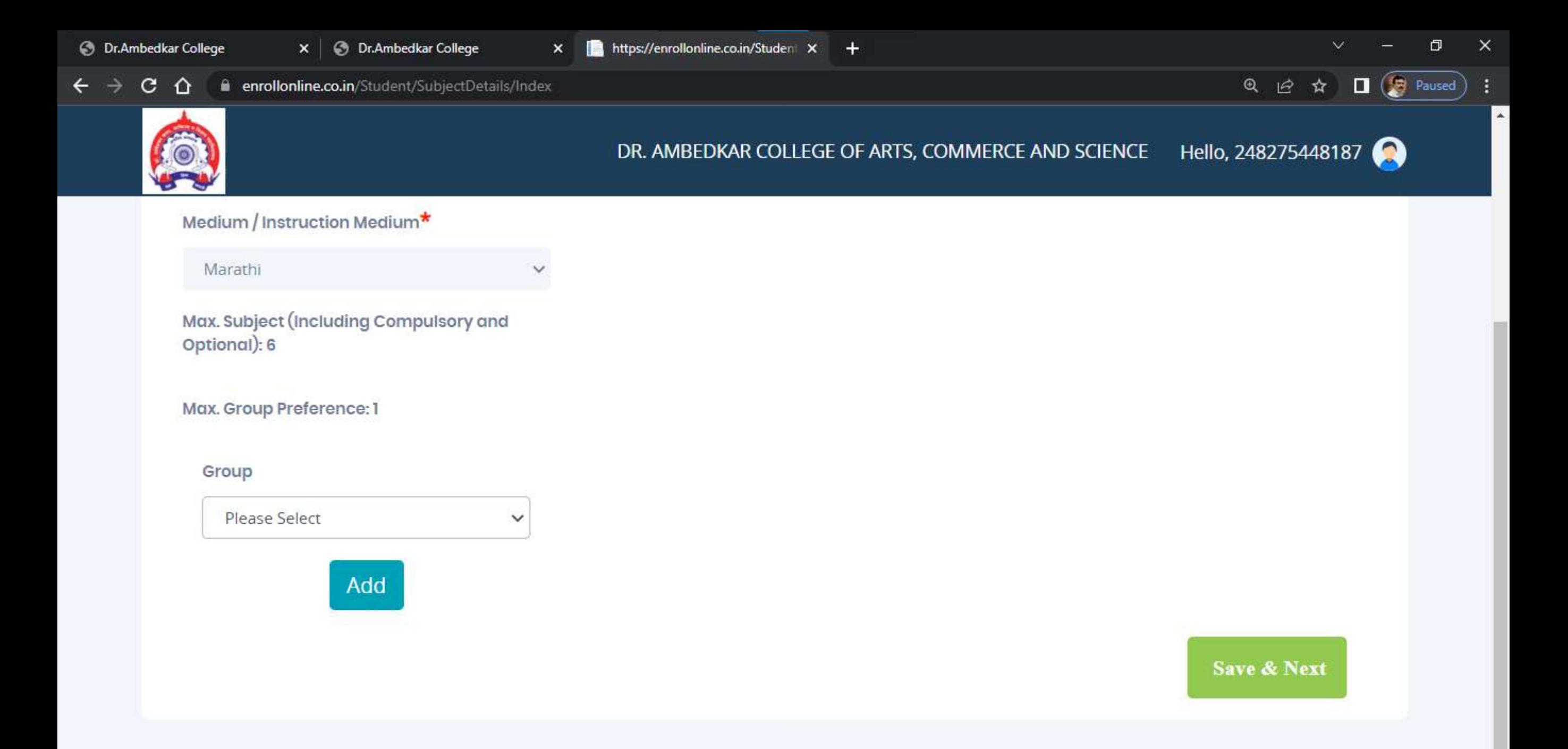

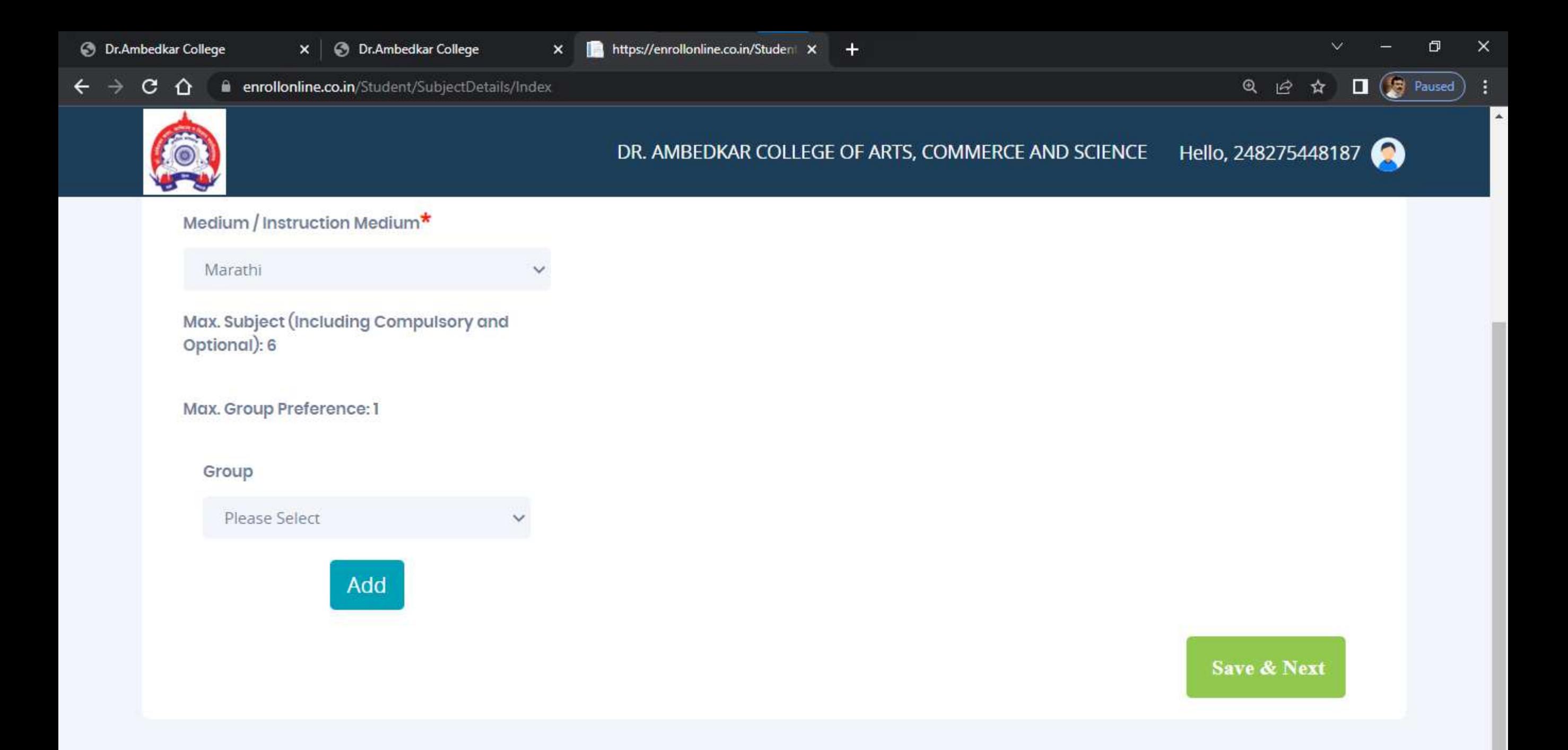

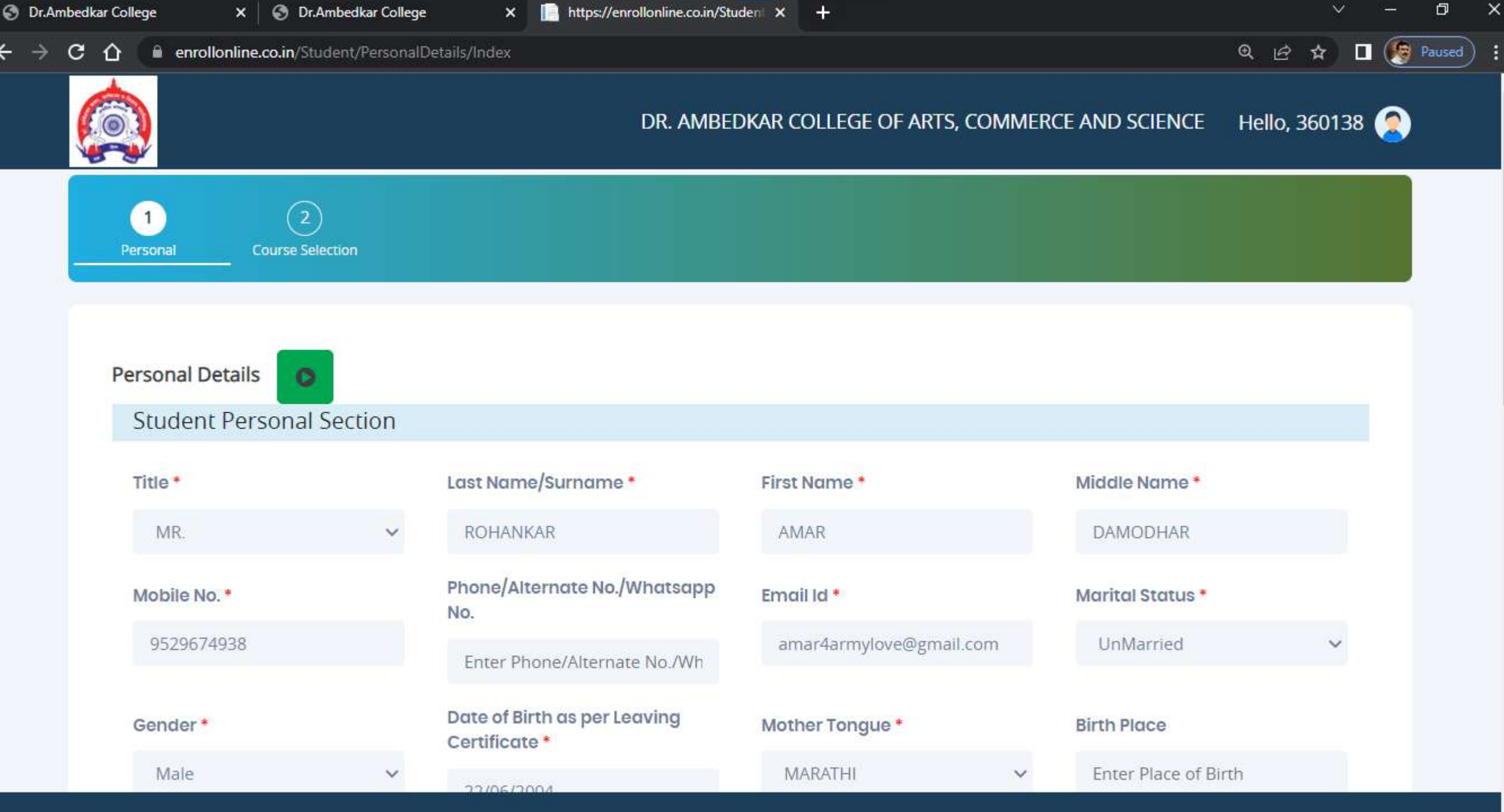

F

 $\Delta$ 

 $\checkmark$ 

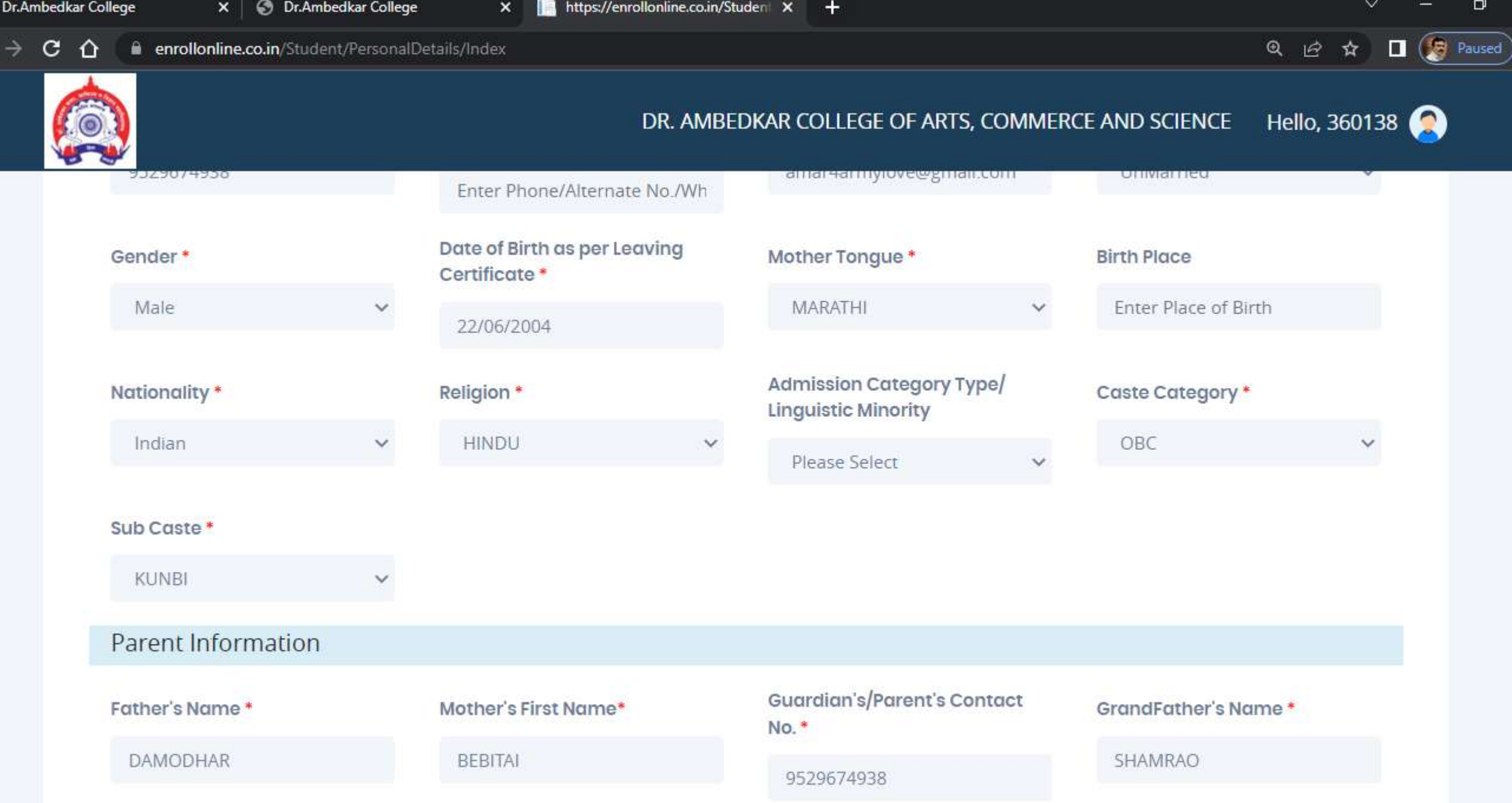

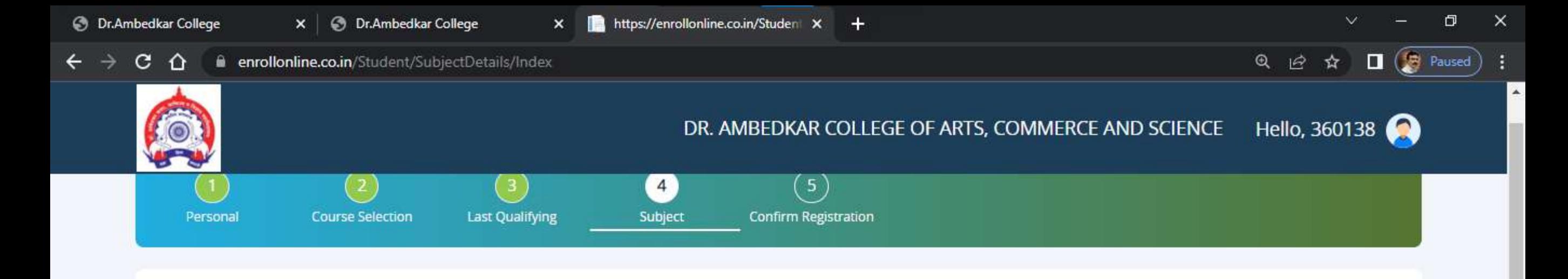

Subject Details=> Application No:- B.A. SEM 1/133

#### **SELECT ONLY ONE GROUP**

Medium / Instruction Medium\*

Marathi

Max. Subject (Including Compulsory and Optional): 6

#### Max. Group Preference: 1

#### Group

### All Selected Groups

 $\bullet$ 

 $\sim$ 

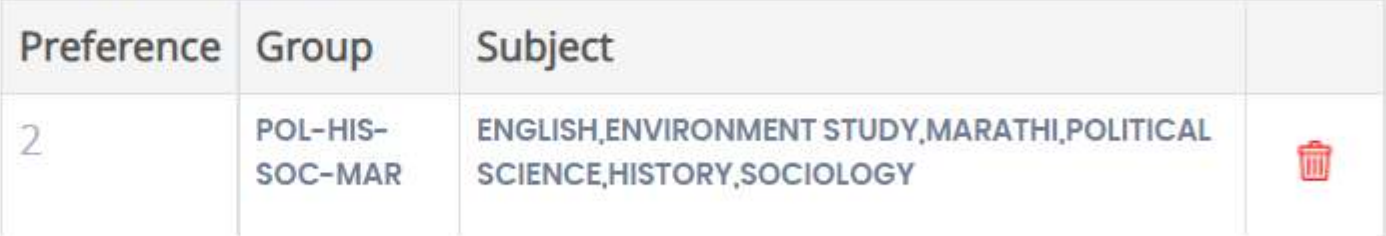

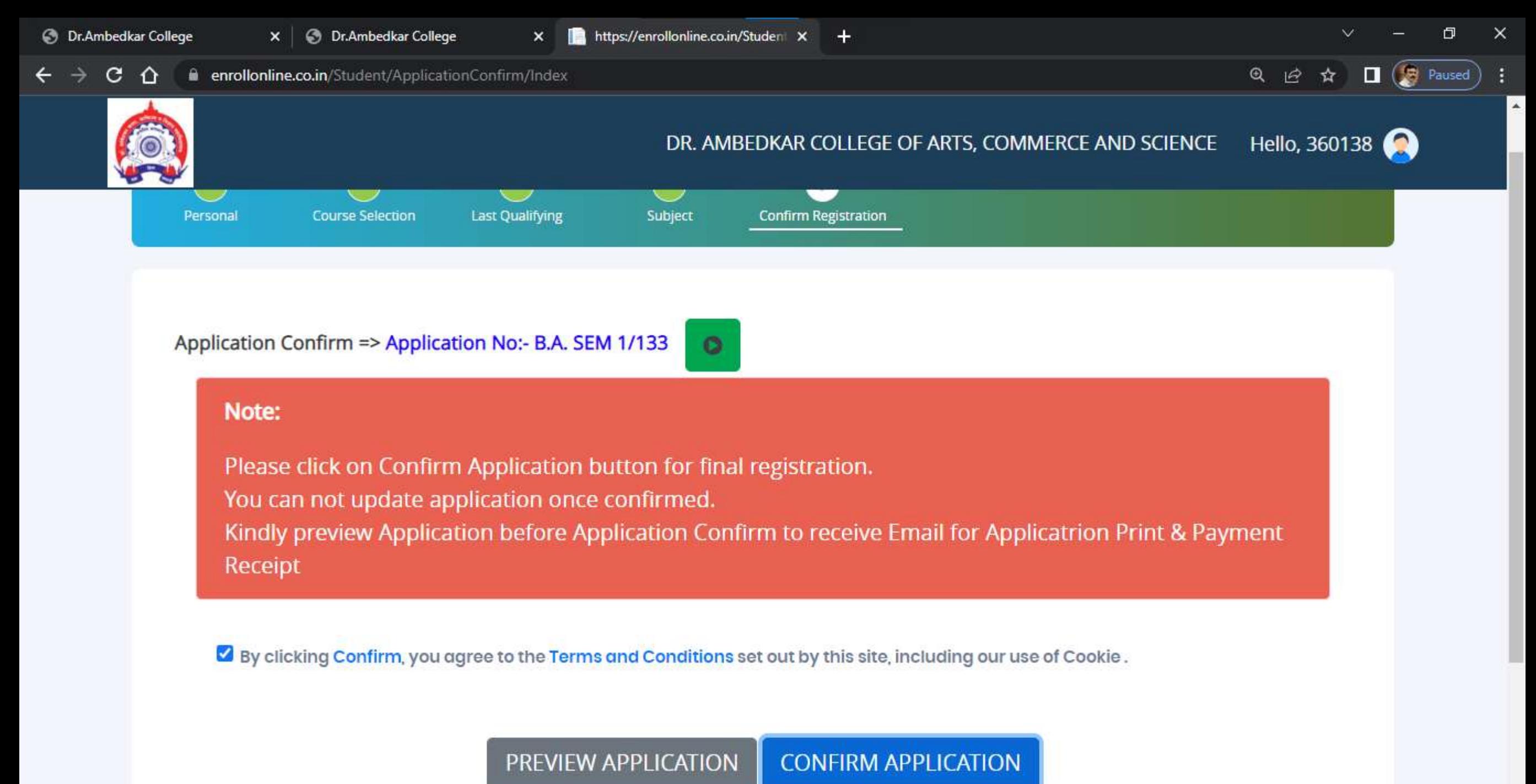

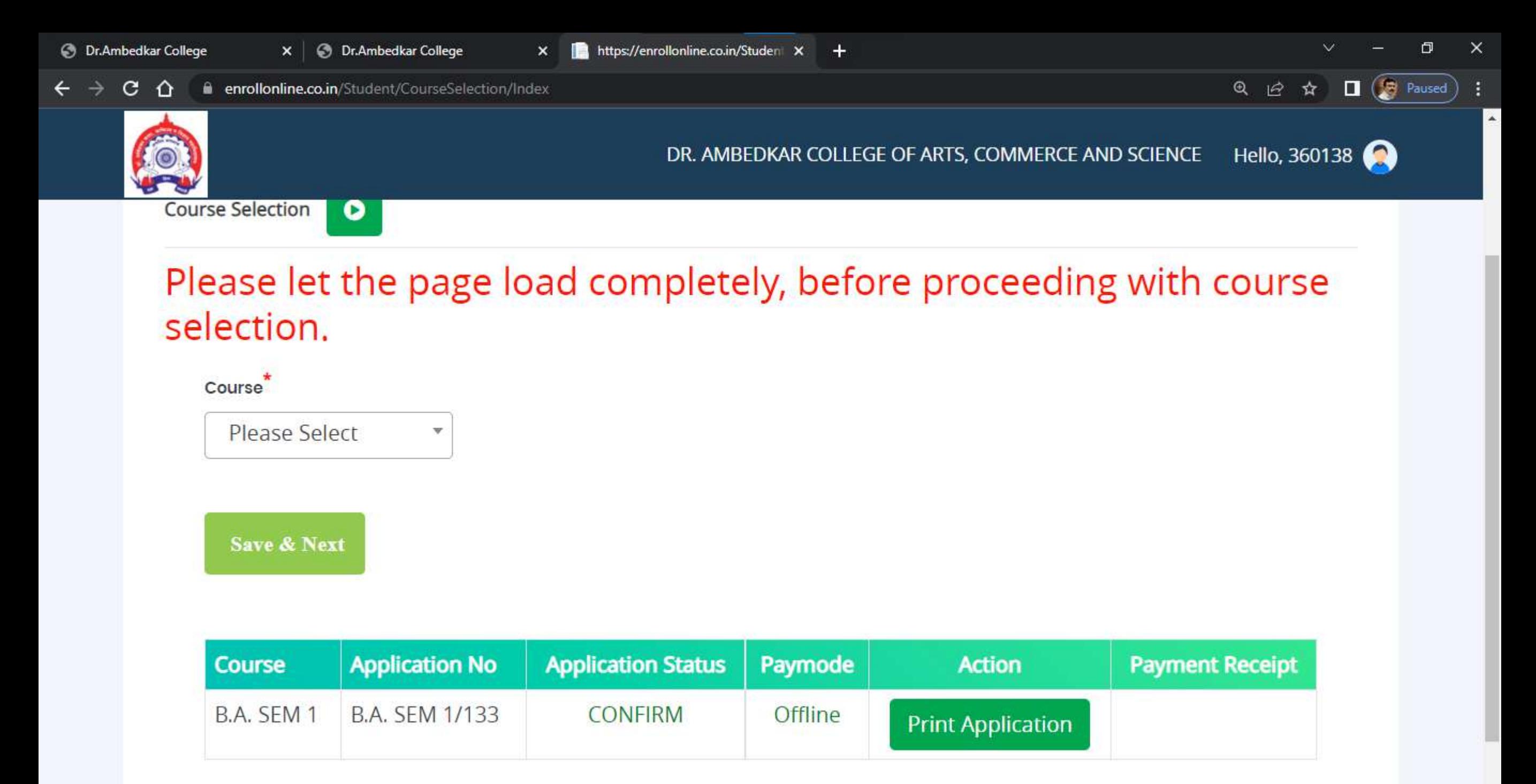

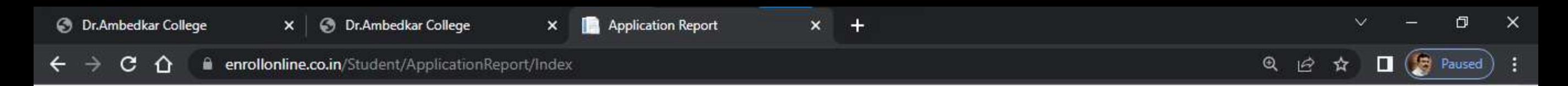

**Download Application Print Application Back** 

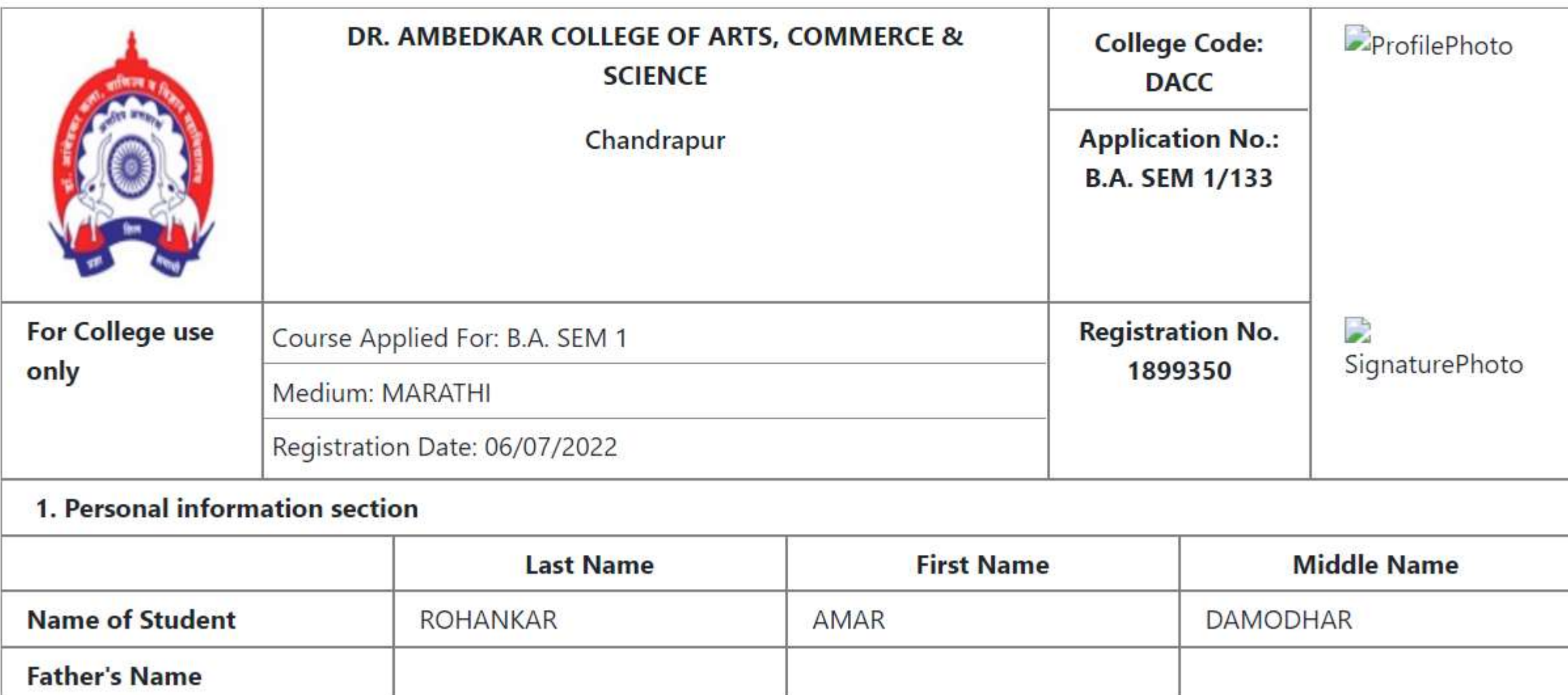

 $\Delta$ 

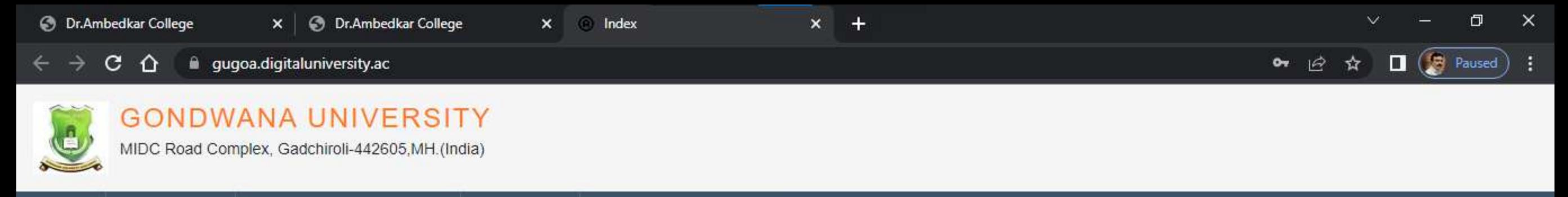

#### **LOGIN SCHEDULE** PRESENTATION GUIDE **GET HELP**

I am a New Admission seeker in this University. ह्या विद्यापीठात मी पहिल्यांदाच प्रवेश घेत आहे.

Students NOT HAVING 16 Digit PRN have TO click ON "Register"  $\mathbf{\Theta}$ button below. AFTER successful registration, LOG ON WITH registered username AND password. १६ अंकी PRN नसलेल्या विद्यार्थ्यांनी "रजिस्टर" "Register" बटनवर क्लिक कराते." यशस्वीरीत्या नोंदणी झाल्यावर युझरनेम व पासवर्ड टाकन लॉगीन कराते.

D22BC0003545

........

ℒ

Forgot Password ? | Validate Registration

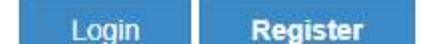

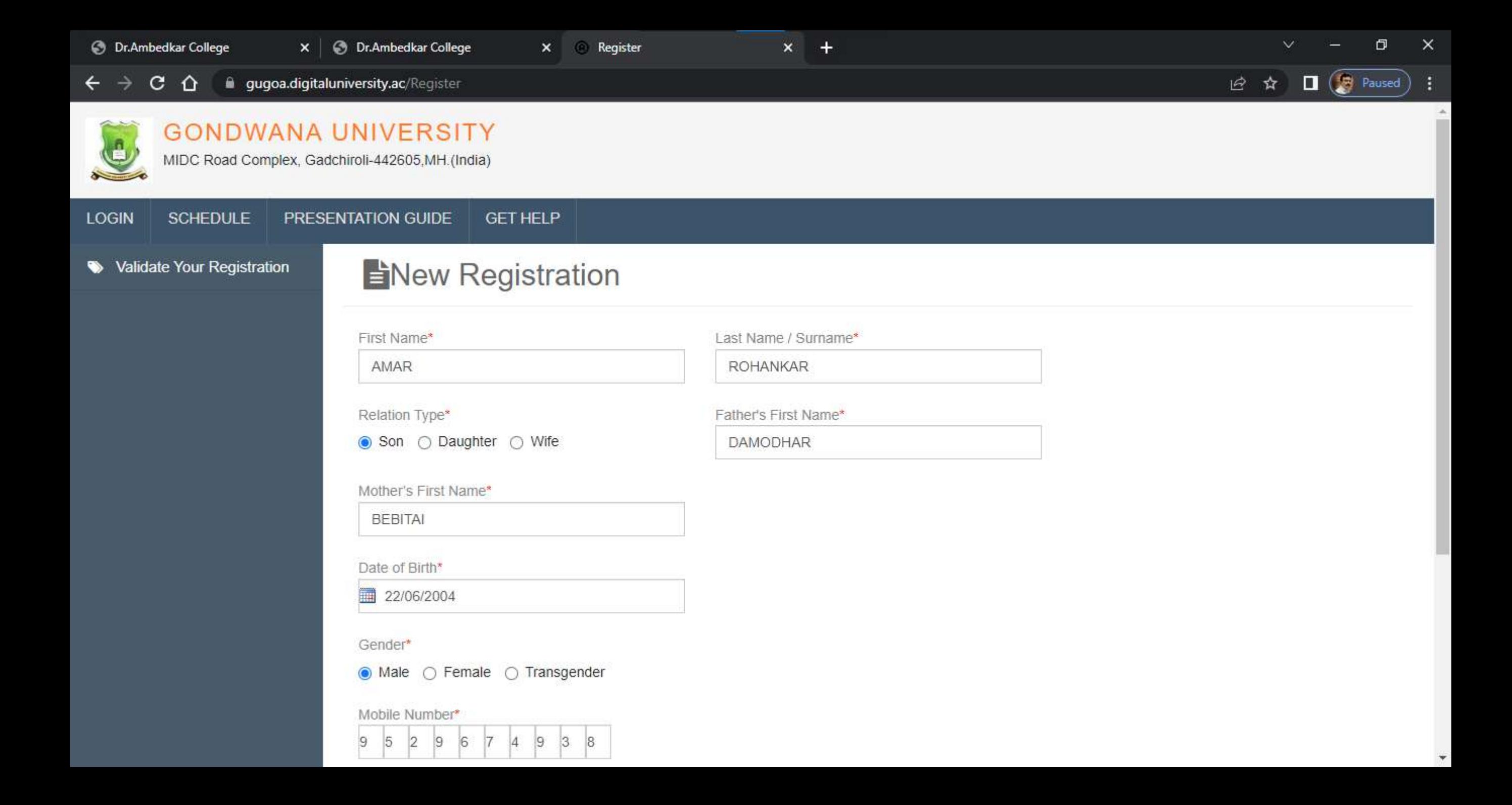

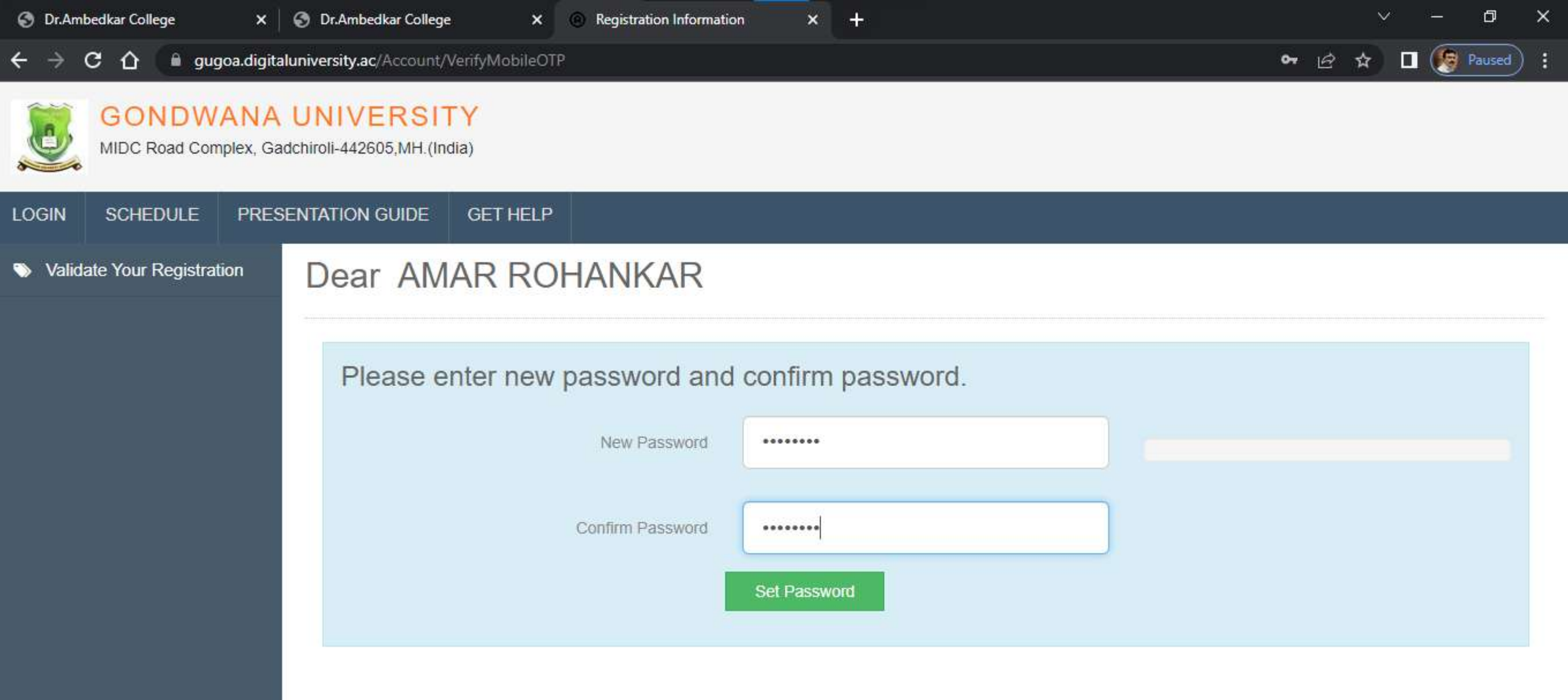

Copyright @ 2016 Maharashtra Knowledge Corporation Limited. All Rights Reserved. The website can be best viewed in 1024 \* 768 resolution with Chrome and FireFox

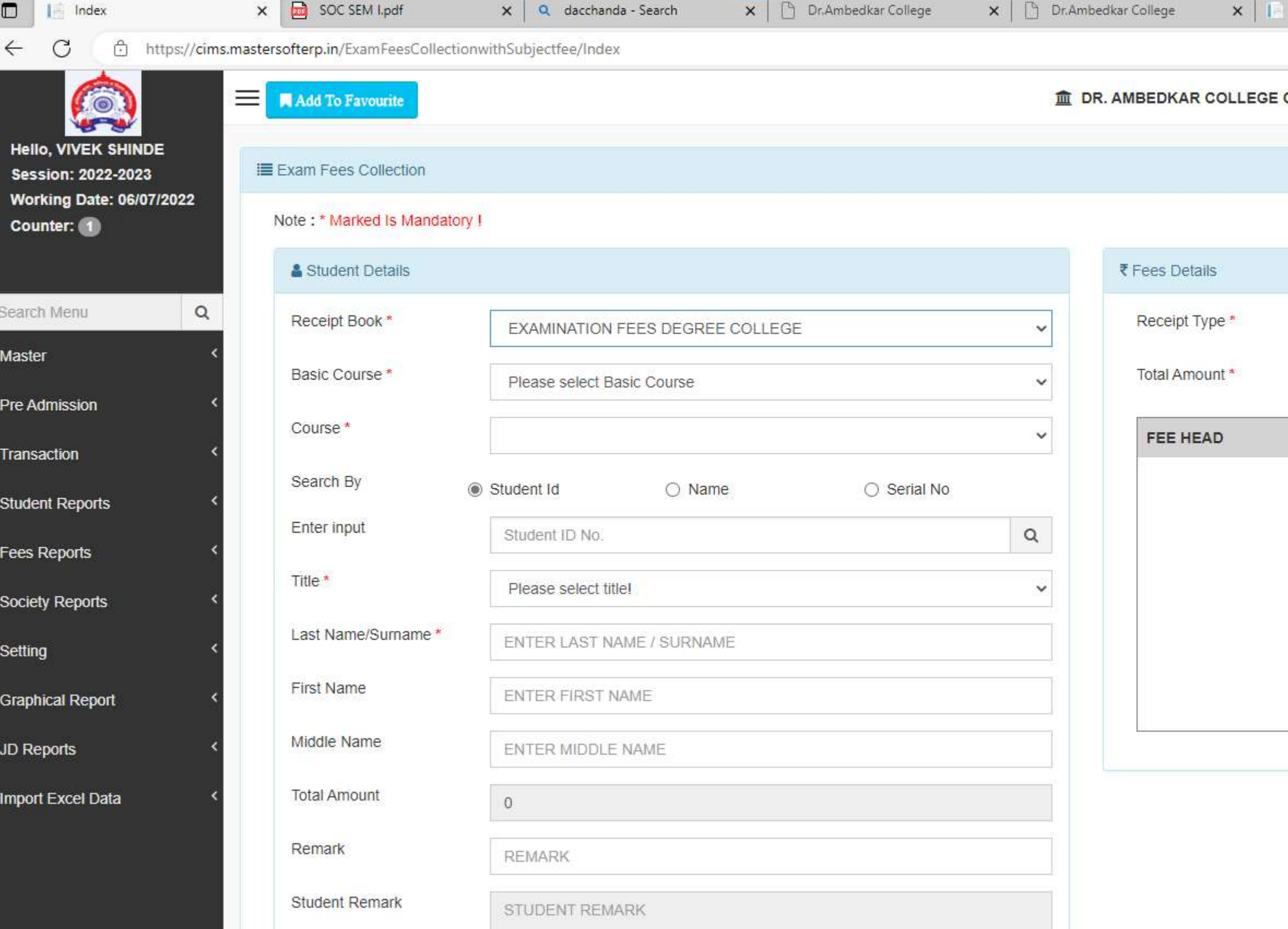

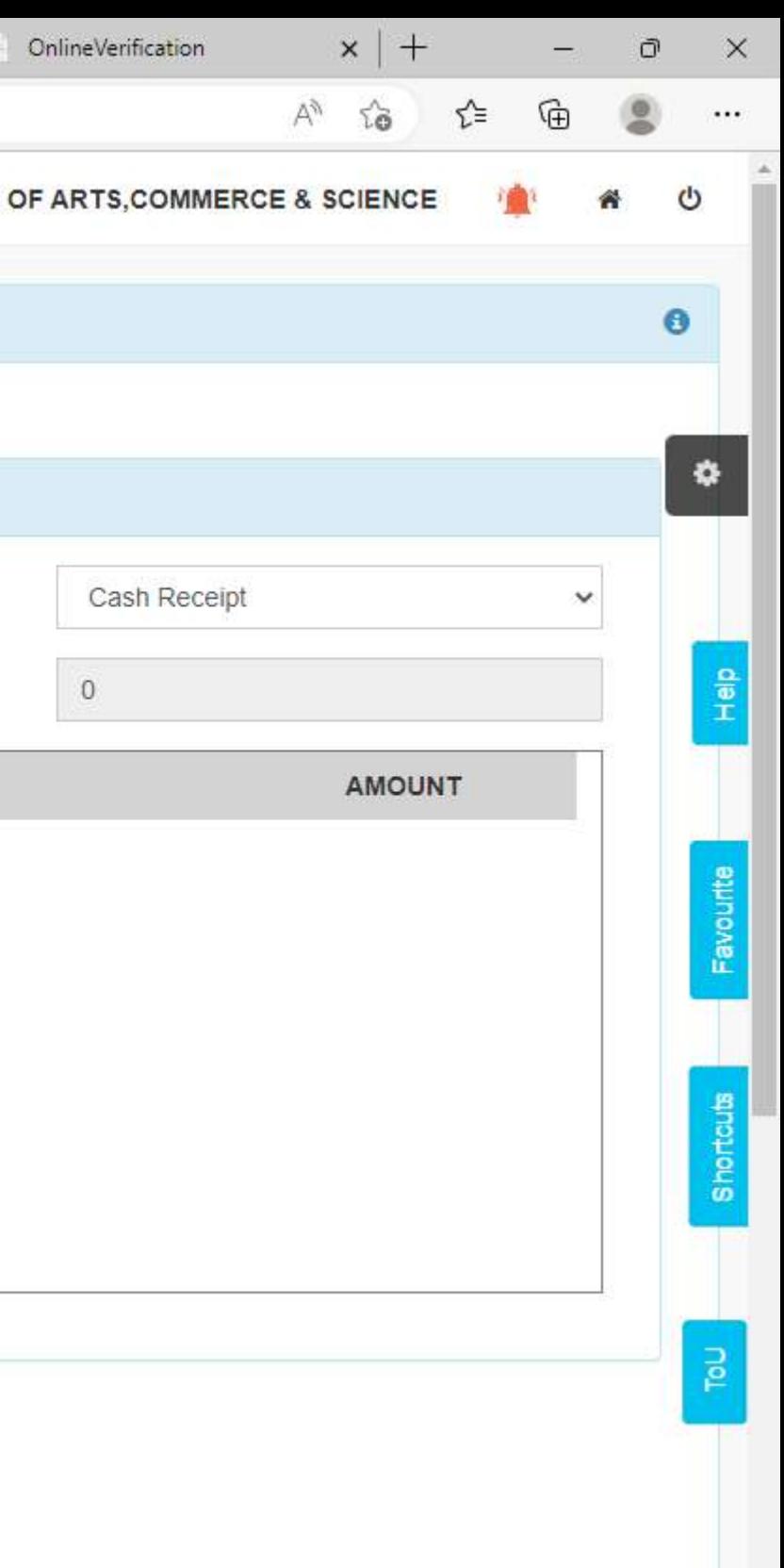

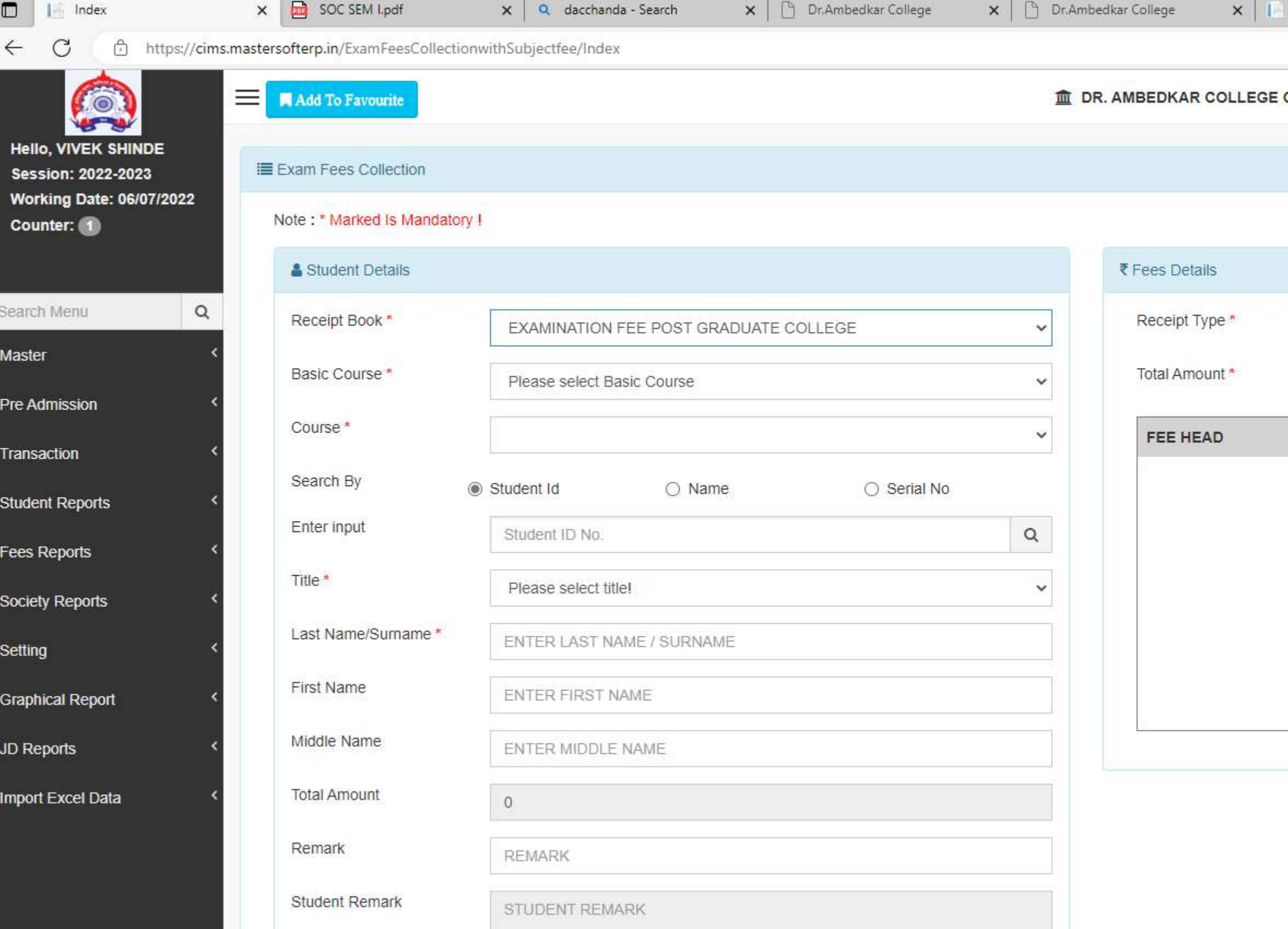

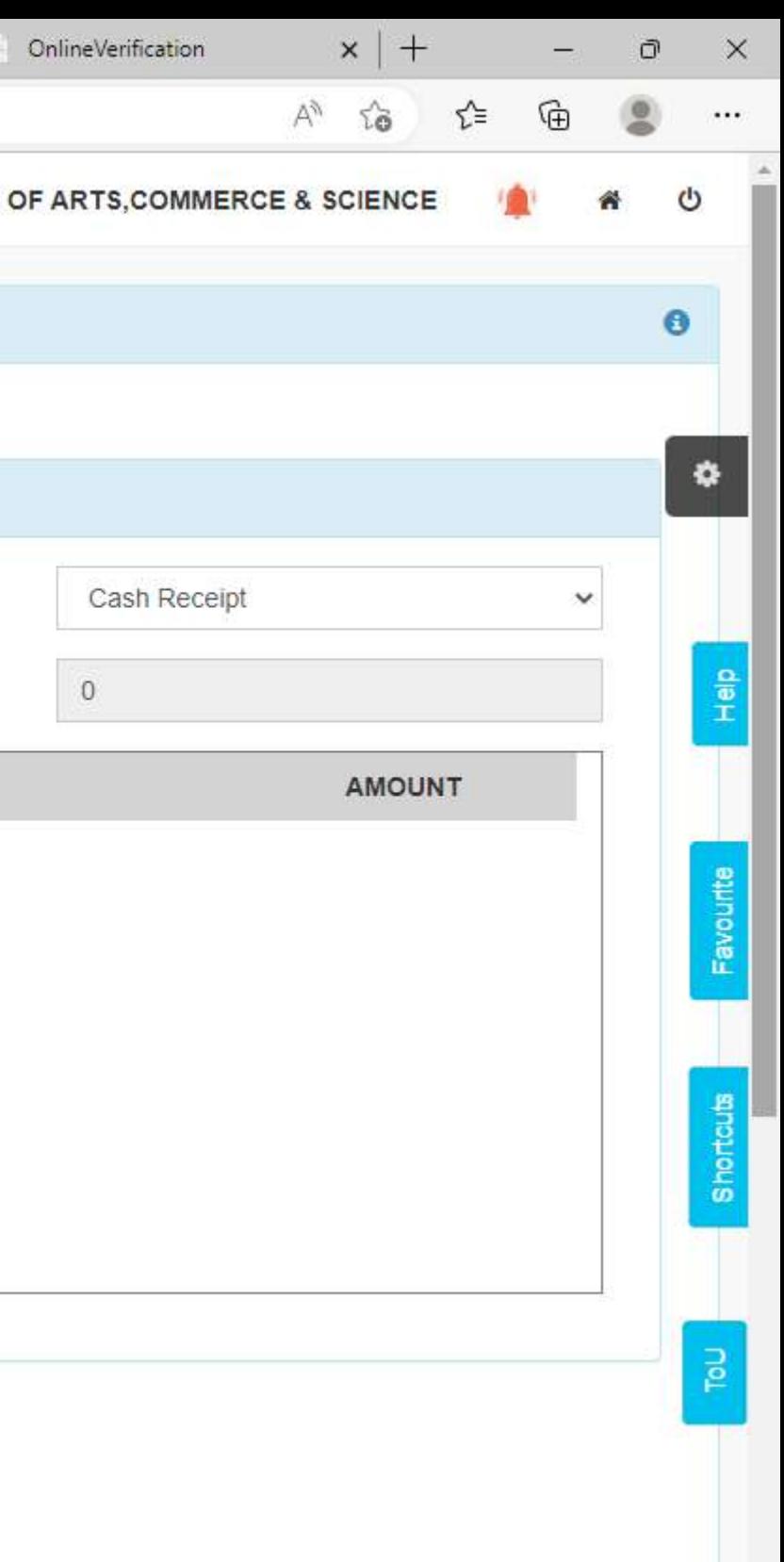

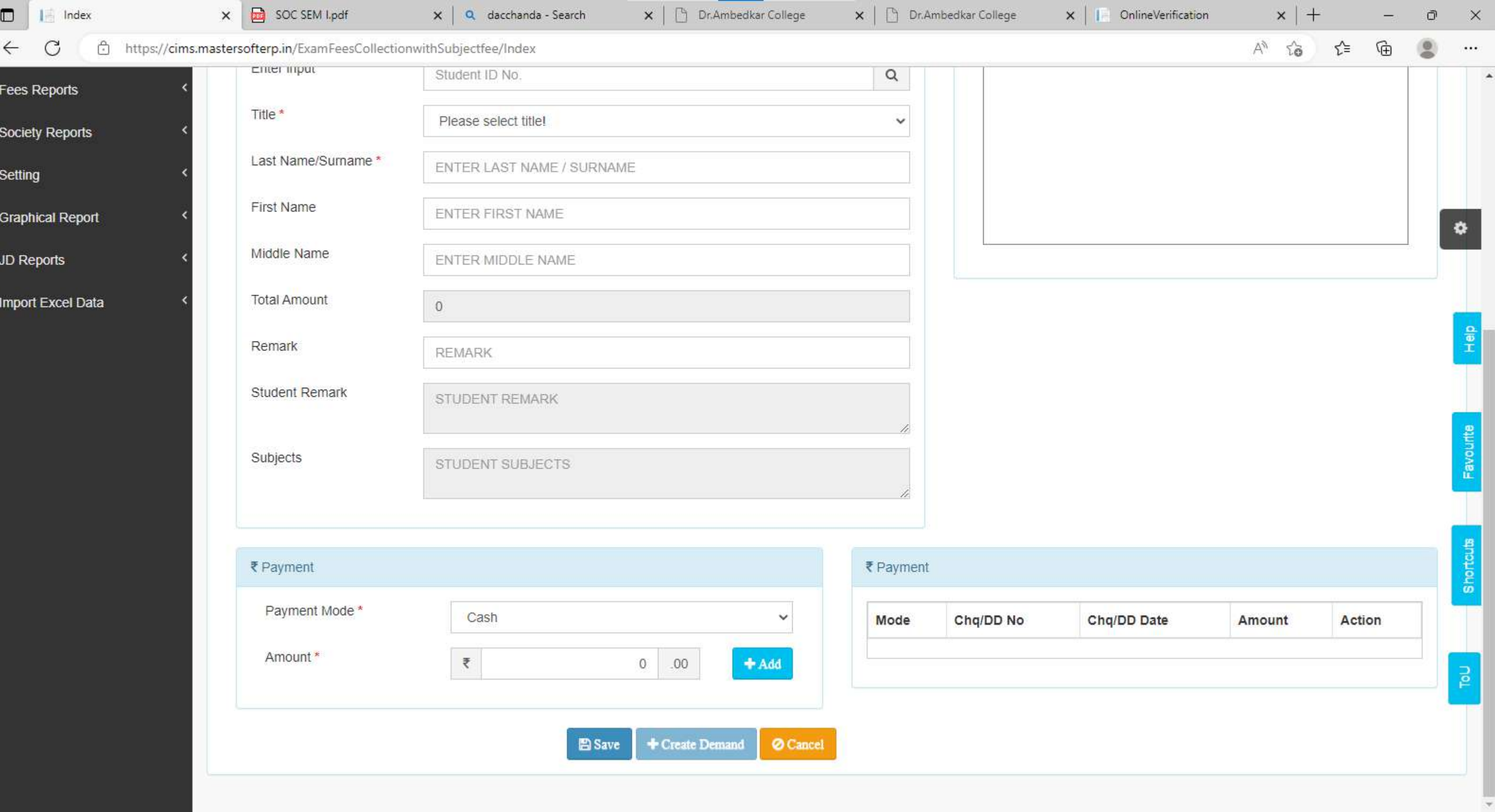

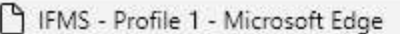

https://htesevaarth.maharashtra.gov.in/ifms.htm?actionFlag=validateLogin

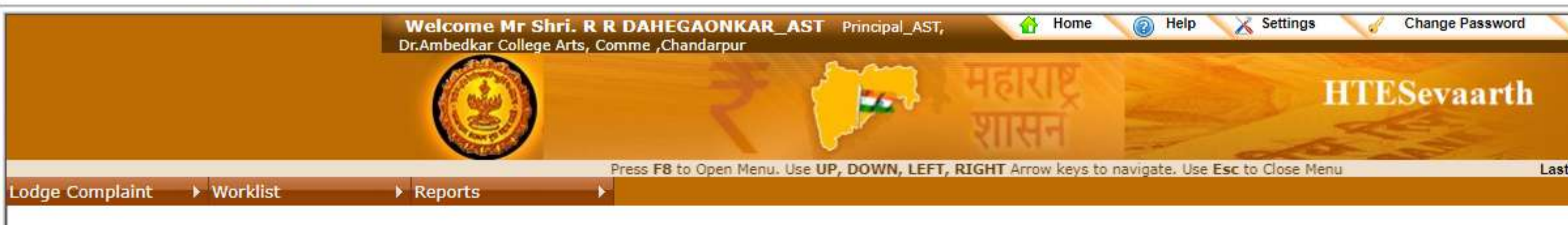

Fields marked with "" are mandatory.<br>All amounts are in INR.<br>All the dates are in DD/MM/YYYY format.

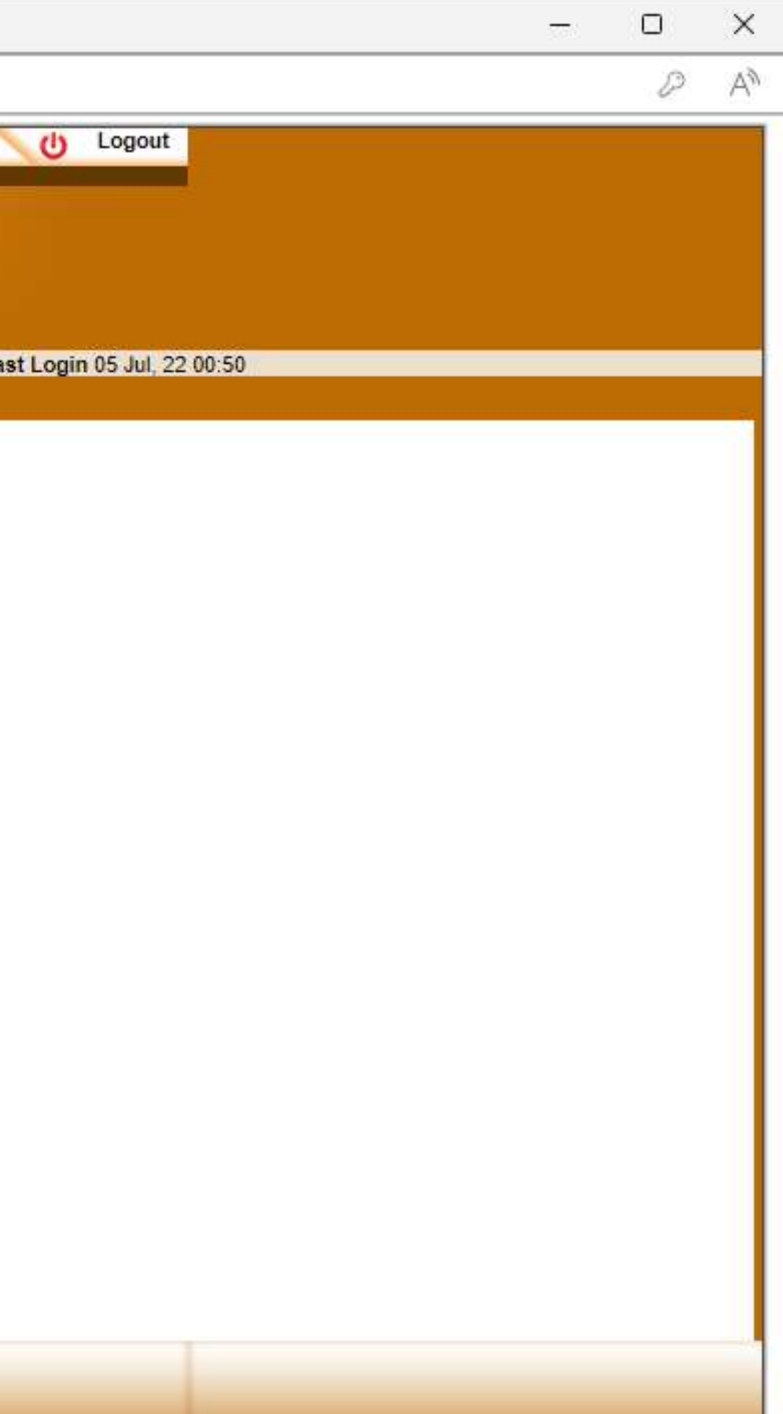

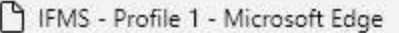

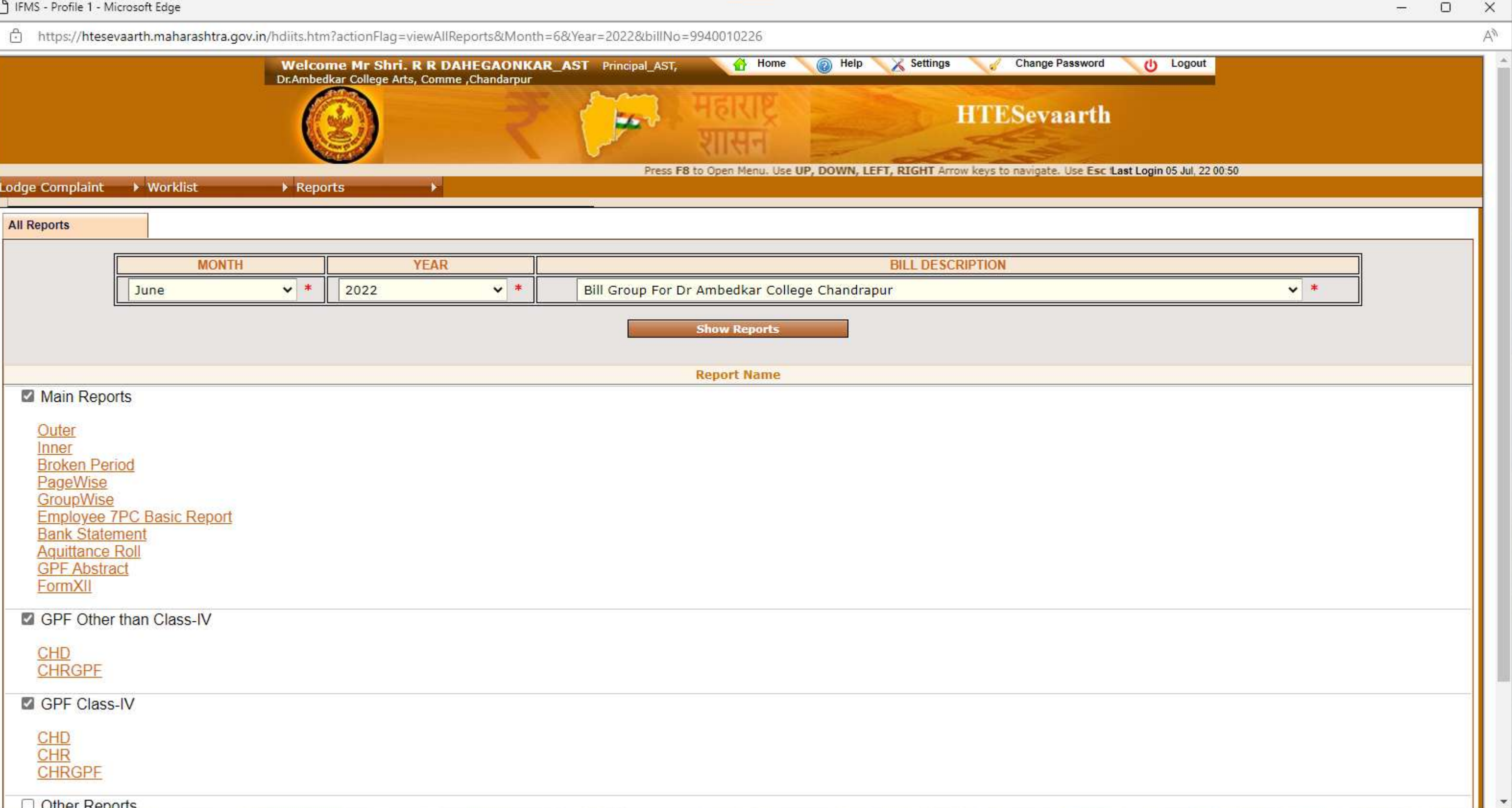

#### https://htesevaarth.maharashtra.gov.in/login.jsp

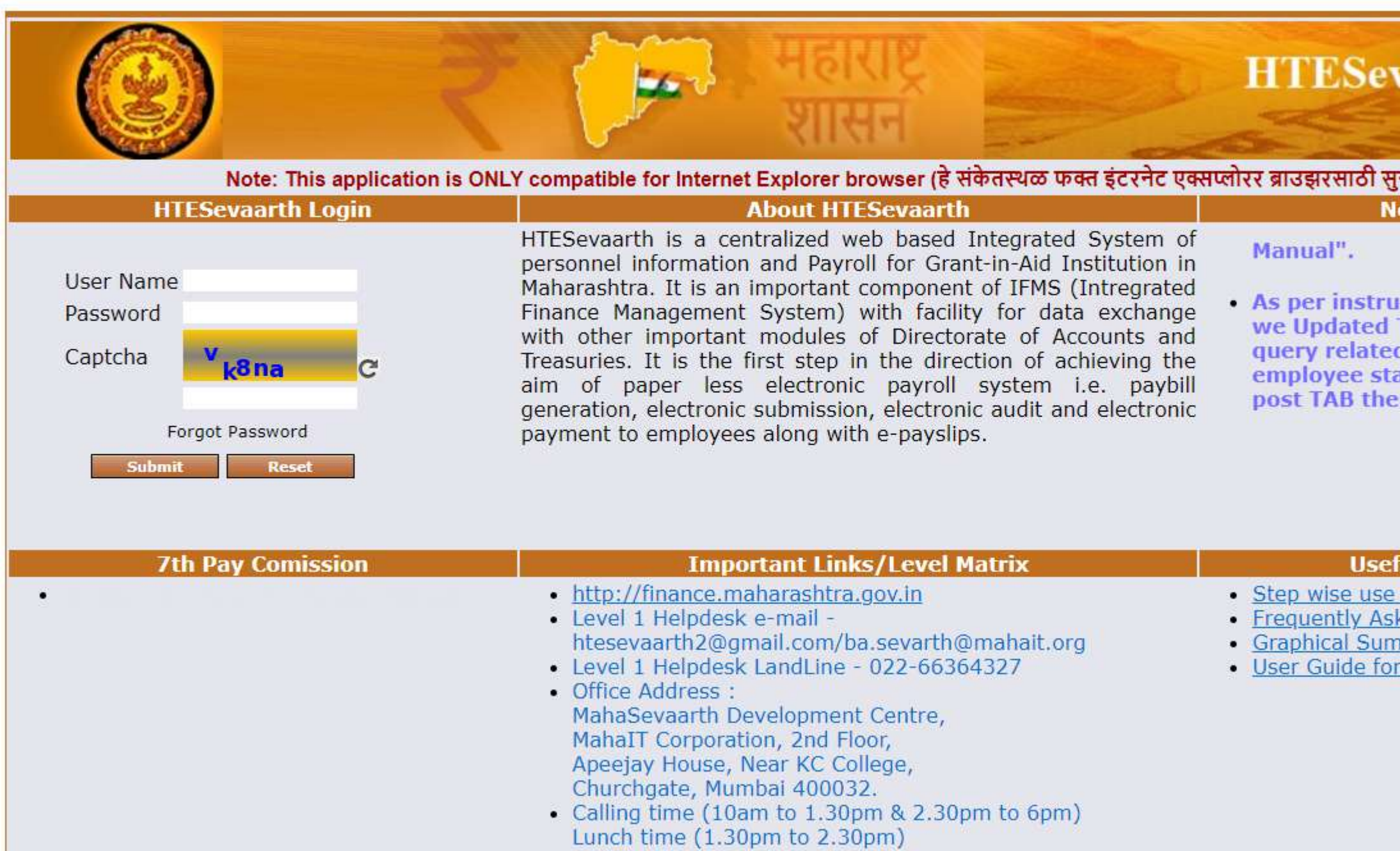

· Nodal Officer Details: Amol Ugalmugale amol.ugalmugale@gov.in<br>R. V. Vasave desk16@dvet.gov.in

## vaarth

संगत आहे) **otice Board** 

**Iction from departmenrt** TA. For any one have<br>d to TA check the atistics and change in pay<br>en generate the Pay Bill.  $\Box$ 

 $\overline{a}$ 

 $\times$ 

 $A^{\rm A}$ 

 $\pi$ 

#### **ful Documents**

of application ked Questions mary r Issue Ticketing

 $R(X)$ नोटशिट प्रति मा. प्राचार्य डॉ. आंबेडकर कला, वाणिज्य व विज्ञान महाविद्यालय, चंद्रपूर विषय: Jio Business Solution Long term Plan उपलब्ध करून देण्याबाबत. महोदय. सविनय विनंती या प्रमाणे आहे की, महाविद्यालयाची Internet सेवा अखंडीत सुरळीत ठेवण्यासाठी महाविद्यालयात High Speed Internet Broadband सुविधाची आवश्यकता अहि. करिता Jio Business Solution long term Plan चे दोन 1GBPS चे 2 plan उपलब्ध करून देण्यात योव. हि विनंती Sr. No Jio Business Rental Plan No. Total Plan (Quarterly)  $\widehat{\mathcal{L}}$ 12,003=00 24,006=00  $\mathbf{1}$ 1Gbps  $\overline{2}$ 4321=00 18% GST  $28,327=00$ R. D. Grotchal)<br>Head Clerk<br>Dr. Ambertal College,<br>Chandrapul le Douzer 12023 p! Dr. Ambedkar Arts, Comm. 8 Science College, CHANDRAPUR. ٣

◯ Scanned with OKEN Scanner

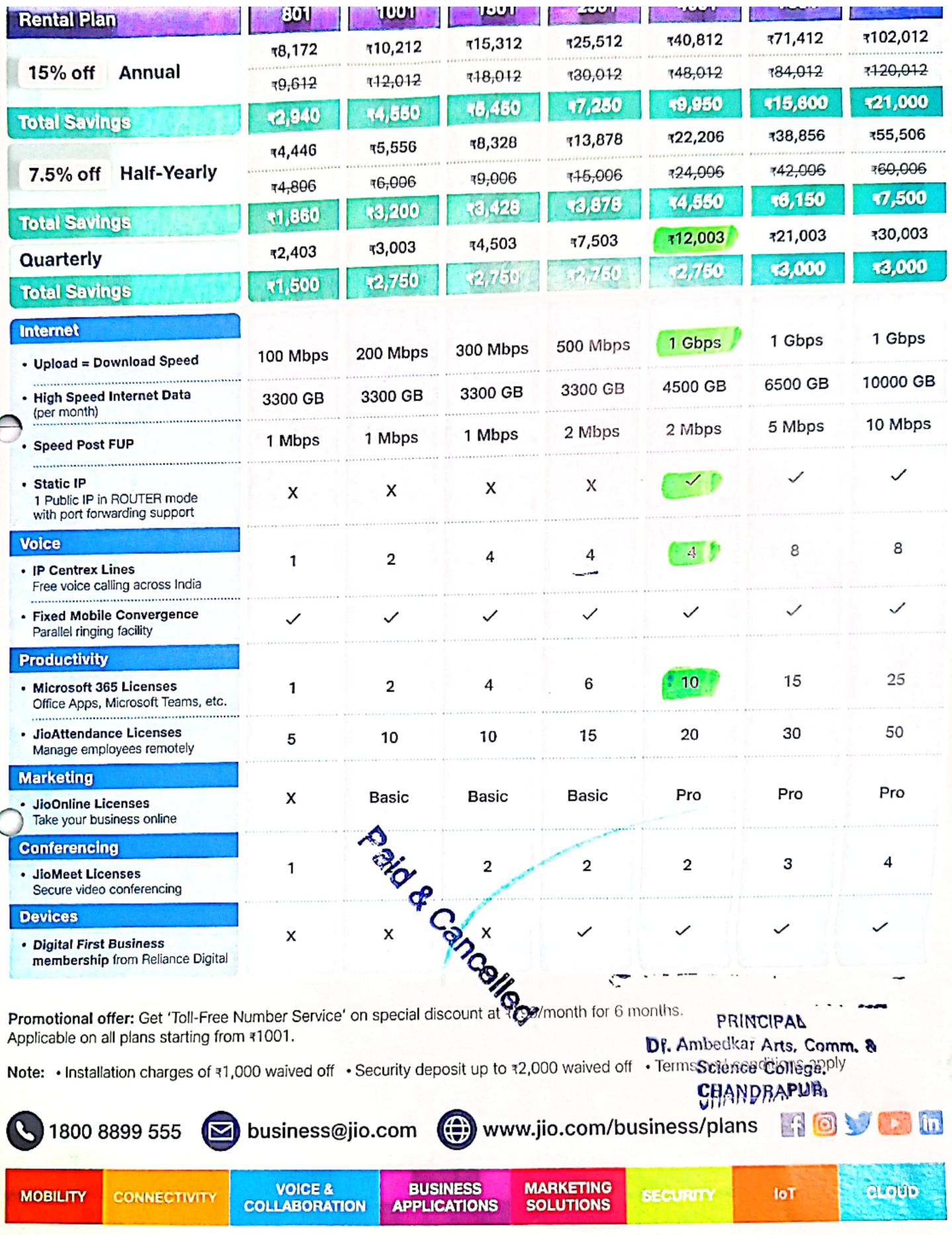

**Cio Business** 

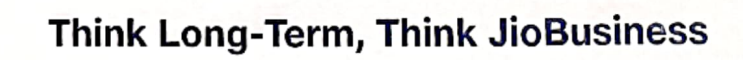

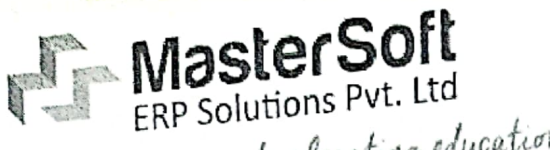

**Contract** 

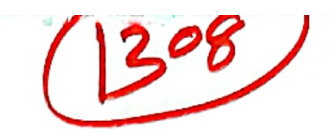

Accelerating education...

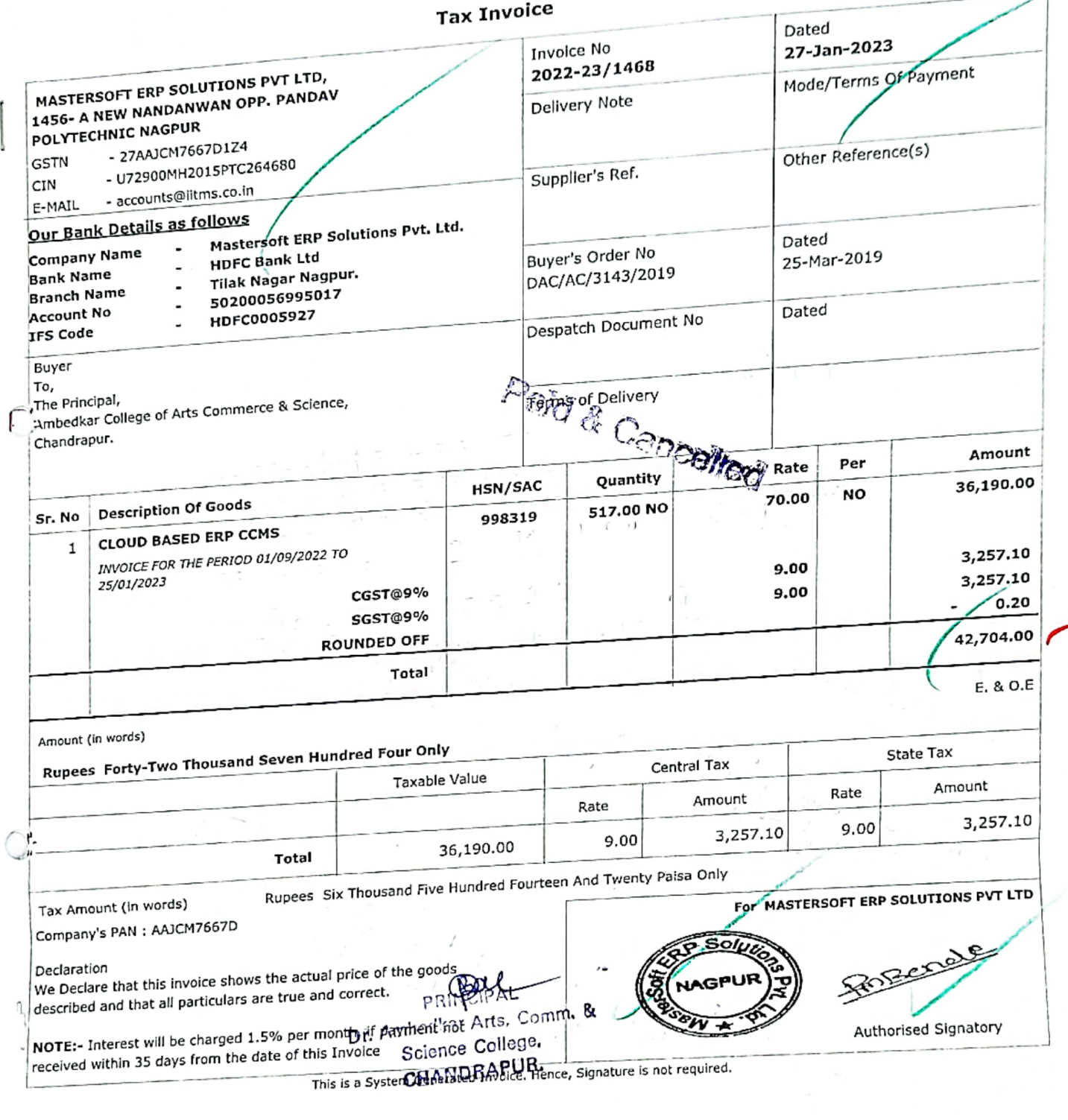

**Algery Most Trusted ERP Partner for Educational Campuses Security Sta** J. Mangalet Pulakad + Compare (MS) India. PH. :0712-2713705/06/07 MOB.: +91888 888 3394 / 860 561 6111 sales@litms.co.in / somanisv@litms.co.in (1456-A, New Nandanvan, Nagpur-9 (MS) India. PH. :0712-2713705/06/07 MOB.: +91888

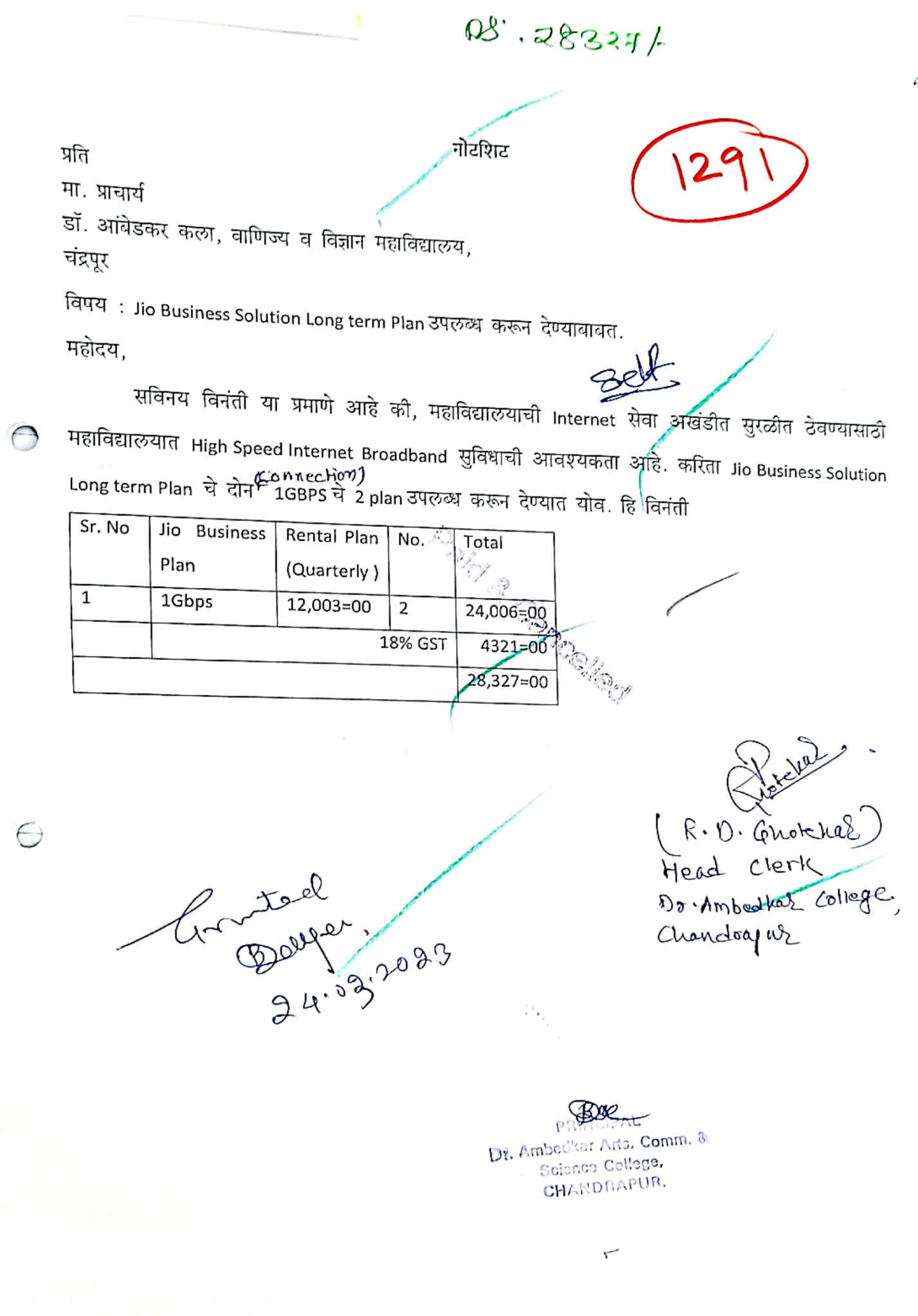